## **Universit`a Politecnica delle Marche**

Facoltà di Ingegneria

Dipartimento di Ingegneria dell'Informazione

Corso di Laurea Magistrale in Ingegneria Informatica e dell'Automazione

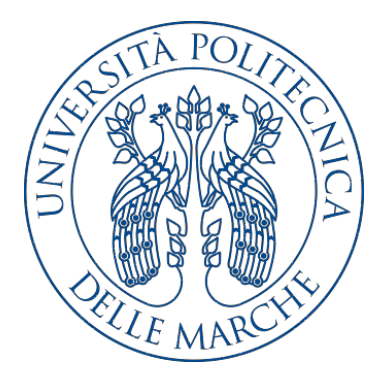

**Tesi di Laurea**

**Progettazione di una Wireless Sensor Network per la gestione del benessere termico igrometrico in un edificio**

**Design of a Wireless Sensor Network for the management of thermal hygrometric well-being in a building**

Relatore Candidato

Ch.mo Prof. Domenico Ursino Andrea Rubechini

Correlatore

Ing. PhD. Gianluca Di Buò

**Anno Accademico 2018-2019**

# **Indice**

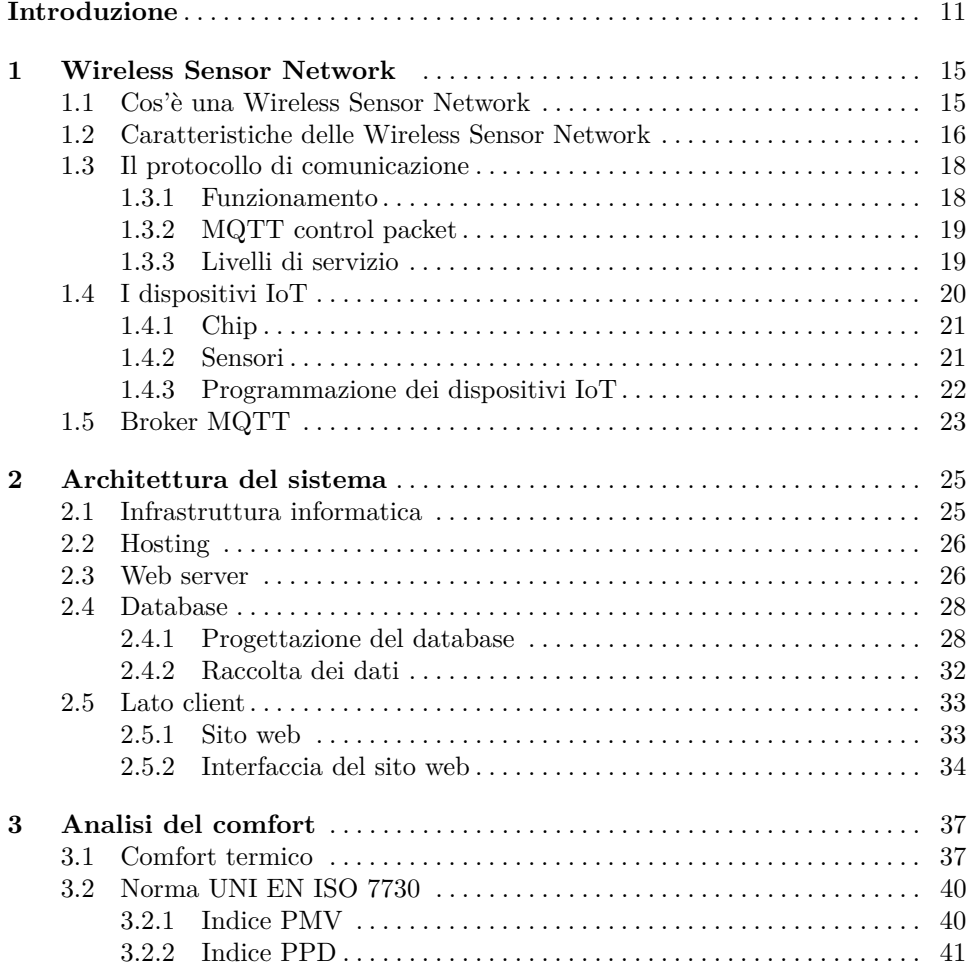

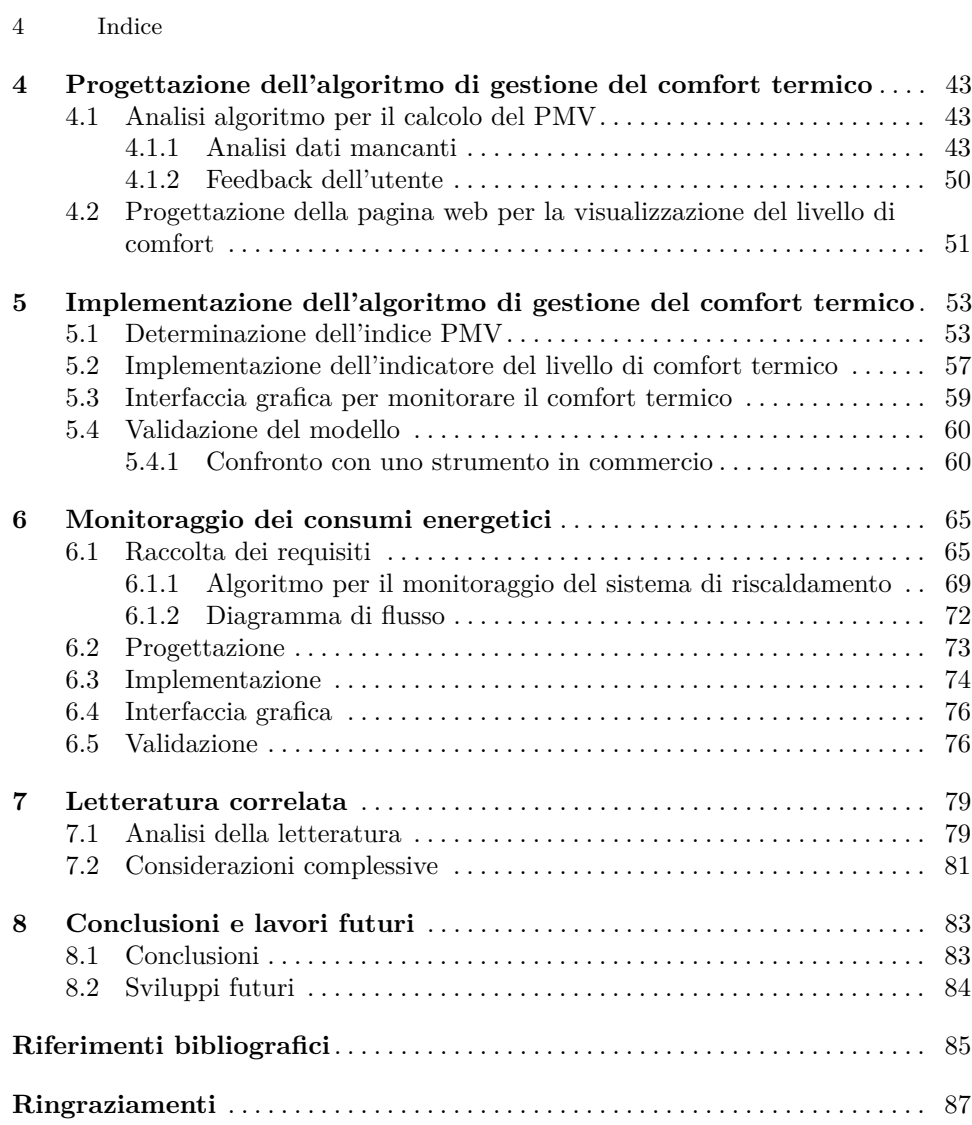

# **Elenco delle figure**

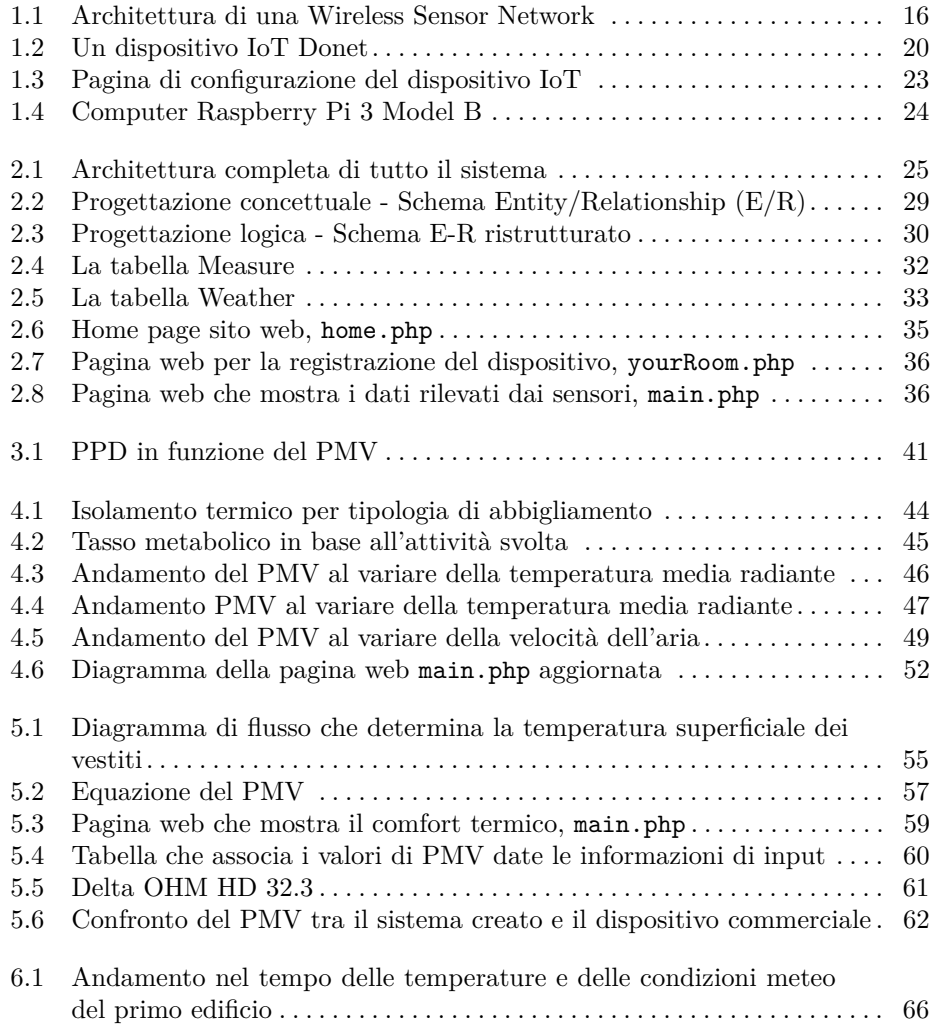

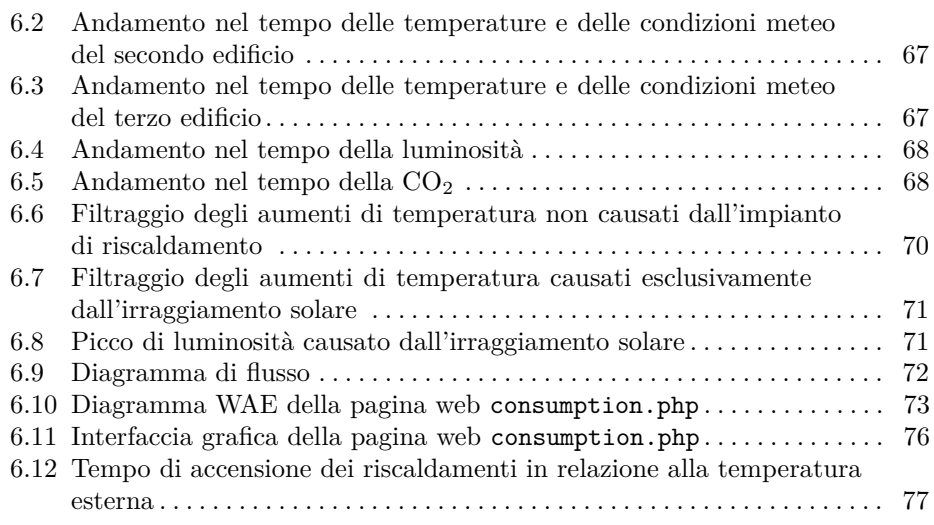

# **Elenco delle tabelle**

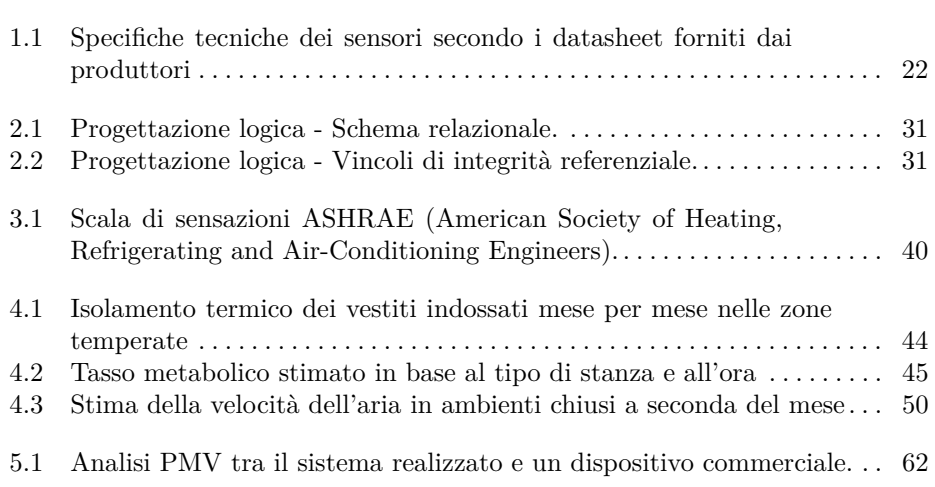

# **Elenco dei listati**

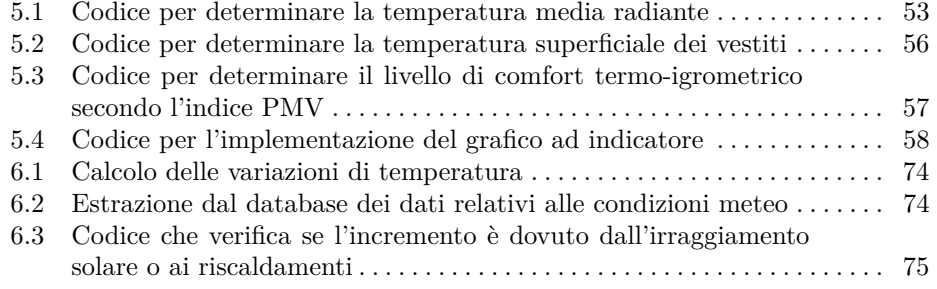

## <span id="page-10-0"></span>**Introduzione**

A partire dagli anni sessanta, per alcuni decenni, si è assistito a una crescita economica su scala mondiale e a un conseguente incremento incontrollato dell'inquinamento atmosferico, dovuto all'espansione delle attività industriali e al crescente trasporto di merci e persone. Questo impatto ambientale è un fattore di rischio importante per la salute dell'uomo e per l'equilibrio degli ecosistemi. A livello internazionale si è, pertanto, sviluppata molta attenzione nei confronti dell'inquinamento atmosferico e, nel tempo, si sono adottate particolari misure di controllo delle emissioni, attraverso l'imposizione di soglie massime di concentrazione consentite e la riduzione di alcuni contaminanti atmosferici.

In seguito, si è rivolta l'attenzione anche agli ambienti indoor, per le evidenze emerse da molteplici studi inerenti gli stili di vita delle persone. E risultato che ` queste ultime trascorrono la maggior parte del tempo in luoghi confinati. Si è riscontrato, inoltre, che la qualit`a dell'aria indoor (denominata *Indoor Air Quality - IAQ*), ha importanti ripercussioni sulla salute delle persone, causando una serie di effetti indesiderati e di diversa entità, a seconda della tipologia di inquinante, delle sue concentrazioni e del tempo di esposizione a cui le persone sono soggette.

Gli effetti sulla salute delle persone vanno da una diminuzione del rendimento cognitivo fino a patologie più gravi. La IAQ è influenzata sia da fonti esterne, sia da fonti interne. Negli ambienti indoor si hanno tali conseguenze sui soggetti, in quanto, gli inquinanti atmosferici possono presentare concentrazioni maggiori rispetto all'esterno, a causa di una minor diluizione e di una maggiore permanenza nel locale [\[24\]](#page-85-0). Le principali fonti di inquinamento indoor sono il fumo di tabacco, i prodotti della combustione, i prodotti per la pulizia domestica, gli animali infestanti, i materiali da costruzione e gli arredi. Le più importanti fonti outdoor sono, invece, costituite da attività industriali, sistemi di HVAC, traffico di mezzi a combustione, attività agricole, piante, uso di fertilizzanti/pesticidi. I principali inquinanti che derivano dalle fonti interne ed esterne sono il monossido di carbonio (CO), gli ossidi di azoto (NOx), le particelle corpuscolate, il formaldeide, e i Composti Organici Volatili (VOC).

Le fasce della popolazione più a rischio, a causa dell'inquinamento indoor, sono i bambini e gli anziani, in quanto più suscettibili all'insorgenza di sintomatologie o patologie. In riferimento a ciò, secondo la Relazione sullo Stato Sanitario del Paese 2007/2008, redatta dal Ministero del Lavoro e della Salute e delle Politiche Sociali,

#### 12 Introduzione

l'inquinamento degli ambienti confinati è un fattore importante per la salute dei bambini e degli adolescenti, che trascorrono la maggior parte del loro tempo in ambienti confinati, quali sono le scuole [\[13\]](#page-84-1).

Gli scienziati, oltre ad aver analizzato la qualità dell'aria, hanno portato l'attenzione anche sullo studio del comfort termo-igrometrico, illuminotecnico ed acustico, negli ambienti di lavoro e di vita quotidiana. Da tale ricerca è stata individuata la presenza di una forte correlazione tra i parametri ambientali ottenuti, il rendimento cognitivo e il livello di attenzione dei soggetti occupanti le strutture osservate.

In merito al comfort termo-igrometrico è stata redatta la norma UNI EN ISO 7730:2006, la quale stabilisce il livello minimo di benessere che deve essere garantito all'interno degli edifici [\[15\]](#page-84-2). Usualmente, al crescere del livello di comfort, si hanno, a parit`a di caratteristiche costruttive del sistema "edificio-impianto" e di condizioni climatiche esterne, consumi energetici maggiori. Pertanto, diventa rilevante esaminare anche questi ultimi.

I consumi energetici possono subire significative variazioni in relazione a molteplici aspetti, quali, ad esempio:

- *aspettative di comfort dell'utente*, quali valori desiderati di temperatura, umidit`a relativa, qualità dell'aria, illuminamento, etc.;
- *effettiva disponibilit`a delle risorse naturali per modificare il microclima*, ovvero, numero di ore di luce naturale, numero di ore in estate in cui l'aria esterna è utilizzabile per raffrescare gli ambienti, etc.;
- *strategie che l'utente adotta per il controllo ambientale*, vale a dire la programmazione temporale dell'impianto di riscaldamento, l'uso dell'illuminazione artificiale, l'apertura e la chiusura delle finestre, etc.

Dal punto di vista normativo sono presenti delle direttive, come la 2010/31/UE del Parlamento Europeo [\[14\]](#page-84-3), che è nata dalla necessità di accelerare le azioni di risparmio energetico e di ridurre le differenze tra i vari stati membri, attraverso la definizione di un quadro di riferimento normativo, atto a coordinare gli interventi nel settore edilizio. Gli obiettivi da raggiungere, sia per gli edifici nuovi che per quelli esistenti, si possono riassumere nelle seguenti categorie: sviluppo delle energie rinnovabili, uso efficiente dell'energia nel settore edilizio e domestico e riduzione dei consumi mirando al raggiungimento del comfort indoor.

Il presente progetto ha lo scopo di fornire un metodo per analizzare la qualità dell'aria e il benessere termo-igrometrico degli ambienti interni, al fine di sensibilizzare i soggetti a tale tematica. Lo studio ha come oggetto la progettazione e la realizzazione di un sistema informatico per il monitoraggio dei parametri ambientali. Il sistema che si vuole realizzare è costituito da una serie di dispositivi IoT (Internet of Things) ideati dalla ditta *Idea Soc. Coop.*, dotati dei sensori di temperatura, umidità, luminosità, CO<sub>2</sub>, TVOC e rumore. Si dovrà realizzare, pertanto, una rete wireless per il monitoraggio contemporaneo di più nodi sensori. Tra i componenti della rete sar`a presente un gateway, per mezzo del quale si raccoglieranno le informazioni rilevate da quest'ultimi, le quali verranno salvate in un database e mostrate all'utente, mediante un'applicazione web, raggiungibile da un qualsiasi Internet browser.

Con l'ausilio dei parametri rilevati dai sensori si determiner`a il livello di comfort termo-igrometrico dell'ambiente. La novità di questo progetto consiste nel fatto che il benessere termo-igrometrico viene determinato automaticamente dal sistema, senza che l'uomo inserisca determinate informazioni, e senza far uso di particolari sensori, quali il globotermometro e l'anemometro (il cui costo non è sostenibile per un dispositivo domestico). Monitorando i parametri ambientali dell'edificio ed ottenendo le condizioni metereologiche esterne per mezzo degli open data, si determiner`a un algoritmo per la stima dei consumi energetici causati dal sistema di riscaldamento, relativo al locale in cui sono situati i dispositivi.

I risultati degli algoritmi, insieme alle rilevazioni effettuate dai dispositivi, saranno visibili mediante l'applicazione web.

Per creare l'intero sistema, dapprima sono stati individuati tutti i componenti necessari per comporre la rete wireless e, successivamente, sono stati implementati quelli fondamentali, ovvero i nodi ed il gateway. Gli sviluppi del sito web e del database sono stati effettuati secondo l'approccio tipico dell'ingegneria del software. Per prima cosa sono state raccolte tutte le informazioni da analizzare per poter elaborare i requisiti implementativi. Sulla base di queste, sono stati progettati rispettivamente, il database e parte del sito web, seguiti dalla loro implementazione. Dopo la loro creazione sono stati progettati ed implementati nell'applicazione web i modelli matematici per determinare il comfort termo-igrometrico ed i consumi energetici. L'ultima fase ha riguardato il testing di quanto sviluppato e dei due algoritmi citati.

La presente tesi è strutturata come di seguito precisato:

- Nel Capitolo 1 verrà introdotta la rete wireless e, nel dettaglio, i dispositivi IoT ed il gateway.
- Nel Capitolo 2 si discuterà della progettazione dell'infrastruttura informatica, ovvero del web server e del database.
- Nel Capitolo 3 si analizzerà il comfort termo-igrometrico, i parametri che lo determinano e la normativa vigente.
- Nel Capitolo 4 verrà illustrato l'approccio alla progettazione del modello matematico che individua il livello di benessere termo-igrometrico.
- Nel Capitolo 5 sarà analizzata l'implementazione di tale modello matematico nel sito web e la sua validazione.
- Nel Capitolo 6 si progetterà, si implementerà e si validerà l'algoritmo per l'analisi dei consumi energetici.
- Nel Capitolo 7 verrà confrontato il lavoro svolto, in merito alla determinazione del comfort termo-igrometrico, rispetto alla letteratura corrente.
- Nel Capitolo 8 saranno tratte le conclusioni, mostrando delle possibili evoluzioni future.

## <span id="page-14-0"></span>**Wireless Sensor Network**

*In questo primo capitolo verranno descritte le caratteristiche che deve avere la rete per la raccolta dei dati provenienti dai sensori, il protocollo di comunicazione che si `e implementato ed infine i componenti che costituiscono la rete.*

## <span id="page-14-1"></span>**1.1 Cos'`e una Wireless Sensor Network**

Con il termine "Wireless Sensor Network" (WSN) si intende una determinata tipologia di rete caratterizzata da un'architettura distribuita e composta da dispositivi elettronici in grado di compiere misurazioni, elaborarle e comunicarle ad un punto centrale, dove i dati vengono gestiti.

Una WSN può, quindi, essere definita come un insieme di nodi wireless interconnessi (detti, anche mote, sensor node, wireless node o smart dust), aventi poca RAM, una CPU a basse prestazioni ed, infine, un basso consumo energetico. La struttura di una Wireless Sensor Network prevede usualmente diversi nodi wireless sparsi in un'area, che inviano periodicamente dati rilevati tramite sensori ad un punto di raccolta, detto sink o base station o gateway, il quale gestisce la rete, raccoglie i dati dei nodi e li inoltra ad un altro sistema remoto per ulteriori elaborazioni. I possibili utilizzi di una Sensor Network sono la raccolta dei dati, la sorveglianza, il monitoraggio, la telemetria medica, ed altri ancora. Oltre alla semplice misurazione, `e possibile anche azionare degli attuatori o dei sistemi di controllo.

La struttura di una wireless sensor network è sempre la stessa ma le architetture di elaborazione e di comunicazione dei dati sono specifiche del tipo di applicazione che si sta realizzando; quindi, un sistema di monitoraggio ambientale sarà diverso da uno di sorveglianza militare. La rete che è stata sviluppata in questo progetto si poneva come obiettivo la misurazione dei parametri ambientali, dunque non richiede un sistema sofisticato come quelli richiesti negli ambiti militari. I componenti basilari di una rete di questo tipo sono:

- un insieme di nodi wireless dotati di sensori;
- una rete di interconnessione;
- un punto di raccolta dati;

### 16 1 Wireless Sensor Network

• un insieme di risorse computazionali nel punto di arrivo dei dati (oppure oltre di esso), al fine di effettuare analisi sui dati raccolti.

Nella Figura [1.1](#page-15-1) viene mostrata la struttura di una WSN.

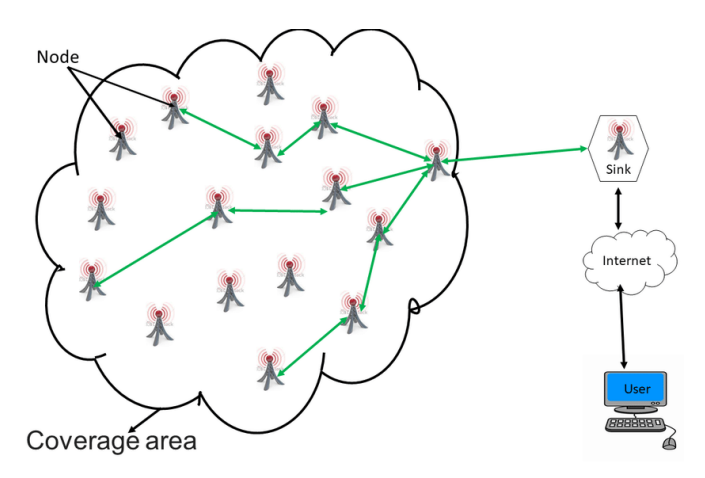

<span id="page-15-1"></span>**Figura 1.1.** Architettura di una Wireless Sensor Network

## <span id="page-15-0"></span>**1.2 Caratteristiche delle Wireless Sensor Network**

Le WSN sono caratterizzate da alcuni aspetti chiave come, per esempio, i vincoli di potenza elaborativa, la durata limitata della batteria, un basso duty cycle e connessioni molti-a-uno, che creano delle sfide progettuali nell'ambito di trasporto dei dati, gestione della rete, disponibilità, confidenzialità, integrità e innetwork processing. Per di più, lo stack del protocollo realizzato deve essere quanto più leggero possibile, per poter soddisfare i vincoli imposti dai limiti hardware dei nodi. Ogni tipologia di WSN, come accennato in precedenza, si differenzia in base al tipo di applicazione tuttavia, tutte le WSN sono accomunate dalle seguenti caratteristiche:

- *Type of Service*: le WSN non sono delle reti tradizionali che si limitano a comunicare dei bit; esse sono progettate per specifici scopi ed usi, e devono fornire informazioni utili o agire in seguito ad eventi particolari.
- *Quality of Service (QoS)*: i parametri QoS adottati tradizionalmente come ritardo, banda minima e jitter, non servono se si stanno utilizzando software che tollerano i ritardi e se i nodi scambiano pochi pacchetti alla volta. Inoltre, in alcuni casi, basta ricevere qualche dato ogni tanto, mentre, in altri tutti i dati devono essere ricevuti oppure devono essere ricevuti entro un certo tempo. Ciò che conta è quindi la quantità e la qualità dei dati ricevuti, da un nodo di raccolta di una certa area. Ad esempio, delle metriche valide possono essere l'affidabilità nel rilevamento di certi eventi o l'approssimazione di determinate misure.
- *Tolleranza ai guasti*: un nodo potrebbe esaurire la batteria, subire danni fisici o perdere il collegamento wireless con gli altri nodi. Una simile situazione non deve, per`o, danneggiare il resto della rete e un altro nodo dovrebbe possibilmente prendere il posto del nodo perso.
- *Lifetime*: nella maggior parte dei casi, i nodi sono alimentati da batterie che non è possibile, o non è conveniente, sostituire. La definizione di lifetime non è univoca, nel senso che dipende dall'applicazione che si vuole misurare: a volte, infatti, si indica con lifetime il tempo entro il quale il primo nodo della rete finisce la propria energia (o, comunque, non funziona più); altre volte, invece, corrisponde al momento in cui il 50% dei nodi vengono persi. In altre circostanze, il lifetime indica la prima volta in cui una regione sotto controllo non è più monitorata da alcun nodo. In ogni caso, l'obiettivo di una WSN `e quello di rimanere attiva più a lungo possibile o, almeno, per la durata della sua missione. Quindi, il risparmio energetico assume un ruolo fondamentale in una Wireless Sensor Network. Anche nelle applicazioni in cui è previsto l'ausilio di un piccolo pannello solare per ricaricare la batteria dei nodi, il risparmio energetico rimane un fattore critico e, in queste situazioni, l'obiettivo `e quello di mantenere la rete attiva per un tempo indeterminato. Tuttavia, l'implementazione di meccanismi di risparmio energetico richiede dei compromessi con la qualità del servizio; la soluzione è, ovviamente, quella di trovare un giusto bilanciamento tra le due caratteristiche.
- *Scalabilità*: una WSN può contenere fino a migliaia di nodi e la sua architettura deve essere in grado di supportarli tutti.
- *Densit`a di nodi non uniforme*: in una rete di sensori possono esserci zone molto affollate (con molti nodi) e zone con pochissimi nodi sparsi. La densit`a dei nodi può variare nello spazio e nel tempo (ad esempio, perché si scarica la batteria associata ai nodi) e la rete deve essere in grado di adattarsi a queste variazioni.
- *Programmabilit`a*: i nodi devono poter essere riprogrammabili in modo tale da cambiare le proprie funzioni in qualunque momento.
- *Manutenibilità*: poichè sia la WSN sia l'ambiente in cui si trova sono in continuo mutamento, la rete deve essere in grado di adattarsi, monitorando il proprio stato di salute, aggiornando i propri parametri, decidendo tra nuovi compromessi (ad esempio diminuendo la qualità del servizio quando l'energia sta per terminare). Quindi deve essere in grado di auto-manutenersi.

Per far fronte a queste sfide progettuali bisogna creare meccanismi di comunicazione, architetture e protocolli adatte allo scopo che supportino le seguenti funzionalità:

- *Connessioni wireless multi-hop*: la comunicazione diretta tra due nodi non è sempre possibile, poiché potrebbero esserci ostacoli oppure perché i nodi sono molto distanti tra loro e l'utilizzo di una potenza trasmissiva elevata comporterebbe un rapido esaurimento della batteria. Quindi la soluzione è quella di adoperare dei nodi che fungano da relay verso altri nodi.
- *Operazioni energeticamente efficienti*: `e importante che tutte le operazioni compiute tengano in considerazione il risparmio energetico e bisogna, possibilmente, evitare la formazione di gruppi di nodi che esauriscono la propria energia molto più rapidamente degli altri.

### 18 1 Wireless Sensor Network

- *Autoconfigurazione*: la rete deve essere in grado di configurare automaticamente tutti i suoi parametri vitali. Per esempio deve gestire autonomamente l'ingresso di un nuovo nodo oppure l'aggiornamento delle tabelle di routing dopo l'uscita di alcuni nodi.
- *Collaborazione e in-network processing*: in alcune applicazioni, un singolo nodo non è in grado di capire se si è verificato un evento. Per questo motivo è necessario che i nodi collaborino tra di loro e compiano innetwork processing, ovvero eseguano alcuni calcoli sui dati, tipicamente data aggregation (ad esempio, il calcolo della temperatura media di una zona).
- *Datacentric*: in una WSN non importa tanto quale dispositivo fornisce il dato, ma da quale regione proviene. D'altronde un nodo può essere ridondato da più nodi, e quindi si perde l'individualità dei vari componenti. Ciò che interessa è richiedere una certa informazione ad una certa area monitorata, e non richiedere una certa informazione ad un certo nodo.
- *Localit`a*: per risparmiare risorse hardware, il nodo deve interessarsi e memorizzare informazioni di routing solo verso i nodi ad esso vicini. Così facendo, nel momento in cui la rete dovesse crescere esponenzialmente, le risorse hardware occupate rimarrebbero inalterate. Chiaramente, conciliare località e protocolli di routing efficienti è una delle sfide da affrontare.
- *Bilanciamento dei tradeoff* : sia durante la fase di progettazione della Wireless Sensor Network sia durante il suo runtime, bisogna ponderare diversi tradeoff, anche contraddittori tra loro. Alcuni di questi sono già stati accennati: lifetime e qualit`a del servizio, lifetime della rete e lifetime del singolo nodo, densit`a della rete ed efficienza del routing, solo per citarne alcuni.

## <span id="page-17-0"></span>**1.3 Il protocollo di comunicazione**

MQTT (Message Queuing Telemetry Transport) è un protocollo di IBM per la messaggistica, posizionato in cima alla pila del modello TCP/IP. Tale protocollo è stato specificatamente studiato per le situazioni in cui la banda è limitata e le reti sono poco affidabili. Il protocollo si pone come obiettivo quello di minimizzare il consumo della banda nella rete e la richiesta delle risorse nel dispositivo in cui viene utilizzato, permettendo ugualmente una certa affidabilit`a e dei gradi di libert`a per assicurare la consegna dei messaggi al ricevitore.

Il suddetto protocollo risulta essere studiato appostitamente per le implementazioni IoT (Internet of Things) tanto che l'Organization for the Advancement of Structured Information Standards (OASIS) ha dichiarato che: il protocollo MQTT `e lo standard di riferimento per la comunicazione per l'Internet of things.

### <span id="page-17-1"></span>**1.3.1 Funzionamento**

I protocolli Pub/Sub a cui appartiene l'MQTT suddividono i client (o nodi) in due tipi; ovvero coloro che devono inviare un messaggio definiti Publisher ed i riceventi del messaggio, che possono essere uno o più di uno, chiamati Subscriber. Questo significa che Publisher e Subscriber non sono a conoscenza dell'esistenza degli altri nodi. Un'altra tipologia di entità è il Broker, ovvero un Publisher/Subscriber che permette il filtraggio e lo scambio di messaggi. Lo scopo di questi protocolli è quello di disaccoppiare Publisher e Receiver portando i seguenti benefici:

- *Space Decoupling*: i Publisher e Subscriber devono conoscere soltanto l'indirizzo IP del Broker; infatti, i client, per pubblicare informazioni o sottoscriversi alle pubblicazioni degli altri nodi non hanno la necessità di conoscersi fra loro.
- *Time Decoupling*: Publisher/Subscriber non vengono eseguiti nello stesso istante; quindi il Broker può memorizzare i messaggi da inoltrare ai Receiver offline in un secondo momento.
- *Synchronization Decoupling*: un Client che sta eseguendo, ad esempio, un'operazione di pubblicazione non viene interrotto per ricevere un messaggio pubblicato da un altro nodo se ha effettuato la sottoscrizione a quel tipo di messaggio. Il messaggio verrà inserito in una coda finché il Client in questione non ha terminato l'operazione già esistente. Questo permette di ridurre la ripetizione delle stesse operazioni evitandone le interruzioni.

Il protocollo MQTT adotta un meccanismo di pubblicazione e sottoscrizione per scambiare messaggi tramite un apposito "message broker". Invece di inviare messaggi a un determinato set di destinatari, i mittenti pubblicano i messaggi su un certo argomento (detto topic) sul message broker. Ogni destinatario si iscrive agli argomenti di suo interesse e, ogni volta che un nuovo messaggio su quel determinato argomento viene pubblicato, il message broker lo distribuisce a tutti i destinatari. In questo modo è molto semplice configurare una messaggistica uno-a-molti.

### <span id="page-18-0"></span>**1.3.2 MQTT control packet**

Il protocollo MQTT lavora scambiando una serie di MQTT control packet. Questi sono:

- *Connect*: un client richiede la connessione al server.
- *Publish*: invio di messaggi dalle applicazioni. Un messaggio viene inviato dal client al server e viceversa, per trasportare messaggi dell'applicazione; infatti questa è la tipologia di messaggio più utilizzata in questo protocollo.
- *Subscribe*: sottoscrizione ad un determinato topic. Il pacchetto di tipo *Subscribe* viene inviato dal client verso il server per creare una o più sottoscrizioni.
- *Disconnect*: disconnessione del client dal server. Il pacchetto di tipo *Disconnect* `e l'ultimo pacchetto di controllo inviato dal client verso il server. Indica la disconnessione del client in maniera pulita. Il protocollo, in ogni caso, prevede un meccanismo per la notifica alle parti interessate di una disconnessione anormale di un client.

### <span id="page-18-1"></span>**1.3.3 Livelli di servizio**

I principi su cui si basa il protocollo MQTT sono quelli di abbassare al minimo le esigenze in termini di ampiezza di banda e risorse mantenendo, nel contempo una certa affidabilit`a e un certo grado di certezza di invio e ricezione dei dati. Il protocollo dotato di tre livelli di servizio che fanno riferimento a queste proprietà:

### 20 1 Wireless Sensor Network

- Il primo è chiamato "at most once" (al massimo una volta). In questo caso non si fa uso sistemi di conferma di ricezione messaggio, pertanto è possibile che il destinatario non ne ricevi qualcuno. L'uso ottimale è identificato con i dati raccolti da sensori ambientali dove non importa se una singola lettura viene smarrita, in quanto quella successiva godrà presto di un'altra pubblicazione.
- Con il livello di servizio "at least once" (almeno una volta) viene, invece, assicurato l'arrivo dei messaggi, ma possono comunque verificarsi dei duplicati.
- L'ultimo grado di servizio, quello più elevato, è definito "exactly once" (esattamente una volta), con l'assicurazione che i messaggi arrivino, appunto, esattamente una volta.

Ogni nodo pu`o impostare il livello di servizio desiderato per ogni messaggio. Infine, tale protocollo supporta anche un certo grado di sicurezza; di fatto, tramite un suo pacchetto è possibile passare direttamente anche nomi utente e password. Se si vogliono cifrare i dati trasmessi, tra i metodi suggeriti ci sono invece l'affiancamento di SSL (Secure Sockets Layer), il che, in ogni caso, aggiunge pesantezza al tutto, oppure l'uso di applicazioni di criptatura a monte e a valle della trasmissione.

In questo progetto i nodi che partecipano alla WSN sono i dispositivi IoT che, oltrettutto fungono da publisher secondo il protocollo MQTT. Invece il compito del sink (punto di raccolta) è svolto da un computer Raspberry. Quest'ultimo svolge il ruolo di broker nel protocollo MQTT.

## <span id="page-19-0"></span>**1.4 I dispositivi IoT**

I dispositivi IoT sono dei dispositivi elettronici capaci di comunicare direttamente o indirettamente con la rete di Internet. I dispositivi IoT, realizzati appositamente per questo progetto, sono stati denominati Donet, dove "Don" sta per Donut e "net" sta per network (Figura [1.2\)](#page-19-1).

<span id="page-19-1"></span>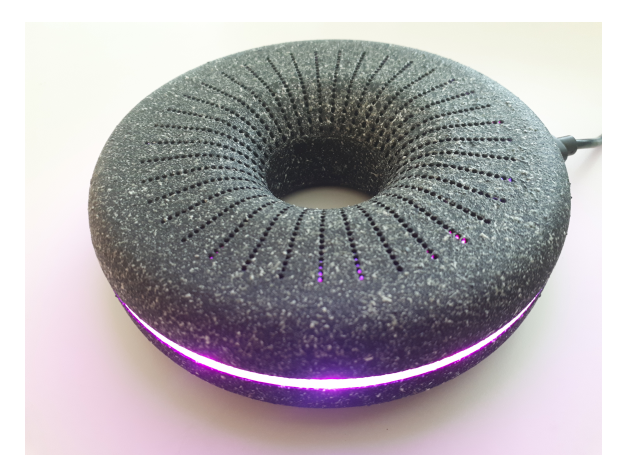

**Figura 1.2.** Un dispositivo IoT Donet

I Donet sono in grado di rilevare i parametri ambientali e inviarli al broker remoto attraverso la connessione con l'access point locale. Essi sono composti da un microcontrollore e da una serie di sensori per la misura di tali parametri.

### <span id="page-20-0"></span>**1.4.1 Chip**

Si è deciso di optare per un chip che avesse il modulo Wi-Fi già integrato; il chip considerato `e l'ESP8266 prodotto dalla Shanghai Espressif Systems. Tale chip fornisce le funzionalità di microcontrollore permettendo, quindi, il rilevamento dei dati dai sensori, la loro elaborazione e la decisione in merito a dove e quando spedirli, grazie al suo supporto per il protocollo di rete TCP/IP. Il chip ESP8266 `e dotato di:

- *una CPU*: essa consiste di un microprocessore RISC L106 a 32 bit, basato su Tensilica Xtensa Diamond Standard 106Micro, funzionante a 80 MHz;
- 64 KiB di RAM per le istruzioni, 96 KiB di RAM dati;
- memoria Flash QSPI esterna da 3 MiB (supportata fino a 16 MiB);
- standard di comunicazione IEEE 802.11 b/g/n Wi-Fi;
- 16 pin GPIO;
- sistemi di comunicazione seriale: SPI e I2C;
- ricevitore UART per la conversione dei flussi di bit di dati da un formato parallelo a un formato seriale asincrono, o viceversa;
- ADC a 10 bit.

### <span id="page-20-1"></span>**1.4.2 Sensori**

I sensori utilizzati nell'ambito del progetto sono i seguenti:

- 1. *Sth21, prodotto dalla Sensirion*, composto da due trasduttori, uno per la misura di temperatura e uno per la misura dell'umidità relativa, un amplificatore, un convertitore analogico-digitale (ADC), una memoria OTP (One Time Programmable), un'unità di elaborazione digitale e un'interfaccia I<sup>2</sup>C. Per umidità relativa si intende il rapporto percentuale tra la quantit`a di vapore contenuta in una massa d'aria e la quantità massima (cioè a saturazione) che il volume d'aria pu`o contenere nelle stesse condizioni di temperatura e pressione.
- 2. *CCS811, prodotto dalla AMS*, per monitorare la qualità dell'aria. Esso integra: un sensore di gas a ossido di metallo (MOX), per rilevare una vasta gamma di composti organici volatili (VOC), un microcontrollore con un convertitore analogico-digitale e un'interfaccia  $I^2C$ . Il sensore è in grado di fornire valori di CO<sup>2</sup> (anidride carbonica) in ppm e di TVOC (composti organici volanti totali) in ppb. Nel dettaglio, il TVOC è un parametro che misura tutte quelle sostanze aventi comportamenti fisici e chimici differenti, ma caratterizzati da una certa volatilità, ovvero sono sostanze che evaporano facilmente già ad una bassa temperatura.
- 3. *VEML7700, prodotto dalla Vishay*, per misurare l'intensit`a di luce in lux. E` composto da un fotodiodo, un amplificatore, un convertitore analogico-digitale e supporta la comunicazione mediante interfaccia  $I^2C$ .

### 22 1 Wireless Sensor Network

4. *Cma-4544pf, prodotto dalla CUI*, `e un trasduttore in grado di convertire la pressione effettuata nella sua membrana dalle onde sonore in intensità di rumore, misurata in decibel.

| Sensore         | Range di operatibilità Precisione Ripetibilità Risoluzione Sensibilità |             |               |                                          |          |
|-----------------|------------------------------------------------------------------------|-------------|---------------|------------------------------------------|----------|
| Temperatura     | $-40\degree C$ : +125 $\degree C$                                      | $\pm 0.3\%$ | $\pm 0.04$ °C | $0.04^{\circ}$ C                         |          |
| Umidità         | $0\% : 100\%$                                                          | $\pm 2.0\%$ | $\pm 0, 1\%$  | 0,04%                                    |          |
| CO <sub>2</sub> | $400$ ppm : $8192$ ppm                                                 |             |               |                                          |          |
| <b>TVOC</b>     | $0$ ppb : 1187 ppb                                                     |             |               |                                          |          |
| Luminosità      | $0 \text{ lux}: 120000 \text{ lux}$                                    |             |               | $\vert 0,0036 \vert \text{lux/ct} \vert$ |          |
| Rumore          |                                                                        |             |               |                                          | $-44$ dB |

<span id="page-21-1"></span>**Tabella 1.1.** Specifiche tecniche dei sensori secondo i datasheet forniti dai produttori

Nell'hardware del dispositivo sono stati aggiunti anche dei led per aumentare il livello di user-friendliness.

Il dispositivo viene alimentato da una tensione di 5V che viene immediatamente convertita a 3,3V; infatti tutto il circuito elettronico funziona a tale voltaggio. E` stato scelto di non alimentare il nodo wireless mediante una batteria in quanto il consumo di corrente elettrica è ridotto ma non è tale da poter garantire una durata superiore ad un mese con una batteria standard.

### <span id="page-21-0"></span>**1.4.3 Programmazione dei dispositivi IoT**

Per la programmazione dei dispositivi IoT è stato utilizzato l'ambiente di sviluppo integrato (Integrated Development Environment IDE), *Arduino*. Arduino è un ambiente di sviluppo mono-linguaggio, rivolto principalmente ad "hobbisti" caratterizzato da una grandissima semplicità di utilizzo. L'IDE viene utilizzato principalmente per la produzione di software embedded mediante un linguaggio che deriva dal C++ e dal C.

Per creare il file eseguibile il programmatore deve definire sempre due funzioni:

- void setup(): funzione invocata una sola volta all'inizio di un programma, da utilizzare per i setting iniziali che rimarranno invariati durante l'esecuzione;
- void loop(): funzione invocata ripetutamente, la cui esecuzione si interrompe solo quando si toglie l'alimentazione alla scheda.

Scritto il codice lo si pu`o compilare mediante l'IDE Arduino e in una seconda fase lo si pu`o caricare sulla board desiderata. Il programma creato per gestire i nodi wireless è mono-sorgente e procedurale, e viene caricato nel dispositivo tramite interfaccia seriale mediante protocollo UART da un PC. I dispositivi IoT sono stati programmati in modo tale da poter funzionare secondo due modalità:

• *Configurazione*: questa fase viene richiamata soltanto per impostare delle credenziali dell'access point e del broker MQTT a cui il dispositivo si connetter`a quando è in funzione la modalità normale. Inoltre, è possibile impostare anche l'intervallo di campionamento per ogni sensore.

Da sottolineare che, attualmente, essendo il Donet ancora in fase di sviluppo, i dati riguardanti il server MQTT vengono inseriti manualmente dall'utente; suc-cessivamente tale operazione non verrà più richiesta. Nella Figura [1.3](#page-22-1) è riportata la pagina di configurazione del dispositivo.

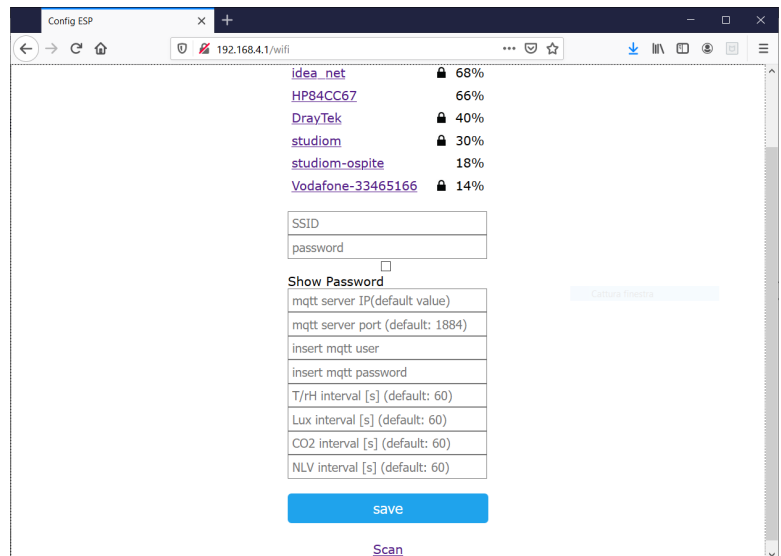

<span id="page-22-1"></span>**Figura 1.3.** Pagina di configurazione del dispositivo IoT

Questa modalità deve essere richiamata dall'utente, premendo il pulsante apposito, ogni volta che il dispositivo deve connettersi ad una rete Wi-Fi o ad un broker MQTT differenti. Per indicare tale modalità il dispositivo emette una luce di colore blu per tutta la durata della stessa.

• *Normale*: i dispositivi inizialmente si connettono all'access point Wi-Fi e al broker MQTT (definiti dall'utente in fase di configurazione); successivamente eseguono un loop periodico della durata di 60 secondi in cui effettuano le misurazioni e le trasmettono. Però, a causa di un bug noto dell'SDK, il sensore che misura il rumore necessita lo spegnimento del modulo Wi-Fi. Quindi prima che si misuri il livello di rumore viene interrotta la connessione Wi-Fi stabilita con l'access point per ripristinarla quando la misurazione è conclusa. L'invio delle misurazioni è segnalato dal colore verde dei led.

## <span id="page-22-0"></span>**1.5 Broker MQTT**

Inizialmente si è creato un broker MQTT attraverso il servizio cloud denominato CloudMQTT ( <https://www.cloudmqtt.com/>) che permetteva la connessione gratuita fino a 5 client. Poichè, dopo poco tempo, questo limite è stato superato e nessun'altro servizio cloud supportava gratuitamente un numero maggiore di client

### 24 1 Wireless Sensor Network

connessi, si `e scelto di installare in un computer Raspberry un broker Mosquitto MQTT, per interconnettere tutti i messaggi inviati dai diversi nodi. Un computer Raspberry è un single-board computer progettato per ospitare sistemi operativi basati su kernel Linux o RISC OS. La versione di Raspberry di cui si fa uso è la Raspberry Pi 3 Model B (Figura [1.4\)](#page-23-0) avente le seguenti caratteristiche hardware e software:

<span id="page-23-0"></span>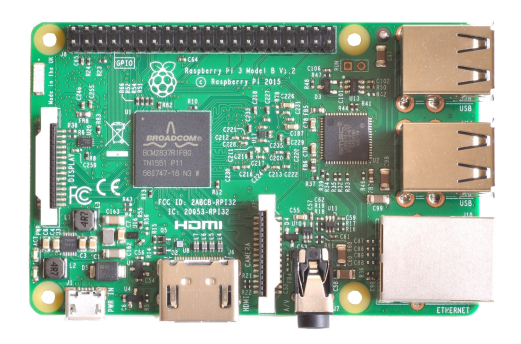

**Figura 1.4.** Computer Raspberry Pi 3 Model B

- SOC Broadcom BCM2837;
- CPU da 1.2 GHz 64-bit quad-core ARM Cortex-A53;
- Memoria SDRAM: 1GB LPDDR2 (900 MHz);
- Sistema operativo: Ubuntu 18.04.3 LTS.

Come server MQTT si è scelto Mosquitto perchè è open source ed è il più diffuso. Per installare questo servizio in un computer con SO Ubuntu è sufficiente aprire il terminare ed eseguire i seguenti comandi:

```
\overline{C}1 $ sudo apt-add-repository ppa:mosquitto-dev/mosquitto-ppa
 2 $ sudo apt-get update
3 $ sudo apt-get install mosquitto
✝ ✆✌
```
Installato il broker MQTT si può installare anche il client.

 $\overline{a}$  $\$  sudo apt-get install mosquitto-clients

Dopo aver eseguito questi comandi il server sarà attivo. Per verificare il suo stato, è possibile digitare il comando:

 $\overline{a}$ \$ sudo service mosquitto status

✝ ✆✌ Per fermare il server MQTT è sufficiente digitare il comando:

 $\overline{a}$ 1 \$ sudo service mosquitto stop

✝ ✆✌ Per avviare il server MQTT è possibile digitare il comando:

 $\overline{a}$ <sup>1</sup> \$ sudo service mosquitto start ✝ ✆✌

## <span id="page-24-0"></span>**Architettura del sistema**

Nel capitolo corrente si descriverà l'architettura del sistema; infatti finora è sta*ta mostrata soltanto una parte dell'architettura complessiva, ovvero il cuore del*la WSN. Infatti, oltre a tale rete è stato implementato un sistema per l'imma*gazzinamento di tutti i dati trasmessi dai vari dispositivi IoT e un sistema per l'interfacciamento con l'utente.*

## <span id="page-24-1"></span>**2.1 Infrastruttura informatica**

E possibile suddividere l'architettura complessiva del sistema (come mostrato in ` Figura [2.1\)](#page-24-2) in 4 blocchi:

- 1. *Dispositivi IoT*;
- 2. *Server*: contenente un broker MQTT e un'applicazione Python;
- 3. *Hosting*: contenente il web server ed il database;
- 4. *Lato client*: sito web e applicazione mobile per smartphone con sistema operativo Android.

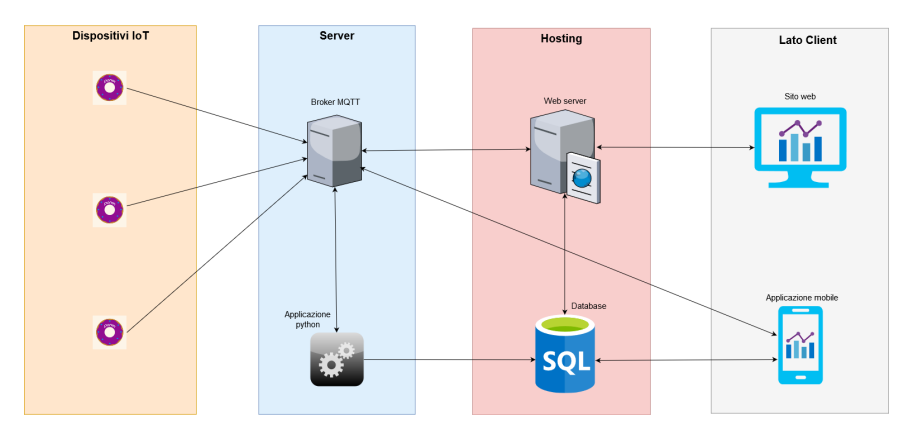

<span id="page-24-2"></span>**Figura 2.1.** Architettura completa di tutto il sistema

#### 26 2 Architettura del sistema

In questo capitolo verranno descritti in modo particolare i componenti del terzo (hosting) ed il quarto (lato client) blocco. Mentre i primi due componenti del sistema sono già stati analizzati nel capitolo precedente.

## <span id="page-25-0"></span>**2.2 Hosting**

Per la realizzazione del sito web è stato necessario creare un server web. Non avendo disponibilità hardware per la creazione del server si è deciso di appoggiarsi ad un servizio di hosting, un servizio che consiste nell'ospitare fisicamente su un server web tutti i file che costituiscono il sito, rendendolo, in tal modo, raggiungibile attraverso Internet. Un servizio di hosting si pu`o acquistare da un Internet Service Provider (ISP) scegliendo quello con le caratteristiche più indicate per il sito che si desidera pubblicare. Le tipologie di hosting oggi più diffuse sono:

- *Hosting* condiviso: in questo caso il server ospita più siti che dovranno condividere le prestazioni e anche l'indirizzo IP (ma ogni sito avr`a il proprio nome). Questa è la soluzione che, rispetto alle altre, garantisce costi minori.
- *Hosting dedicato*: un'opzione più costosa ma che dà anche maggiore flessibilità. In questo caso viene dedicato un intero server ad un unico sito; pertanto, tutte le prestazioni del server sono a servizio di un unico cliente.
- *Cloud Hosting*: non si ha un singolo server ma un'intera rete di server in grado di continuare ad erogare i servizi richiesti anche se un server smette di funzionare. Tale modello permette ai vari server che compongono il cloud di lavorare insieme per avere una capacità di calcolo e, quindi, di gestione di picchi pressoché infinita.
- *Virtual Private Server (VPS)*: sono, per certi versi, dei veri e propri server dedicati; l'unica differenza, infatti, sta nel fatto che, mentre con un server dedicato si riceve una vera e propria macchina fisica, nell'ambiente VPS la macchina è virtualizzata su di un altro server fisico, permettendo di dare, comunque, ottimi risultati ad un prezzo decisamente inferiore.

Analizzate le caratteristiche delle diverse tipologie di hosting si è optato per un servizio condiviso. Dal momento che il numero degli accessi contemporanei al sito non saranno elevati e le pagine web non saranno impegnative a livello computazionale. Si `e scelto un servizio di hosting che ospitasse anche il database.

## <span id="page-25-1"></span>**2.3 Web server**

Si è voluto realizzare un sito web, visualizzabile dai più comuni browser, atto a ricevere i dati trasmessi dai dispositivi IoT e capace di accedere al database in modo da caricare i dati presenti in esso. Per la realizzazione del sito web si è provveduto dapprima a creare un server web. Quest'ultimo è un applicazione software che, in esecuzione su un server, si occupa di rispondere a richieste di risorse (dette pagine web) da parte di un client, tipicamente un web browser. La comunicazione tra server e client avviene tramite il protocollo HTTP, che utilizza la porta TCP 80 (o 8080), oppure eventualmente, la versione sicura HTTPS, che utilizza invece la porta 443. Su un server web risiedono, dunque, i siti web tramite hosting (un servizio di rete che consiste nell'allocare su un server web delle pagine web). Importante è, anche, la scelta del tipo di server web; infatti quest'ultima può influire sulle funzionalità del sito web che si vuole realizzare. In questo progetto, non essendonci particolari esigenze, si è scelto il web server open source Apache, allocato presso il servizio di hosting remoto. Tale server funge da intermediario tra l'utente (client) e il database, in particolare si occupa di:

- autenticare gli utenti;
- salvare nel database le informazioni inserite dall'utente riguardanti la struttura in cui è posizionato il dispositivo IoT;
- prelevare i dati dal database, elaborarli e inviarli all'utente.

Il sito realizzato è di tipo dinamico ovvero il contenuto è, in tutto o in parte, generato al momento dal server, e ogni pagina web può essere, quindi, diversa ogni volta che viene richiamata. Questo significa che non si utilizza direttamente il linguaggio HTML (linguaggio lato client per la formattazione e l'impaginazione di documenti ipertestuali descritto nel prossimo capitolo), ma che si ricorre a dei linguaggi di programmazione che si occupano della creazione della pagina nel momento in cui questa viene visitata, anche interagendo con l'utente. Un altro punto da considerare nella programmazione lato server, per la realizzazione di un sito web dinamico, è la scelta dei linguaggi di programmazione. La valutazione del linguaggio avviene secondo la funzionalità che si vogliono implementare. Infatti ogni linguaggio di programmazione ha determinate caratteristiche che lo differenziano dagli altri.

La realizzazione di tali pagine avviene arricchendo il codice HTML con gli script che rendono la pagina dinamica. Tali script sono inseriti all'interno del codice HTML utilizzando sintassi differenti che dipendono dal linguaggio ed, usualmente, sono racchiusi da uno pseudo-tag. Alcuni esempi di linguaggi di scripting web lato server sono: PHP, ASP e JSP (Java Server Page), mentre un esempio di linguaggio di script web lato client è JavaScript. Una pagina web realizzata con linguaggi di scripting lato server viene dapprima eseguita dal server che la elabora e la converte in formato HTML, ed, infine, la spedisce al client che ne ha fatto richiesta. Il client, dunque, riceve il codice HTML, ma il codice sorgente degli script rimane completamente nascosto e non è, quindi, visionabile. Invece il codice JavaScript deve essere eseguito sul sistema dell'utente: per questo tale codice viene spedito al browser insieme al codice HTML. Quindi l'utente ha la possibilit`a di visualizzarlo, contrariamente a ci`o che accade con PHP. Di seguito viene descritto il PHP, ovvero il linguaggio di programmazione utilizzato per la realizzazione del sito web lato server.

### **PHP**

PHP è un linguaggio di programmazione orientato agli oggetti molto impiegato nello sviluppo web. Esso è usato, anche, per lo sviluppo di applicazioni in ambito mobile. Si tratta di un linguaggio di alto livello fornito di moltissime API, oltre 3.000 funzioni del nucleo base. L'interprete di PHP è distribuito sotto la licenza libera PHP License e l'ultima versione rilasciata (ovvero la versione 7.1.3.PHP) è in grado di interfacciarsi a innumerevoli database tra cui MySQL, Oracle, FirebirdSQL (DBopen source Mozilla), IBM DB2, Microsoft SQL Server, ma anche con database

di tipo NoSql, e supporta numerose tecnologie e protocolli (XML, SOAP, IMAP, FTP, CORBA). Come tanti altri linguaggi moderni, PHP è a tipizzazione debole (tipizzazione dinamica), ovvero le variabili possono riferirsi a valori di qualunque tipo, che possono cambiare dinamicamente in seguito a manipolazioni esterne. Le variabili in PHP iniziano sempre con il simbolo del dollaro (\$) e il carattere successivo non deve essere un numero. Una volta dichiarate, esse vengono istanziate senza definirne esplicitamente il "tipo".

### **Framework**

Meritano un'introduzione anche se non sono utilizzati in questo progetto i framework. Questi forniscono al programmatore delle strutture di supporto (mediante delle librerie) per lo sviluppo delle applicazioni web alleggerendo, così, il lavoro.

### <span id="page-27-0"></span>**2.4 Database**

### <span id="page-27-1"></span>**2.4.1 Progettazione del database**

Dopo una prima analisi dei requisiti è stato possibile stabilire che il database deve memorizzare:

- i dati provenienti dalle misurazioni effettuate dai dispositivi IoT;
- i dati di registrazione dell'utente, in modo che ogni utente possa accedere solo alle informazioni dei suoi dispositivi;
- $\bullet$  le informazioni riguardanti l'abitazione in cui è situato il nodo.

Il primo passo per l'implementazione del database è stato quello di analizzare e scegliere quale tipologia di DBMS (DataBase Management System) utilizzare tra le tre principali presenti nel mercato, ovvero SQL, NewSQL e NoSQL. I database SQL sono i tradizionali database relazionali caratterizzati da un elevato grado di operativit`a, uno schema fisso per contenere dati e forniscono un supporto completo per transazioni ACID (Atomicity, Consistency, Isolation, Durability). Inoltre, fanno uso del linguaggio di interrogazione SQL per definire e manipolare i dati. I database NoSQL possono essere basati sui documenti, sulle coppie chiave-valore o sui grafi, e sono caratterizzati da uno schema dinamico per dati non strutturati. Pertanto, come dice anche il nome, le query non fanno uso del linguaggio di interrogazione SQL. Il punto di forza di tali database consiste nell'elevata scalabilit`a e nelle performance elevate (ridotti tempi di lettura e scrittura del dato). Infine i database NewSQL si pongono a met`a strada tra i due precedenti perch´e combinano i punti di forza dei tradizionali RDBMS ma sono in grado di fornire prestazioni maggiori, in quanto i dati sono memorizzati in memoria centrale e non su quella di massa. Ovviamente questo si ripercuote negativamente sui costi. Dopo questa veloce analisi si è deciso di utilizzare un database di tipo relazionale perch´e i dati hanno una struttura ben definita e non vengono richieste delle performance elevate che necessitano l'utilizzo di un database NewSQL. Tra i DBMS SQL si è scelto MySQL (con l'engine di memorizzazione InnoDB) perché fornisce molte API, è open source e ha ottime performance rispetto ai concorrenti. Avendo scelto un database di tipo relazionale, il prossimo passo è consistito nella progettazione del database stesso, suddivisa in due fasi: ovvero progettazione concettuale e progettazione logica.

### **Progettazione concettuale**

La progettazione concettuale prevede la costruzione dello schema Entity/Relationship  $(E/R)$ , esso è basato un modello che fornisce una serie di strutture (costrutti), atte a descrivere la realt`a in modo facile prescindendo dai criteri di organizzazione dei dati nei calcolatori. Le entità principali che si sono identificate dall'analisi dei requisiti sono: Measure, Sensor, Room, Home, Weather. Più specificatamente:

- *Measure*: raccoglie tutte le misure effettuate dai sensori e il loro timestamp;
- *Sensor:* è l'insieme dei MAC Address di tutti i dispositivi IoT registrati dagli utenti;
- *Room*: racchiude le informazioni sulla stanza in cui è posizionato il sensore;
- *Home*: comprende le informazioni geografiche e costruttive dell'edificio;
- *User*: contiene le informazioni sull'utente che possiede il dispositivo;
- *Weather*: include le informazioni sulle condizioni meteo esterne all'edificio.

Non essendo molte le entità definite si è proceduto direttamente a costruire lo schema E-R (Figura [2.2\)](#page-28-0) con le relazioni che intercorrono tra le entità.

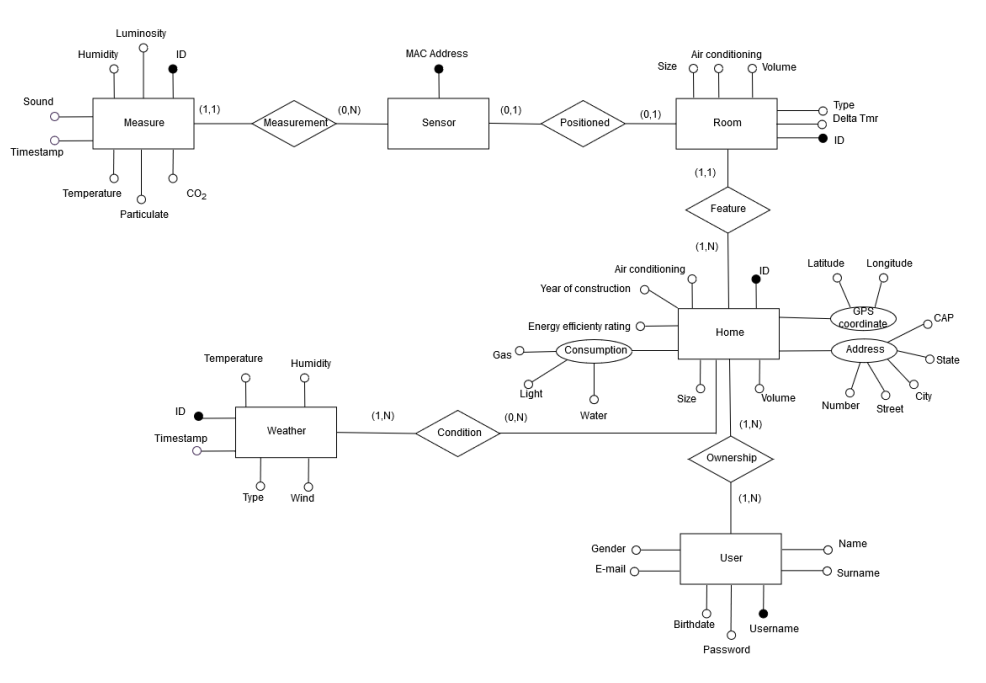

<span id="page-28-0"></span>**Figura 2.2.** Progettazione concettuale - Schema Entity/Relationship (E/R)

Lo schema concettuale realizzato soddisfa le seguenti qualità:

#### 30 2 Architettura del sistema

- *Correttezza*: non risultano esserci né errori sintattici né errori semantici. Quindi i costrutti sono stati usati in modo adeguato e secondo la loro definizione.
- *Completezza*: riguardando l'analisi dei requisiti lo schema ha raggiunto un livello di completezza adeguato.
- $\bullet$  *Leggibilità*: durante la stesura dello schema si è fatto in modo che esso rappresentasse i requisiti in modo semplice e facilmente comprensibile.
- *Minimalità*: lo schema risulta essere minimale, quindi non esistono ridondanze e ogni specifica `e rappresentata una sola volta al suo interno.

Con la verifica di tali proprietà è terminata la costruzione del modello di dati concettuale.

### **Progettazione logica**

La progettazione logica della base di dati consiste nella traduzione dello schema concettuale dei dati in uno schema logico che rispecchia il modello dei dati scelto, che, in tal caso `e stato il modello relazionale. Inoltre, vengono definiti i vincoli di integrità sui dati; queste rappresentano proprietà che devono essere soddisfatte dalle istanze della base di dati.

Però, prima di produrre lo schema logico, è necessario ristrutturare lo schema concettuale. Per fare ciò è stato sufficiente decomporre gli attributi composti, come mostrato nella Figura [2.3.](#page-29-0)

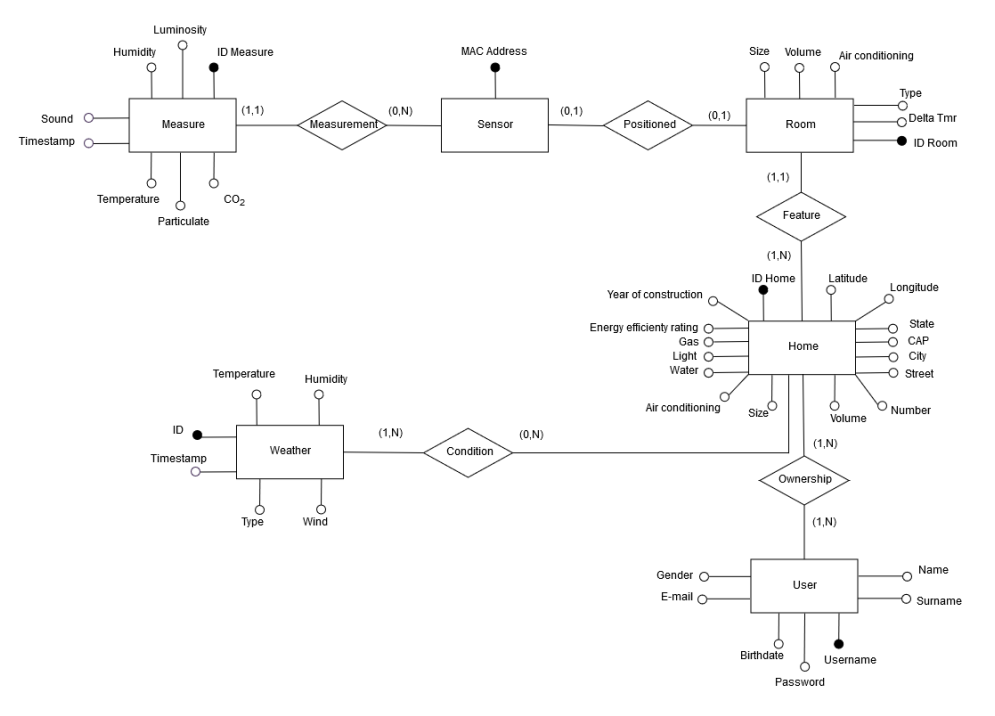

<span id="page-29-0"></span>**Figura 2.3.** Progettazione logica - Schema E-R ristrutturato

A partire dallo schema E/R ristrutturato, ed utilizzando le regole di derivazione, si ottiene il modello relazionale, riportato nella Tabella [2.1.](#page-30-0)

| Entità-Relazione | Traduzione                                                           |
|------------------|----------------------------------------------------------------------|
| Measure          | Measure (ID Measure, Humidity, Luminosity, CO2, Particulate,         |
|                  | Temperature, Timestamp, Sound, MAC Address)                          |
| Sensor           | Sensor (MAC Address)                                                 |
| <b>Room</b>      | Room (ID Room, Size, Volume, Type, MAC Address,                      |
|                  | Delta Tmr, Air conditioning, ID Home)                                |
|                  | Home(ID Home, Latitude, Longitude, State, CAP, City, Street, Number, |
| Home             | Volume, Size, Air conditioning, Water, Gas, Light,                   |
|                  | Energy efficienty rating, Year of construction)                      |
| User             | User (Username, Password, Birthdate, E-mail, Gender, Name, Surname)  |
| Ownership        | Ownership (Username, ID Home)                                        |
| Condition        | Condition (ID Weather, ID Home)                                      |
| Weather          | Weather (ID Weather, Temperature, Humidity, Wind, Type, Timestamp)   |

<span id="page-30-0"></span>**Tabella 2.1.** Progettazione logica - Schema relazionale.

I corrispettivi vincoli di integrità referenziale vengono mostrati nella Tabella [2.2.](#page-30-1)

| Traduzione                                                                                                    | Vincoli di riferimento                                                                      |
|----------------------------------------------------------------------------------------------------|---------------------------------------------------------------------------------------------|
| Measure (ID Measure, Humidity,<br>Luminosity, CO2, Particulate,<br>Temperature, Timestamp, Sound,<br>MAC Address)                                                                       | $MAC$ Address $\rightarrow$ (Sensor). MAC Address                                           |
| Room (ID Room, Size, Volume,<br>Type, MAC Address, Delta Tmr, Air<br>conditioning, ID Home)                                                                                             | $MAC$ Address $\rightarrow$ (Sensor). MAC Address,<br>ID Home $\rightarrow$ (Home). ID Home |
| Home(ID Home, Latitude, Longitu-<br>de, State, CAP, City, Street, Num-<br>ber, Volume, Size, Air conditioning,<br>Water, Gas, Light, Energy efficienty<br>rating, Year of construction) | Username $\rightarrow$ (User). Username                                                     |
| User (Username, Password, Bir-<br>thdate, E-mail, Gender, Name,<br>Surname)                                                                                                    | ID Home $\rightarrow$ (Home).ID Home                                                        |
| Ownership (Username, ID Home)                                                                                                    | Username $\rightarrow$ (User). Username,<br>ID Home $\rightarrow$ (Home). ID Home           |
| Condition (ID Weather, ID Home)                                                                                                    | ID Weather $\rightarrow$ (Weather). ID Weather,<br>ID Home $\rightarrow$ (Home). ID Home)   |

<span id="page-30-1"></span>Tabella 2.2. Progettazione logica - Vincoli di integrità referenziale.

### 32 2 Architettura del sistema

### <span id="page-31-0"></span>**2.4.2 Raccolta dei dati**

I dati che devono essere memorizzati nel database provengono dai dispositivi IoT, dal sito web e dal servizio che fornisce le condizioni metereologiche. Per quanto riguarda la comunicazione tra i dispositivi IoT e il database si è introdotto un intermediario in modo da garantire un livello di sicurezza maggiore. Difatti i dispositivi comunicano con il broker MQTT dove è presente un'applicazione scritta in Python che carica nel database i dati ricevuti dai nodi della rete. L'applicazione Python, prima di inviare i dati al database, controlla che i messaggi inviati dai dispositivi siano relativi al topic denominato *m*easure e controlla che i messaggi rispettino la lunghezza ed il formato JSON. In caso contrario, se i dispositivi stessi inviassero i dati direttamente al database, sarebbe possibile che, con una manipolazione dei nodi, qualche malintenzionato possa avere accesso al database, compromettendolo. In Figura [2.4](#page-31-1) è riportato un estratto della tabella Measure, ovvero la tabella che contiene i messaggi inviati dai dispositivi IoT.

| Time Stamp       | <b>ID</b> Measure | <b>MAC Address</b>           | Temperature | <b>Humidity</b> | Luminosity | CO <sub>2</sub> | Particulate | Sound    |
|------------------|-------------------|------------------------------|-------------|-----------------|------------|-----------------|-------------|----------|
| 04/11/2019 09:00 |                   | 44015 B4:E6:2D:09:66:E8 20.2 |             | 70.6            | 0.9        | 1064            |             | 101 34.6 |
| 04/11/2019 09:01 |                   | 44016 60:01:94:3C:D0:66 20.1 |             | 60.9            | 23.6       | 672             |             | 41 NULL  |
| 04/11/2019 09:02 |                   | 44017 B4:F6:2D:09:66:F8 20.2 |             | 70.5            | 0.9        | 1080            |             | 103 34.2 |
| 04/11/2019 09:02 |                   | 44018 60:01:94:3C:D0:66 20.2 |             | 60.9            | 24.0       | 672             |             | 41 NULL  |
| 04/11/2019 09:03 |                   | 44019 60:01:94:3C:D0:66 20.2 |             | 60.8            | 24.1       | 683             |             | 43 NULL  |
| 04/11/2019 09:03 |                   | 44020 B4:E6:2D:09:66:E8 20.2 |             | 70.5            | 0.9        | 1064            |             | 101 34.9 |
| 04/11/2019 09:04 |                   | 44021 60:01:94:3C:D0:66 20.2 |             | 60.7            | 24.2       | 690             |             | 44 NULL  |
| 04/11/2019 09:04 |                   | 44022 B4:E6:2D:09:66:E8 20.2 |             | 70.4            | 0.9        | 1090            |             | 105 34.7 |
| 04/11/2019 09:05 |                   | 44023 60:01:94:3C:D0:66 20.3 |             | 60.7            | 24.2       | 696             |             | 45 NULL  |
| 04/11/2019 09:05 |                   | 44024 B4:F6:2D:09:66:F8 20.2 |             | 70.3            | 0.9        | 1029            |             | 95 34.5  |

<span id="page-31-1"></span>**Figura 2.4.** La tabella Measure

Invece, per il caricamento nel database delle condizioni metereologiche, si è implementata un'altra applicazione Python, sempre nella Raspberry, che utilizza la libreria fornita da OpenWeatherMap; quest'ultimo rappresenta servizio online che fornisce dati meteorologici (inclusi dati attuali, previsioni e dati storici) agli sviluppatori di servizi Web e applicazioni mobili.

Ogni 30 minuti vengono estratte le previsioni metereologiche (attuali) delle citt`a in cui ci sono dei dispositivi registrati (nella tabella di esempio 4 città). I dati relativi al meteo che vengono salvati nella tabella Weather (Figura [2.5\)](#page-32-2) sono:

- *Type*: rappresenta le condizioni meteo; esso viene posto pari a 100 se il cielo è limpido, a 10 se il cielo è molto nuvoloso, a 0 se ci sono delle precipitazioni.
- *Temperature*: temperatura in gradi centigradi.
- *Humidity*: umidità relativa.
- *Wind*: intensità del vento in  $km/h$ .

Nell'architettura del sistema (come mostrato in Figura [2.1\)](#page-24-2) il database è situato nel blocco hosting, perché, come anticipato nel capitolo precedente ci si è appoggiati ad un servizio di cloud computing per il web server; quest'ultimo a sua volta fornisce un servizio per la memorizzazione dei dati.

| <b>ID</b> Weather Time Stamp | <b>Type</b> | <b>Temperature Humidity</b> |           | Wind      |
|------------------------------|-------------|-----------------------------|-----------|-----------|
| 4218 24/11/2019 10:12        |             | 20 12.93                    |           | 87 1.5    |
| 4219 24/11/2019 10:12        |             | 0,6.87                      | $100$ 2.1 |           |
| 4220 24/11/2019 10:12        |             | 20 11.99                    |           | 87 1.5    |
| 4221 24/11/2019 10:12        |             | 60 13.01                    |           | 773.6     |
| 4222 24/11/2019 10:42        |             | 20 14.14                    |           | $72\,2.6$ |
| 4223 24/11/2019 10:43        |             | 0,6.7                       | 100 1.5   |           |
| 4224 24/11/2019 10:43        |             | 20 12.94                    |           | $72\,2.6$ |
| 4225 24/11/2019 10:43        |             | 60 13.32                    |           | 77 5.1    |
| 4226 24/11/2019 11:13        |             | 20 14.41                    |           | 72 2.6    |
| 4227 24/11/2019 11:13        |             | $0\,6.88$                   | 100 1.5   |           |

<span id="page-32-2"></span>**Figura 2.5.** La tabella Weather

## <span id="page-32-0"></span>**2.5 Lato client**

Il lato client, costituito dal sito web e dall'applicazione mobile, permette all'utente di interfacciarsi con il resto della rete. In realtà, l'applicazione mobile non è completa ed in grado di fornire le stesse funzionalità del sito web, in quanto si è data la precedenza allo sviluppo di quest'ultimo lasciando sospesa l'implementazione dell'applicazione mobile.

### <span id="page-32-1"></span>**2.5.1 Sito web**

I linguaggi di programmazione utilizzati lato client per l'impaginazione e la formattazione delle pagine web sono: HTML, CSS e JavaScript.

### **HTML**

Quando si parla di Programmazione Web, nonostante non si tratti di un linguaggio di programmazione, è bene partire dall'HTML. Come si intuisce dal nome, l'HTML (HyperText Markup Language) è un linguaggio di markup, vale a dire un insieme di regole che descrivono i meccanismi di rappresentazione del testo. Quindi, tramite una sequenza di caratteri, si marcano gli elementi marcatori di un file di testo detti 'tag' per assegnare loro determinate caratteristiche o funzioni.

### **CSS**

Il CSS (Cascading Style Sheets) `e un linguaggio di programmazione utilizzato per definire la formattazione dei documenti HTML. La nascita del CSS è diventata un'esigenza quando ci si `e resi conto che i produttori di browser sviluppavano tag propri per la formattazione del codice, e questo era un problema per i webmaster, poich´e la resa grafica era differente utilizzando client differenti, e l'assenza di una standardizzazione non permetteva di sviluppare lo stesso codice per due browser differenti. Inoltre, si sentiva la necessità di rendere il codice HTML più leggibile. Per questa ragione, il W3C (World Wide Web Consortium), alla fine del 1996, ha rilasciato delle direttive per comporre il CSS e separare il contenuto dalla sua formattazione. Usando i fogli CSS `e possibile controllare bordi, colori, margini, allineamenti, font e tante altre proprietà per ottenere l'interfaccia desiderata.

La pratica migliore è posizionare i fogli di stile in un file esterno al file HTML che sarà richiamato da quest'ultimo al suo avvio. Inserendo i fogli di stile in file separati sarà possibile riutilizzare lo stesso CSS in più pagine. Il foglio di stile può essere inserito anche all'interno della pagina HTML, ma è necessario copiare e incollare il codice da una pagina all'altra per riutilizzarlo. Diventa quindi difficile la sincronizzazione e l'aggiornamento. Per questa ragione, il suddetto metodo è sconsigliato, a meno che non si tratti di modifiche grafiche da applicare solo alla pagina considerata. Il terzo modo per inserire i fogli di stile all'interno dell'HTML è detto inline. L'inserimento di fogli di stile inline è un modo per inserire il linguaggio dei fogli di stile direttamente all'interno del tag di apertura di un elemento HTML. Dopo aver detto che sarebbe sempre bene separare il contenuto dalla formattazione, può risultare strano sentirsi dire che il linguaggio CSS venga integrato nel contenuto. Tuttavia, a volte, risulta molto semplice e veloce l'inserimento del CSS inline per piccole modifiche che non saranno utilizzate in altre pagine. Gli elementi della pagina vengono individuati tramite l'utilizzo di "selettori" che specificano uno o più elementi dell'HTML. Esistono 3 tipi di selettori:

- *selettori universali*: utilizzati per gli elementi generici del linguaggio HTML espressi nel codice HTML utilizzando tag, come *<*h1*>* o *<*input*>*;
- *selettori di classe*: identificano gli elementi HTML aventi il nome di classe specificato all'interno dell'attributo class. A titolo d'esempio *<*input class="selettore di\_ classe">;
- *selettori ID*: permettono di identificare in modo univoco un singolo elemento tramite una stringa testuale *<*input id"selettore ID"*>*.

### **Javascript**

JavaScript è un linguaggio di scripting lato client, orientato agli oggetti e agli eventi, comunemente utilizzato all'interno del codice HTML di siti Web e applicazioni Web, per ottenere effetti dinamici interattivi tramite funzioni invocate da eventi innescati dall'utente sulla pagina Web in uso. L'integrazione avviene direttamente nel file HTML all'interno del tag *<*script*>*, o tramite appositi file separati con estensione .js, richiamati inserendo nel tag *<*script*>* l'attributo src, che abbia come valore l'URL del file.

### <span id="page-33-0"></span>**2.5.2 Interfaccia del sito web**

Il sito web è individuato dal nome di dominio: donet.it; infatti, si fa uso di un DNS (Domain Name System) per la conversione del nome di dominio nell'indirizzo IP del server; col fine di raggiungere più agevolmente il sito web. Il sito web, realizzato all'interno di questo progetto, è costituito da una serie di pagine web, sia statiche che dinamiche, le quali permettono all'utente:

- di registrarsi;
- di effettuare il login;
- di registrare un nuovo dispositivo;
- di selezionare il dispositivo di cui si vogliono vedere le informazioni;
- di modificare le informazioni sul dispositivo;
- di visualizzare l'andamento temporale dei dati rilevati dal dispositivo mediante dei grafici;
- di monitorare il comfort termoigrometrico;
- di monitorare i consumi energetici.

Di seguito vengono riportati tre esempi di interfacce: la prima (Figura [2.6\)](#page-34-0) permette la selezione del dispositivo, la seconda (Figura [2.7\)](#page-35-0) è un esempio di interfaccia per la modifica/registrazione dello stesso ed infine la terza (Figura [2.8\)](#page-35-1) permette la visualizzazione dei dati raccolti dal dispositivo. Mentre, le interfacce per monitorare il comfort termoigrometrico e i consumi energetici verranno presentate e approfondite nei prossimi capitoli dopo aver discusso la loro progettazione e implementazione.

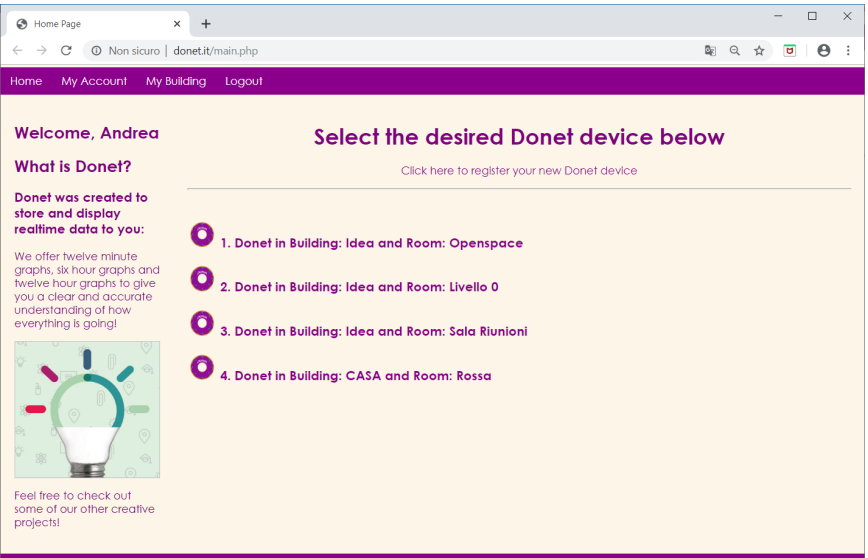

<span id="page-34-0"></span>**Figura 2.6.** Home page sito web, home.php

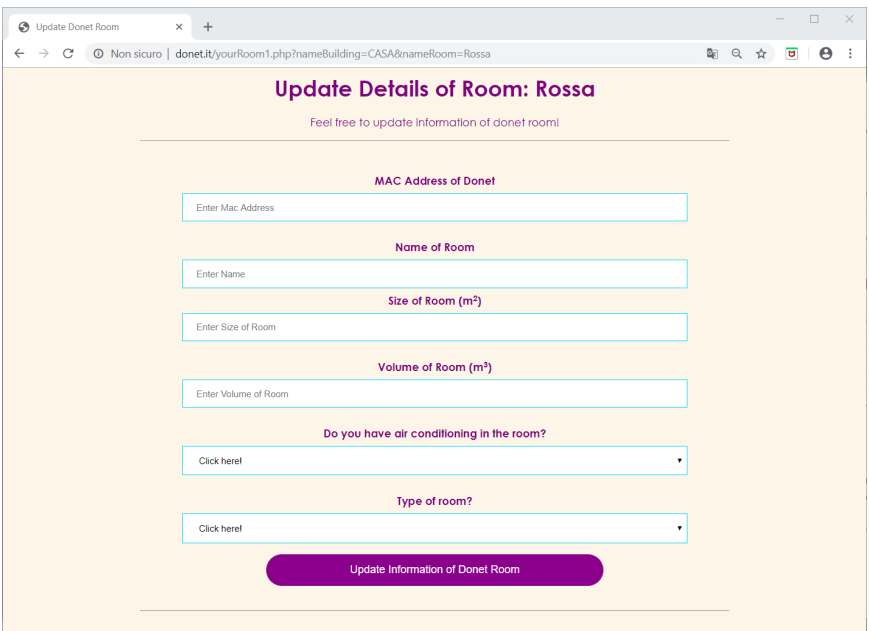

<span id="page-35-0"></span>Figura 2.7. Pagina web per la registrazione del dispositivo, yourRoom.php

| $\times$<br>÷<br>Donet                                                                                                    |                                                                                                 |                                                            |                                                                     |            |                             |        |                            |                                       |           |                              |                             | $\sigma$ | $\mathbf{x}$ |
|----------------------------------------------------------------------------------------------------|-------------------------------------------------------------------------------------------------|------------------------------------------------------------|---------------------------------------------------------------------|------------|-----------------------------|--------|----------------------------|---------------------------------------|-----------|------------------------------|-----------------------------|----------|--------------|
| $_{\rm C}$<br>♤<br>$\leftarrow$ $\rightarrow$                                                                                                    | C donetit/main.php                                                                              |                                                            |                                                                     |            |                             |        | Θ                          | $\cdots \, \boxtimes \, \dot{\varpi}$ |           |                              | ± m □                       | $\omega$ |              |
| Temperature Graph<br>Home                                                                                                    | Humidity Graph<br>Light Graph                                                                   |                                                            | CO2 Graph IVOC Graph                                                | My Account | Your Device                 | Logout |                            |                                       |           |                              |                             |          |              |
|                                                                                                    |                                                                                                 |                                                            |                                                                     |            |                             |        |                            |                                       |           |                              |                             |          |              |
| Welcome, andrea                                                                                                    | <b>TEMPERATURE GRAPH</b>                                                                        |                                                            |                                                                     |            |                             |        |                            |                                       |           |                              |                             |          |              |
| <b>What is Donet?</b>                                                                                                    | Live Graph, Time: 16:56:17                                                                      |                                                            |                                                                     |            |                             |        |                            |                                       |           |                              |                             |          |              |
| Donet was created to store<br>and display realtime data to<br>you:                                                                                                    | Current value: 29.4 C                                                                           |                                                            |                                                                     |            |                             |        |                            |                                       |           |                              |                             |          |              |
| We offer twelve minute graphs, six<br>hour graphs and twelve hour<br>graphs to give you a clear and<br>accurate understanding of how<br>everything is going!<br>÷<br>o<br>v<br>×<br>÷.<br>Feel free to check out some of<br>our other creative projects! | 40<br>35.<br>30 <sub>1</sub><br>p26<br>E<br>s<br>20<br>4.15<br>50<br>K.<br>ö.<br>$\overline{A}$ | Temperature<br>5 6 7 8 9<br>10 11 12<br><b>Reset Graph</b> | 40<br>35<br>30<br>O <sub>25</sub><br>20<br>×<br>55<br>55<br>s.<br>n |            | Temperature<br>Time (hours) |        | 36<br>925<br>20<br>×<br>15 | 40<br>30<br>10<br>s.                  | $\lambda$ | Temperature<br>Time (hours.) | $\mathcal{L}_{\mathcal{L}}$ | 10 11 12 |              |
|                                                                                                    | <b>HUMIDITY GRAPH</b>                                                                           |                                                            |                                                                     |            |                             |        |                            |                                       |           |                              |                             |          | ×            |

<span id="page-35-1"></span>**Figura 2.8.** Pagina web che mostra i dati rilevati dai sensori, main.php
# **Analisi del comfort**

In questo capitolo si introdurrà e si analizzerà il concetto di comfort (denomina*to, anche, benessere) di un soggetto all'interno di un edificio. In particolare, si approfondir`a il comfort termico, i parametri che lo determinano e come si calcola.*

# **3.1 Comfort termico**

I fattori ambientali più importanti per garantire il benessere degli occupanti e il contenimento dei consumi energetici sono: il microclima interno, la concentrazione di sostanze inquinanti disperse nell'aria e depositate sulle superfici, la qualità e l'intensità luminosa ed acustica. Attraverso i parametri fisico-ambientali, quali la temperatura, l'umidità relativa, l'acustica, la qualità dell'aria, l'illuminazione e la ventilazione, viene determinata la sensazione di comfort, come risposta complessiva di un insieme di fattori ambientali, dell'ambiente fisico e dei servizi, ma anche delle condizioni fisiologiche individuali, come la salute e le relazioni sociali. Per misurare il livello di benessere di un soggetto è necessario svolgere l'attività di monitoraggio dell'ambiente indoor, ovvero raccogliere, tramite sensori, informazioni in un'area, salvare e/o visualizzare tali informazioni ed eventualmente passarle ad altri sistemi per analizzarle.

In questo lavoro di tesi si `e analizzato in dettaglio il *comfort termico*, che, rispetto al comfort relativo alla qualit`a dell'aria, al comfort illuminotecnico e al comfort acustico, è quello in cui gli occupanti di un edificio si imbattono più frequentemente. Il comfort termico, anche chiamato benessere termo-igrometrico, è lo stato psicofisico nel quale il soggetto esprime soddisfazione nei confronti dell'ambiente termico definito come il complesso dei parametri, ambientali e soggettivi, che determinano la sensazione termica provata da un soggetto, esposto a determinate condizioni termo-igrometriche. Esso coincide con lo stato in cui il soggetto non sente n´e caldo né freddo. La temperatura e l'umidità relativa sono i primi parametri responsabili della creazione della sensazione di caldo o di freddo; per tale motivo si parla di *comfort termo-igrometrico*. I modelli per il calcolo del comfort termo-igrometrico sono:

• *Il modello di Fanger*: sviluppato negli anni '60 dal professor Fanger, ed è il modello a cui si rifanno le principali norme. La base dell'approccio non è stata

#### 38 3 Analisi del comfort

scientifico–matematica ma consiste nei risultati di una serie di test soggettivi; condotti su una base di circa 1500 studenti situati in una camera climatica, ciascuno con vestiti, condizioni di movimento e attività differenti. La validità della teoria di Fanger è, quindi, ristretta ad un ben definito campo di soggetti, il cui livello di attivit`a rientra tra quelle "domestiche". Confrontando i risultati ottenuti in esperimenti su individui statunitensi e danesi sottoposti alle stesse condizioni termo-igrometriche è stato visto che, per lo meno nelle zone temperate, non vi sono significative differenze tra le sensazioni termiche provate, per cui sembra possibile affermare che la nazionalità e la collocazione geografica, insieme con il sesso, l'et`a, la costituzione corporea, le differenze etniche e il ritmo cardiaco, non influenzano apprezzabilmente le sensazioni termiche.

• *Il modello adattivo*: è più recente e deriva da studi statistici condotti in edifici reali. E meno restrittivo circa la soddisfazione termica del soggetto rispetto al ` modello Fanger, e permette di ottenere comfort a costi energetici inferiori. E` applicato ad ambienti senza condizionamento meccanico.

Sul modello di Fanger è basata la norma UNI EN ISO 7730, norma indicata nei CAM (Criteri Ambientali Minimi) per la valutazione del comfort termo-igrometrico.

### **Modello di Fanger**

Per descrivere le condizioni di benessere di un soggetto, innanzitutto, si deve tener presente che il corpo umano `e un sistema termodinamico che scambia calore e lavoro con l'ambiente esterno. Tale trasmissione di calore tra corpo umano e ambiente, viene descritta dalla seguente equazione di bilancio termico:

<span id="page-37-0"></span>
$$
S = M - W - E - E_{res} - C_{res} - C - R - K \tag{3.1}
$$

In tale equazione i componenti hanno la seguente semantica:

- *S* è la variazione di energia interna del corpo umano nell'unità di tempo (potenza acquisita o ceduta);
- $\bullet$  *M* è la potenza generata dall'attività metabolica;
- $W$  è la potenza meccanica scambiata tra corpo umano e ambiente;
- $\bullet$  *E*  $\dot{\text{e}}$  la potenza termica dispersa per evaporazione attraverso la pelle;
- $E_{\text{res}}$  è la potenza termica ceduta all'ambiente nella respirazione come calore latente;
- $\bullet$   $\,$   $C_{\textrm{res}}$  è la potenza termica ceduta all'ambiente nella respirazione come calore sensibile;
- $C$  è la potenza termica scambiata per convezione;
- $R \n\hat{e}$  la potenza termica scambiata per irraggiamento;
- $\bullet$  *K* è la potenza termica scambiata per conduzione.

Dall'analisi sintetica si evince che gli scambi termici del corpo umano dipendono da parametri ambientali e da parametri legati al soggetto. In particolare, i primi sono i seguenti:

• *Temperatura dell'aria*; per una migliore misurazione, la temperatura dell'aria `e il valore fornito da un sensore di temperatura, che deve essere in equilibrio con

l'aria e non deve essere esposto a radiazione da parte di corpi a temperatura diversa da quella dell'aria

- *Umidità relativa* o grado igrometrico; è definita come il rapporto tra la pressione parziale del vapore d'acqua nell'aria (*p*a) e la pressione parziale massima di vapore d'acqua  $(p_{vs})$  che si può avere a quella temperatura e che, a sua volta, dipende unicamente dalla temperatura dell'aria; la valutazione dell'umidit`a relativa `e legata alla valutazione di *p*a. Lo strumento atto a misurare tale parametro `e denominato igrometro.
- *Velocit`a dell'aria*. Per le misure di velocit`a dell'aria, generalmente, si usano strumenti "a filo caldo", basati sul seguente principio: lo scambio termico convettivo tra un elemento caldo e l'aria è proporzionale alla velocità dell'aria. Normalmente si usano sensori omnidirezionali, costituiti da un elemento caldo sferico.
- *Temperatura media radiante delle pareti*: è la temperatura di un'ideale cavità isoterma, in cui il flusso radiante incidente su di una faccia di un elemento piano `e uguale a quello presente nell'ambiente reale. La temperatura media radiante si può valutare attraverso tre metodi, ovvero:
	- 1. con uno strumento apposito chiamato *globotermometro*;
	- 2. mediante la composizione delle temperature piane radianti, ovvero mediante la somma di tutte le temperature piane radianti della stanza;
	- 3. attraverso fattori di vista; questo metodo sarà descritto al Capitolo [4.1.1.](#page-42-0)

Invece i secondi, ovvero i parametri dipendenti dal corpo umano, sono:

- *metabolismo energetico*: definito anche energia metabolica o tasso metabolico viene misurato con l'unità [met].
- *l'abbigliamento*: in particolare il parametro di riferimento è la resistenza termica. Generalmente, per la resistenza termica dell'abbigliamento viene usata un'unità di misura incoerente, il [clo].

Queste due classi di parametri, nel complesso, identificano la sensazione provata dal soggetto stesso.

In merito alla temperatura percepita dalle persone all'interno di un ambiente, si pu`o affermare che questa viene definita come la media tra la temperatura ambiente e la temperatura media radiante. Infatti, lo scambio termico complessivo tra soggetto e ambiente è dato dal calore scambiato con l'aria per convezione (e, quindi, con la temperatura dell'aria) e con le superfici interne per radiazione nel campo dell'infrarosso (e, quindi, con la temperatura media radiante).

I parametri fisici appena riportati sono importanti e consentono di verificare le condizioni interne di un ambiente. Tuttavia, da soli, non permettono di stabilire se un ambiente possa considerarsi confortevole o meno. Tale aspetto richiama dei principi ergonomici non prettamente fisici o direttamente misurabili; piuttosto è influenzato da condizioni personali e psicologiche. E, dunque, necessario individuare ` degli indici che tengono conto di esso.

# **3.2 Norma UNI EN ISO 7730**

La norma *UNI EN ISO 7730*, basandosi sul modello di Fanger, permette la determinazione analitica e l'interpretazione del benessere termico mediante il calcolo degli indici *PMV* e *PPD* nonchè e dei criteri di benessere termico locale.

## **3.2.1 Indice PMV**

Il PMV (Predicted Mean Vote) è l'indice indicato dalla norma per determinare in modo analitico il livello di comfort termo-igrometrico. Infatti, tale parametro, è quello che con maggiore precisione rispecchia l'influenza delle variabili ambientali e personali (prima citate) sul comfort termico. Esso deriva dall'equazione del bilancio termico (riportata nell'Equazione [3.1\)](#page-37-0), il cui risultato viene rapportato ad una scala di benessere psicofisico. L'indice PMV esprime il parere medio (voto medio previsto) dei soggetti, in una scala che va da -3 (sensazione di freddo) a +3 (sensazione di caldo), passando attraverso lo  $0$  (neutralità termica). Esso è basato sulle sensazioni termiche di un campione di soggetti allocati nel medesimo ambiente. Nella Tabella [3.1](#page-39-0) viene visualizzata la scala di sensazioni in corrispondenza dei valori del PMV.

| Voto Sensazione termica |                    |  |  |  |  |  |  |
|-------------------------|--------------------|--|--|--|--|--|--|
| $+3$                    | Molto caldo        |  |  |  |  |  |  |
| $+2$                    | Caldo              |  |  |  |  |  |  |
| $+1$                    | Abbastanza caldo   |  |  |  |  |  |  |
| 0                       | Né caldo né freddo |  |  |  |  |  |  |
| $-1$                    | Abbastanza freddo  |  |  |  |  |  |  |
| -2                      | Freddo             |  |  |  |  |  |  |
|                         | Molto freddo       |  |  |  |  |  |  |

<span id="page-39-0"></span>**Tabella 3.1.** Scala di sensazioni ASHRAE (American Society of Heating, Refrigerating and Air-Conditioning Engineers).

 $\operatorname{L'indice}$ è determinato dall'Equazione Eq. [3.2:](#page-39-1)

<span id="page-39-1"></span>
$$
PMV = [0, 303 \cdot \exp(-0, 036 \cdot M) + 0, 028] \cdot (M - W) - 3, 05 \cdot 10^{-3}.
$$
  
\n
$$
\cdot [5733 + 6, 99 \cdot (M - W) - p_a] - 0, 42 \cdot [(M - W) - 58, 15]
$$
  
\n
$$
-1, 7 \cdot 10^{-5} \cdot M \cdot (34 - t_a) - 3, 96 \cdot 10^{-8} \cdot f_{cl} \cdot [(t_{cl} + 273)^4
$$
  
\n
$$
-(t_r + 273)^4] - f_{cl} \cdot h_c \cdot (t_{cl} - t_a)
$$
\n(3.2)

In tale equazione abbiamo che:

<span id="page-39-2"></span>
$$
t_{cl} = 35, 7 - 0,028 \cdot (M - W) - I_{cl} \cdot \{3,96 \cdot 10^{-8} \cdot f_{cl} \cdot [(t_{cl} + 273)^4 - (\underline{t_r} + 273)^4] + f_{cl} \cdot h_c \cdot (t_{cl} - t_a)\}
$$
\n(3.3)

$$
h_c = \begin{cases} 2,38 \cdot |t_{cl} - t_a|^{0.25} & \text{se } 2,38 \cdot |t_{cl} - t_a|^{0.25} > 12,1 \cdot \sqrt{v_{ar}} \\ 12,1\sqrt{v_{ar}} & \text{se } 2,38 \cdot |t_{cl} - t_a|^{0.25} < 12,1 \cdot \sqrt{v_{ar}} \end{cases} \tag{3.4}
$$

$$
f_{cl} = \begin{cases} 1,00+1,290 \cdot I_{cl} \text{ se } I_{cl} \le 0,078 \text{ m}^2 \cdot K/W \\ 1,05+0,645 \cdot I_{cl} \text{ se } I_{cl} > 0,078 \text{ m}^2 \cdot K/W \end{cases}
$$
(3.5)

Più specificatamente la semantica dei componenti delle equazioni è come di seguito specificato:

- $M$  è il tasso metabolico [met];
- *W* è il lavoro meccanico  $\text{[W/m}^2\text{]}$ ;
- $\bullet$   $I_{\text{cl}}$  è l'isolamento dei vestiti [clo];
- $t_a$  è la temperatura dell'aria  $[°C];$
- $f_{\text{cl}}$  è l'area del vestiario  $\left[\text{m}^2\right]$ ;
- $\bullet$   $t_{\text{cl}}$  è la temperatura superficiale dell'abbigliamento;
- *tr* è la temperatura media radiante delle pareti [°C];
- $v_{\text{ar}}$  è la velocità relativa dell'aria  $[m/s];$
- $p_a$  è la pressione di vapore saturo;
- $h_c$  è il coefficiente convettivo di trasferimento di calore  $[W/(m^2 \cdot K)]$

## **3.2.2 Indice PPD**

Un altro indice molto utilizzato, ma contrario in termini di significato rispetto al PMV, è il PPD (Predicted Percentage Dissatisfied), ovvero la percentuale di persone insoddisfatte. Questo rappresenta, in termini relativi, i soggetti che non gradiscono l'ambiente dal punto di vista termico. Le due grandezze, PPD e PMV sono correlate secondo la funzione riportata nell'Equazione [3.6](#page-41-0) che viene rappresentata graficamente in Figura [3.1.](#page-40-0)

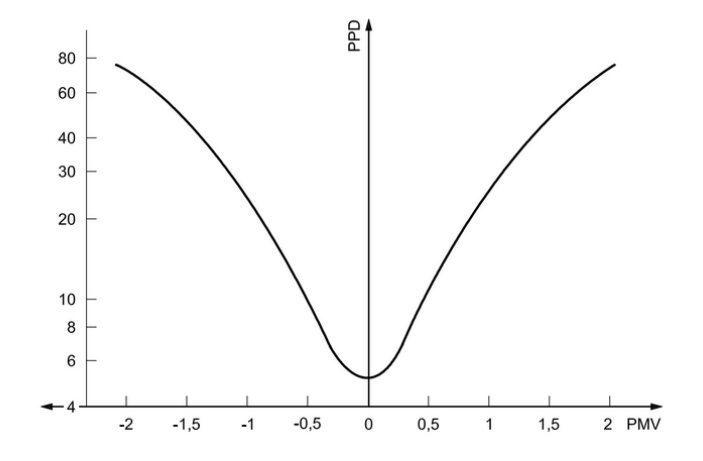

<span id="page-40-0"></span>**Figura 3.1.** PPD in funzione del PMV

<span id="page-41-0"></span>
$$
PPD = 100 - 95 \cdot \exp(-0.03353 \cdot PMV^4 - 0.2179 \cdot PMV^2)
$$
 (3.6)

Da notare come ad un valore di PPD corrispondano due valori di PMV; pertanto, ad un PPD pari al 10% corrispondono due valori di PMV, ovvero +0*,* 5 (sensazione confortevole con lieve sensazione di caldo) e −0*,* 5 (sensazione confortevole con lieve sensazione di freddo). Inoltre, anche in condizioni di neutralità termica  $(PMV = 0)$ , esiste sempre un 5% di persone insoddisfatte.

La norma UNI EN ISO 7730 stabilisce i limiti per le condizioni di comfort termoigrometrico, ossia riporta i limiti entro cui devono essere compresi i parametri ambientali per assicurare le condizioni di comfort. Tali limiti sono riferiti ad ambienti definiti "termicamente moderati", in cui non si presentano difformit`a marcate nella temperatura o negli altri parametri ambientali, e si fa riferimento alle persone che soggiornano in quiete o che svolgono un'attività leggera. Se le condizioni ambientali si allontanano da quanto richiesto dalla norma, con differenze notevoli, come avviene, ad esempio, in alcune attività industriali, gli ambienti vengono, invece, definiti come "ambienti termicamente severi", caratterizzati da specifiche normative. Nelle normative relative al comfort ambientale, ai fini del benessere, occorre garantire che PPD ≤  $10\%$  e  $-0, 5 <$  PMV <  $+0, 5$ .

# <span id="page-42-1"></span>**Progettazione dell'algoritmo di gestione del comfort termico**

*In questo capitolo si analizzer`a l'algoritmo che determina l'indice PMV. In particolare, si discuteranno i parametri necessari per la sua determinazione, e si discuter`a della progettazione della pagina web che presenter`a all'utente il livello di comfort.*

# **4.1 Analisi algoritmo per il calcolo del PMV**

Per la determinazione del comfort termo-igrometrico si è seguito l'algoritmo presente nella norma. Prima di implementare tale algoritmo si sono discussi i parametri di input necessari per la sua esecuzione. Tali parametri sono:

- resistenza termica degli indumenti;
- tasso metabolico;
- lavoro esterno;
- temperatura dell'aria;
- temperatura media radiante;
- velocità relativa dell'aria;
- umidità relativa o pressione di vapore saturo.

Rispetto ai parametri presenti nell'Equazione [3.2,](#page-39-1) non sono necessari: il coefficiente convettivo di trasferimento di calore, la temperatura superficiale dell'abbigliamento e l'area del vestiario, poich´e possono essere ricavati a partire dai parametri sopra elencati. Tra i parametri necessari, quelli di cui si dispongono, grazie al dispositivo realizzato, sono soltanto la temperatura dell'aria e l'umidità relativa.

## <span id="page-42-0"></span>**4.1.1 Analisi dati mancanti**

In questo capitolo si analizzano i dati necessari per il calcolo del comfort termoigrometrico che non vengono forniti dal dispositivo Donet.

#### 44 4 Progettazione dell'algoritmo di gestione del comfort termico

### **Resistenza termica degli indumenti**

La norma, per ogni tipologia di indumento, fornisce la sua resistenza termica, come mostrato in Figura [4.1.](#page-43-0)

| <b>Work clothing</b>                                                                                                    | $I_{\text{cl}}$ |             | Daily wear clothing                                                                               | $I_{cl}$ |             |
|----------------------------------------------------------------------------------------------------|-----------------|-------------|---------------------------------------------------------------------------------------------------|----------|-------------|
|                                                                                                    | clo             | $m^2$ · K/W |                                                                                                   | clo      | $m^2$ · K/W |
| Underpants, boiler suit, socks, shoes                                                                                                    | 0.70            | 0.110       | Panties, T-shirt, shorts, light socks,<br>sandals                                                 | 0,30     | 0.050       |
| Underpants, shirt, boiler suit, socks,<br>shoes                                                                                                    | 0.80            | 0,125       | Underpants, shirt with short sleeves.<br>light trousers, light socks, shoes                       | 0.50     | 0.080       |
| Underpants, shirt, trousers, smock,<br>socks, shoes                                                                                                    | 0.90            | 0.140       | Panties, petticoat, stockings, dress,<br>shoes                                                    | 0.70     | 0.105       |
| Underwear with short sleeves and<br>legs, shirt, trousers, jacket, socks,<br>shoes                                                                               | 1.00            | 0.155       | Underwear, shirt, trousers, socks,<br>shoes                                                       | 0.70     | 0.110       |
| Underwear with long legs and<br>sleeves, thermo-jacket, socks, shoes                                                                                             | 1.20            | 0.185       | Panties, shirt, trousers, jacket, socks,<br>shoes                                                 | 1.00     | 0.155       |
| Underwear with short sleeves and<br>legs, shirt, trousers, jacket, heavy<br>quilted outer jacket and overalls,<br>socks, shoes, cap, gloves                      | 1.40            | 0,220       | Panties, stockings, blouse, long skirt,<br>jacket, shoes                                          | 1.10     | 0.170       |
| Underwear with short sleeves and<br>legs, shirt, trousers, jacket, heavy<br>quilted outer jacket and overalls,<br>socks, shoes                                   | 2.00            | 0.310       | Underwear with long sleeves and<br>legs, shirt, trousers, V-neck sweater,<br>jacket, socks, shoes | 1.30     | 0.200       |
| Underwear with long sleeves and<br>legs, thermo-jacket and trousers,<br>Parka with heavy quitting, overalls<br>with heave quilting, socks, shoes,<br>cap, gloves | 2.55            | 0.395       | Underwear with short sleeves and<br>legs, shirt, trousers, vest, jacket, coat,<br>socks, shoes    | 1.50     | 0.230       |

<span id="page-43-0"></span>**Figura 4.1.** Isolamento termico per tipologia di abbigliamento

Per conoscere con certezza l'abbigliamento corretto, si potrebbe lasciare all'utente la possibilit`a di inserire la resistenza termica degli indumenti, ma si vuole rendere meno dispendioso possibile il lavoro dello stesso. Inoltre, siccome a parità di periodo dell'anno i soggetti indossano gli stessi tipi di indumenti, riferendosi alla norma, si sono stabilite le resistenze termiche degli indumenti mese per mese; questi sono riportati in Tabella [4.1.](#page-43-1)

| Mese                                         | Resistenza termica dell'abbigliamento [clo] |
|----------------------------------------------|---------------------------------------------|
| Gennaio, febbraio, marzo, novembre, dicembre | 1.3                                         |
| Aprile, ottobre                              | 1.0                                         |
| Maggio, settembre                            | 0.7                                         |
| Giugno, luglio, agosto                       | 0.3                                         |

<span id="page-43-1"></span>**Tabella 4.1.** Isolamento termico dei vestiti indossati mese per mese nelle zone temperate

### **Tasso metabolico**

In base all'attività svolta dal soggetto è possibile ipotizzare il tasso metabolico. La norma stessa fornisce una tabella (Figura [4.2\)](#page-44-0) che associa l'attività svolta da un adulto con il tasso metabolico, allo scopo di facilitare il calcolo del comfort termico.

| <b>Activity</b>                                                         | <b>Metabolic rate</b> |     |  |
|-------------------------------------------------------------------------|-----------------------|-----|--|
|                                                                         | W/m <sup>2</sup>      | met |  |
| Reclining                                                               | 46                    | 0,8 |  |
| Seated, relaxed                                                         | 58                    | 1.0 |  |
| Sedentary activity (office, dwelling, school, laboratory)               | 70                    | 1.2 |  |
| Standing, light activity (shopping, laboratory, light industry)         | 93                    | 1.6 |  |
| Standing, medium activity (shop assistant, domestic work, machine work) | 116                   | 2,0 |  |
| Walking on level ground:                                                |                       |     |  |
| 2 km/h                                                                  | 110                   | 1.9 |  |
| 3 km/h                                                                  | 140                   | 2.4 |  |
| 4 km/h                                                                  | 165                   | 2.8 |  |
| 5 km/h                                                                  | 200                   | 3,4 |  |

<span id="page-44-0"></span>Figura 4.2. Tasso metabolico in base all'attività svolta

Anche in questo caso si è preferito ridurre al minimo l'interazione dell'utente per il calcolo del comfort. Poiché si dispone del tipo di stanza (ad esempio salotto, ufficio) in cui è installato il dispositivo, in base all'ora si può prevedere quanto è dispendiosa, dal punto di vista energetico, l'attività svolta dal soggetto in una certa stanza. Nell'algoritmo implementato si sono stabiliti i tassi metabolici riportati nella Tabella [4.2.](#page-44-1)

| Tipo di stanza     | Orario                       | Tasso metabolico [met] |
|--------------------|------------------------------|------------------------|
| Bedroom            | Dalle 8:00 alle 22:00        | 1,2                    |
| <b>Bedroom</b>     | Dalle 22:00 alle 8:00        | 0,8                    |
| Living room        | Dalle $8:00$ alle $19:00$    | 1,6                    |
| Living room        | Dalle 19:00 alle 22:00       | 1,2                    |
| Living room        | Dalle 22:00 alle 8:00        | 1,0                    |
|                    | Orario di pranzo e di cena   |                        |
| Kitchen            | $(dalle 12:00$ alle 14:00 e  | 1,6                    |
|                    | dalle $19:00$ alle $21:00$ ) |                        |
| Kitchen            | Resto del giorno             | 1,2                    |
| Dining room        | Tutto il giorno              | 0,8                    |
| Office, laboratory | Tutto il giorno              | 1,2                    |
| Hall               | Tutto il giorno              | 1,2                    |
| Garage, cellar     | Tutto il giorno              | 1,6                    |
| Bathroom           | Tutto il giorno              | 1,0                    |

<span id="page-44-1"></span>**Tabella 4.2.** Tasso metabolico stimato in base al tipo di stanza e all'ora

#### <span id="page-44-2"></span>**Temperatura media radiante**

Come già accennato precedentemente, la temperatura media radiante è: quella temperatura uniforme di una cavità in cui una perdita di calore per radiazione è uguale a quella di una persona in esame in una stanza reale. Non disponendo di un globotermometro nei dispositivi IoT, ed essendo quest'ultimo uno strumento troppo costoso per installarlo in ognuno di essi, si sono individuati altri modi per ricavare tale dato. Il metodo principale sfrutta i fattori di vista tra il soggetto e le pareti della stanza, ed è descritto dall'Equazione [4.1.](#page-45-0) In tale equazione, devono essere note le seguenti informazioni relative alla stanza: il numero di superfici di cui è composta (n), la temperatura assoluta della j-esima superficie espressa in gradi K  $(\theta_{sj})$  e il fattore di vista della j-esima superficie (*F<sup>j</sup>* ).

<span id="page-45-0"></span>
$$
\vartheta_{mr} = \left[\sum_{j=1}^{n} (\theta_{sj}^4 \cdot \frac{F_j}{n})\right]^{\frac{1}{4}} - 273\tag{4.1}
$$

Il calcolo del fattore di vista tra le diverse superfici è piuttosto complesso; pertanto, se si conosce anche l'area della j-esima superficie espressa in m<sup>2</sup>  $(A_j)$  si può utilizzare la formula semplificata (Equazione [4.2\)](#page-45-1), che si basa su una media pesata delle temperature superficiali:

<span id="page-45-1"></span>
$$
\vartheta_{mr} \cong \frac{\sum_{j=1}^{n} \theta_{sj} \cdot A_j}{\sum_{j=1}^{n} A_j} \tag{4.2}
$$

Nonostante la semplificazione della formula, chiedere all'utente il fattore di vista rispetto ad ogni superficie e l'area di ogni parete della stanza risulterebbe troppo impegnativo. Inoltre, per misurare la temperatura superficiale di ogni parete, si dovrebbe avere un termometro posizionato su ognuna di esse.

Prima di trascurare o stimare questo valore si è deciso di valutare quanto esso influisce nel calcolo del PMV. Si procede dunque, fissando la temperatura ambiente a 25◦C, la resistenza termica degli indumenti a 0*.*5 clo, il tasso metabolico a 1*.*2 met, il lavoro esterno a 0  $\text{W}/\text{m}^2$ , la velocità relativa dell'aria a 0.1 m/s e l'umidità relativa a 60%; una volta fissati tali valori si varia la temperatura media radiante di una unit`a di grado centrigrado ad ogni iterazione (Figura [4.3\)](#page-45-2).

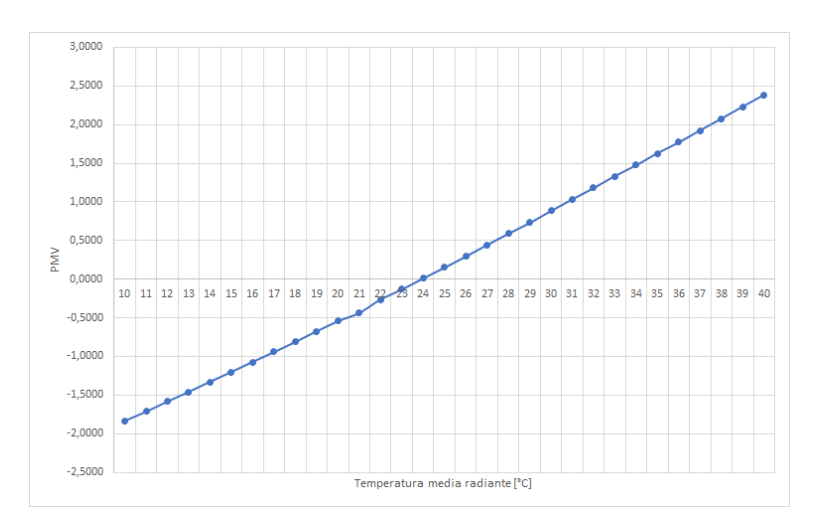

<span id="page-45-2"></span>**Figura 4.3.** Andamento del PMV al variare della temperatura media radiante

La variazione di un grado di temperatura media radiante influisce, mediamente, di 0.138 sul valore del PMV; ciò significa una variazione praticamente nulla sul comfort termico del soggetto. Una stima che si può fare consiste nel porre la temperatura media radiante uguale alla temperatura dell'ambiente, come specificato in [\[11\]](#page-84-0) dove si afferma che: stimando la temperatura media radiante pari alla temperatura dell'ambiente, l'errore medio in valore assoluto commesso nel calcolo del comfort termo-igrometrico è basso. Nel caso peggiore, però, si può commettere un errore sul PMV di 1.54. Un errore così elevato può facilmente influire negativamente sulla determinazione del livello di comfort basato sulla scala di comfort termico ASHRAE che ha un intervallo da -3 a +3.

Dall'analisi effettuata dagli autori dell'articolo, risulta che, solitamente, la temperatura media radiante è maggiore della temperatura dell'aria. Ciò significa che l'ipotesi di temperatura media radiante uguale alla temperatura ambiente ha maggiore probabilit`a di sottostimare il vero valore di PMV. Inoltre, valori errati di PMV possono portare a risultati fuorvianti su altri indici correlati, come il PPD. Dallo studio si ricava che l'imprecisione sul PMV dipende dalla posizione geografica e dalla stagione, nell'ipotesi che la temperatura ambiente coincida con quella media radiante. Inoltre, considerando i livelli di comfort della scala ASHRAE, e calcolando il PMV in due modi diversi, ovvero ponendo, dapprima la temperatura media radiante uguale a quella dell'ambiente, e utilizzando successivamente il corretto valore di temperatura media radiante, si commette un'inaccuratezza percentuale (tra i due casi), ossia il rapporto tra il numero dei casi in cui non vi è determinato il corretto livello di comfort e il numero dei casi totali, pari a 3*.*51% in inverno, e a 2*.*29% in estate, nelle zone mediterranee. Infine, viene indicato il %*∆T<sup>m</sup>* (Equazione [4.3\)](#page-46-0), ovvero quanto si discosta la temperatura media radiante (*t*r) in percentuale rispetto alla temperatura dell'ambiente (*t*a).

<span id="page-46-0"></span>
$$
\% \Delta T_m = \frac{|t_a - t_r|}{t_a} \tag{4.3}
$$

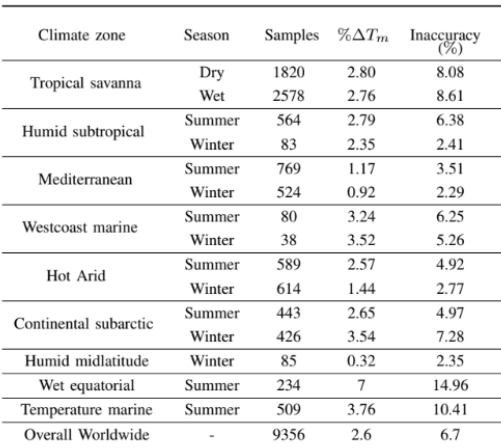

Nella Figura [4.4](#page-46-1) vengono mostrati i valori di %*∆Tm*, e dell'inaccuratezza, in funzione della zona e della stagione.

<span id="page-46-1"></span>**Figura 4.4.** Andamento PMV al variare della temperatura media radiante

#### 48 4 Progettazione dell'algoritmo di gestione del comfort termico

Pertanto, poichè i dispositivi a nostra disposizione non dispongono di un globotermometro, di è deciso si stimare la temperatura media radiante con questo fattore correttivo a partire dalla temperatura ambiente, come mostrato nell'Equazione [4.4.](#page-47-0)

<span id="page-47-0"></span>
$$
T_{mr} = t_a - \frac{\% \Delta T_m \cdot t_a}{100} \tag{4.4}
$$

Certamente, la temperatura media radiante ipotizzata non è uguale a quella effettiva, ma, rispetto al caso di porre tale temperatura uguale alla temperatura media radiante si ha, comunque, una stima migliore.

### **Lavoro esterno**

Secondo la norma generalmente è possibile stimare il lavoro esterno pari a 0. Infatti, tale lavoro è diverso da zero soltanto quando il soggetto è esposto a forze esterne, fatto che si verifica raramente nella vita quotidiana. Di conseguenza, nell'ambito della presente tesi, il lavoro esterno verrà sempre ipotizzato nullo.

#### **Velocit`a relativa dell'aria**

La velocità relativa dell'aria è data dal confronto tra la velocità dell'aria e la velocità con cui il soggetto si sta muovendo. Il dispositivo realizzato non dispone di un sensore per la misura della velocità della corrente d'aria nell'abitazione. In ambienti indoor, dove le velocit`a del vento sono ridotte, si `e soliti usare strumenti "a filo caldo", basati sul principio per cui lo scambio termico convettivo tra un elemento caldo e l'aria è proporzionale alla velocità dell'aria stessa. Non disponendo di un sensore apposito per il calcolo di tale parametro si è analizzato da quali fattori esso dipende e se è possibile effettuare la stima mediante gli altri sensori. Riguardo a ciò, le fonti di corrente d'aria possono essere le seguenti:

1. *Finestre aperte*: si vuole stimare la velocità dell'aria, noti i valori di umidità, temperatura ed altri parametri misurati dal dispositivo nel tempo, per esempio CO<sup>2</sup> e Tvoc. Se la temperatura e l'umidit`a relativa non subiscono una variazione rilevante in un dato intervallo di tempo, si potrebbe supporre di stimare la velocità dell'aria nulla. Questa situazione può essere associata ad una condizione statica, di equilibrio. Al contrario, se in un dato intervallo di tempo vi è una grande variazione di almeno una delle grandezze misurate, si potrebbe ipotizzare che la velocità relativa dell'aria sia superiore alla condizione statica. La variazione di tali fattori (temperatura e umidità relativa) dipende soprattutto dalle condizioni climatiche esterne, dal numero di finestre aperte e dall'altezza della struttura rispetto alla terra. Inoltre, l'intensit`a del vento dipende, anche, dalla sua direzione, dalla forma dell'abitazione, dalle finestre aperte e dalle porte aperte nell'edificio.

Consideriamo la CO2. Se questa decresce vuol dire che ci potrebbe essere una finestra aperta e che la velocità con cui decresce dipende dalla velocità della corrente d'aria. D'altra parte, ciò non è sempre vero in quanto dipende dal ricambio d'aria che, a sua volta, dipende sia dall'intensit`a del vento sia dalla dimensione delle finestre aperte. Inoltre, se la struttura è di grandi dimensioni rispetto al numero di soggetti, la  $CO<sub>2</sub>$  rimane pressoché costante; dunque, se si aprirà la finestra, la  $CO<sub>2</sub>$  potrebbe non subire variazioni. Si può concludere che il calcolo di tale parametro (la velocit`a dell'aria), mediante le informazioni prelevate dai sensori, risulta molto complesso.

2. *Elettrodomestici*: i ventilatori a parete, e i ventilatori da tavolo, i climatizzatori generano una corrente d'aria che deve essere conteggiata. In tal caso, i ventilatori non alterano nessun parametro rilevato dai sensori, mentre per quanto riguarda i climatizzatori, si può dire il contrario, anche se non è semplice trovare una diretta correlazione tra la variazione dei parametri come temperatura e umidità e la velocità dell'aria.

Alla luce dei ragionamenti precedenti, si è scelto di stimare direttamente tale parametro. Infatti, se le finestre, che sono le principali fonti di correnti d'aria domestiche, sono chiuse, la velocità dell'aria tende ad essere nulla (ovviamente si sono esclusi gli altri fattori). Testando, invece, nella stessa stanza, la situazione con la finestra aperta, l'intensit`a del vento oscilla attorno ai 0*.*1 m/s; se, invece il climatizzatore è acceso l'intensità oscilla attorno ai  $0.15$  m/s. Tali misurazioni sono state effettuate ponendo l'anemometro ad una distanza dalla sorgente di vento in cui un soggetto è solito posizionarsi.

Prima di poter effettuare una stima si è voluto conoscere quanto la velocità relativa dell'aria influisca sul comfort termo-igrometrico. Per tale scopo sono stati fissati i seguenti valori: temperatura dell'ambiente a 25◦C, temperatura media radiante a 24◦C, umidit`a relativa a 60%, resistenza termica degli indumenti a 0*,* 5 clo, tasso metabolico a 1, 2 met e lavoro metabolico a W/m<sup>2</sup>. Ad ogni iterazione si è variata la velocità del vento di 0.1 m/s, partendo da 0.0 m/s fino a 1.0 m/s (limite di validità dell'indice PMV). Tale andamento è stato rappresentato in Figura [4.5.](#page-48-0)

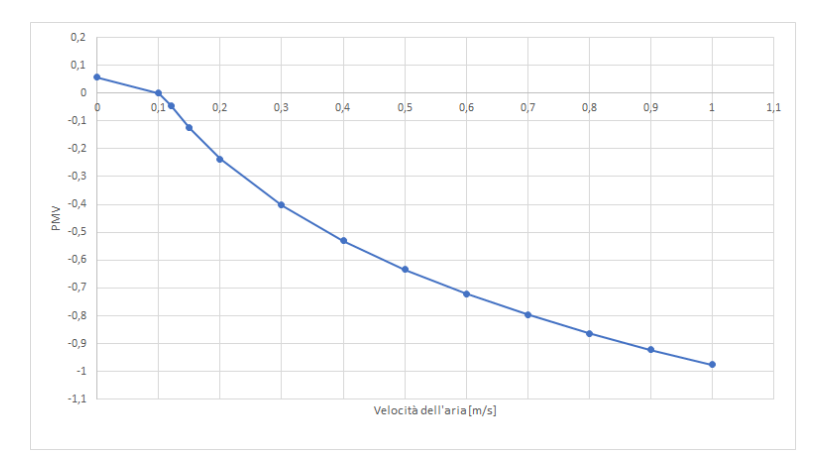

<span id="page-48-0"></span>Figura 4.5. Andamento del PMV al variare della velocità dell'aria

Dalla precedente figura si nota che la velocità dell'aria influisce in modo non lineare sul comfort termico. Infatti, la sua influenza è pressoché nulla per valori inferiori a 0.1 m/s, mentre una valutazione di velocità dell'aria errata per valori compresi tra 0*.*1 m/s e 0*.*3 m/s comporta una variazione sull'indice di comfort

piuttosto non indifferente. Sulla base delle misurazioni e dell'analisi effettuate, nella Tabella [4.3,](#page-49-0) vengono fissati i valori di velocit`a dell'aria a seconda del mese.

| Mese                                         | Velocità del vento nell'edificio [m/s] |
|----------------------------------------------|----------------------------------------|
| Gennaio, Febbraio, Marzo, Novembre, Dicembre | 0, 1                                   |
| Aprile, Ottobre                              | 0, 12                                  |
| Maggio, Settembre                            | 0.14                                   |
| Giugno, Luglio, Agosto                       | 0.18                                   |

<span id="page-49-0"></span>**Tabella 4.3.** Stima della velocità dell'aria in ambienti chiusi a seconda del mese

Tali valori sono stati fissati effettuando alcune misure con un anemometro. Come si pu`o osservare, nei periodi invernali, nonostante le finestre per la grande maggior parte del tempo sono chiuse, la velocit`a dell'aria `e stata stimata a 0*.*1 m/s, in quanto si deve considerare la velocità relativa dell'aria rispetto al soggetto; inoltre, tale valore permette di considerare anche le piccole correnti d'aria causate dal climatizzatore.

## **4.1.2 Feedback dell'utente**

L'indice PMV è stato realizzato a partire da un campione (sufficientemente grande) di soggetti, essendo, per`o, il comfort termo-igrometrico un parametro soggettivo potrebbe non rispecchiare la sensazione di ogni persona. Oltre a ciò, è da tener presente che `e stato scelto di stimare alcuni parametri, piuttosto che lasciare all'utente la possibilit`a di inserirli manualmente. Pertanto, al fine di ottenere il livello di benessere del soggetto, si `e scelto di introdurre un piccolo modulo compilabile dall'utente sulla base delle proprie sensazioni (caldo o freddo), rispetto al livello di comfort indicato dal sistema. Tale feedback agisce su una funzione (Equazione [4.5\)](#page-49-1) introdotta appositamente la quale va ad aggiungere o sottrarre, sulla base della sensazione di caldo o di freddo, un *∆* alla temperatura media radiante (ovvero un parametro stimato).

<span id="page-49-1"></span>
$$
\Delta t_{mr} = \sum_{i=0}^{IT} \frac{1}{i+1^y} \cdot \Delta W \tag{4.5}
$$

Nell'Equazione [4.5](#page-49-1) la semantica dei parametri è la seguente:

- $\Delta W$  può assumere solo due valori; in particolare, essa vale +1 se l'utente ha più caldo o  $-1$  se l'utente ha più freddo rispetto al livello di comfort indicato.
- *IT* indica il numero di iterazioni; esso vale 0 se l'utente non ha mai inserito nessun feedback, mentre aumenta di una unità ogni volta che l'utente inserisce il feedback. Esso è pari a 0 se l'utente inserisce un numero di feedback in cui specifica che ha caldo pari al numero di feedback in cui indica che ha freddo. Per esempio, se l'utente segnala "ho caldo" e poi "ho freddo" il numero di iterazioni torna a 0.

• *y* determina il grado di crescita o decrescita dell'incremento della temperatura media radiante. Tale parametro è stato posto pari a  $0.2$  perchè consente entro  $3$ o 4 iterazioni il passaggio da una sensazione di leggero fresco o caldo partendo da una sensazione confortevole.

Tale funzione è basata sulla teoria dei punti fissi; essa è stata pensata in modo tale che, dopo un certo numero di feedback, il *∆tmr* cambi di poco, rispetto al passo precedente.

# **4.2 Progettazione della pagina web per la visualizzazione del livello di comfort**

Analizzati tutti i dati necessari per l'algoritmo che calcola il comfort, si pu`o procedere alla progettazione della pagina web. Quest'ultima mostrerà il livello di comfort termico mediante un grafico ad indicatore. Invece di creare una nuova pagina web che abbia solo questa funzionalità, è stato deciso di modificare la pagina web main.php finalizzata, finora, a mostrare all'utente i dati rilevati dal dispositivo, mostrata in Figura [2.8.](#page-35-0)

Le funzionalità aggiunte nella pagina web comportano delle query al database per l'estrazione del tipo di stanza in cui è situato il dispositivo. Nella pagina web vengono, inoltre, mostrati:

- i feedback dell'utente (*∆tmr*), che sono usati come dati di ingresso per le modifiche più significanti, ovvero: la funzione che implementa l'algoritmo per il calcolo del comfort termico;
- la funzione che gestisce l'interfaccia grafica per mostrare il livello di comfort termico;
- la funzione che gestisce il form per l'inserimento della sensazione dell'utente.

Prima di procedere con la costruzione del diagramma di tale pagina web si deve considerare che le applicazioni web sono sistemi a oggetti che hanno alcune peculiarit`a, ovvero l'interfaccia utente `e un Internet browser e la comunicazione tra il cliente e il server avviene tramite il protocollo HTTP. Si tratta di un'applicazione che rispecchia perfettamente il pattern MVC (Model View Control) dove il Model è dato dai componenti che rappresentano i dati e la logica del problema, la View è data dall'interfaccia per l'interazione con l'utente; e, infine il Control è dato dalla logica per la gestione del flusso di controllo tra gli schemi e le operazioni sul Model. Lo Unified Modeling Language (UML), da solo, non permette di rappresentare l'applicazione web in un modello astratto. A tal fine si deve usare una sua estensione, il Web Application Extension (WAE), che permette di modellare:

- pagine client;
- pagine server;
- form;
- associazioni tra le pagine (link, submit, etc).

In Figura [4.6](#page-51-0) viene mostrato il diagramma WAE della pagina web, in cui vengono messi in evidenza, in grassetto, gli elementi aggiunti.

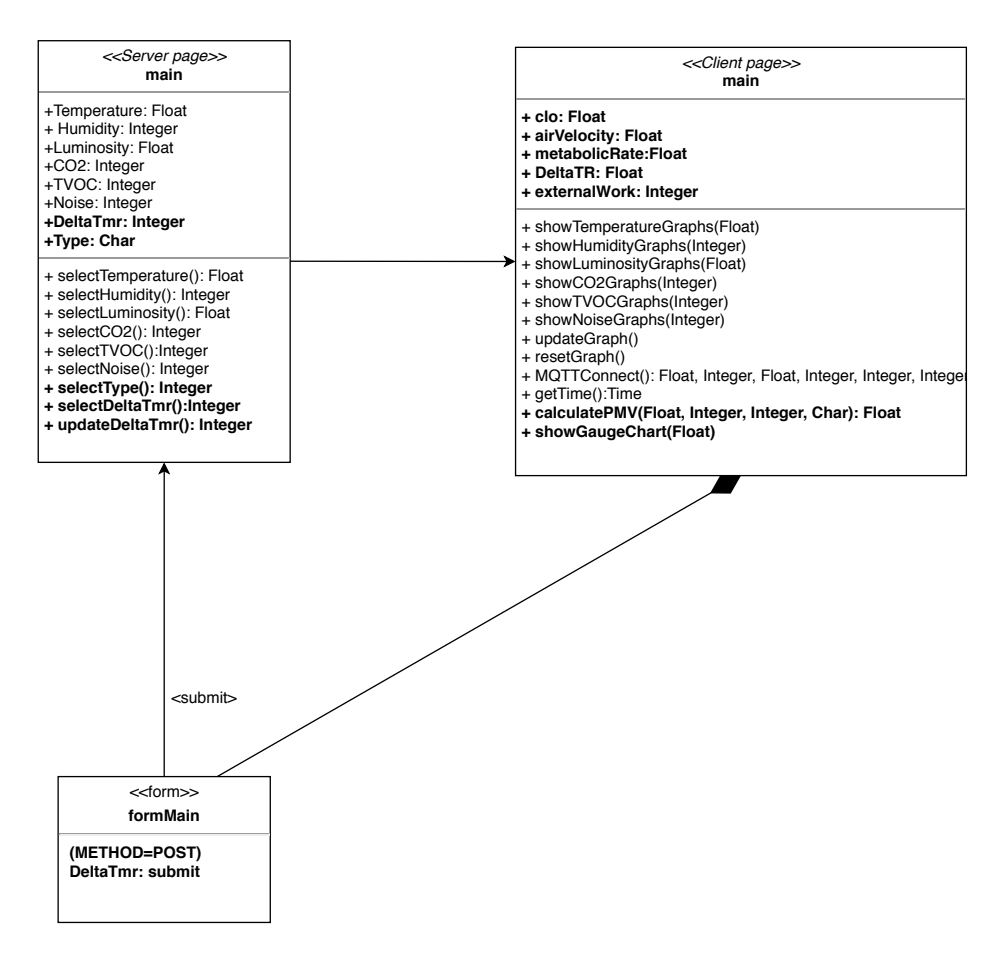

<span id="page-51-0"></span>Figura 4.6. Diagramma della pagina web main.php aggiornata

# **Implementazione dell'algoritmo di gestione del comfort termico**

*Dopo aver analizzato e raccolto, nel capitolo precedente, tutte le informazioni necessarie per eseguire l'algoritmo che individua il livello di comfort termico, verranno esposte tutte le principali implementazioni svolte. Si far`a, anche, uso dei diagrammi di flusso per spiegare dettagliatamente il codice. Infine, verranno mostrate le variazioni apportate all'interfaccia, sebbene queste non siano state discusse nelle fasi precedenti.*

# <span id="page-52-1"></span>**5.1 Determinazione dell'indice PMV**

Come esposto nel Capitolo [4,](#page-42-1) l'implementazione dell'algoritmo che determina il PMV è stata inserita nella pagina web denominata main.php. Il linguaggio di programmazione di cui si fa uso è Javascript.

Tra i dati necessari per l'esecuzione di tale procedura (ovvero, temperatura ambiente, umidità relativa, velocità del vento, temperatura media radiante, resistenza termica dell'abbigliamento, lavoro esterno e tasso metabolico), quello che necessita la presentazione del codice è la temperatura media radiante. Si ricorda, infatti, che non si dispone direttamente di questo parametro, ma questo viene stimato a partire dalla temperatura ambiente, secondo quanto specificato in [\[11\]](#page-84-0). Inoltre, il valore di temperatura media radiante viene corretto di un certo *∆*, secondo il feedback inviato dall'utente sulla base della sua sensazione rispetto a quella calcolata dall'algoritmo (Equazione [4.5\)](#page-49-1). Nel Listato [5.1](#page-52-0) `e presentato il codice per la stima della temperatura media radiante, considerando anche il feedback dell'utente.

<span id="page-52-0"></span>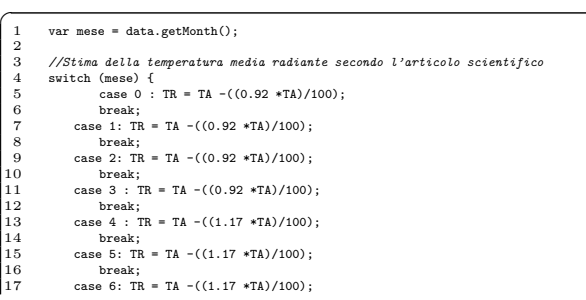

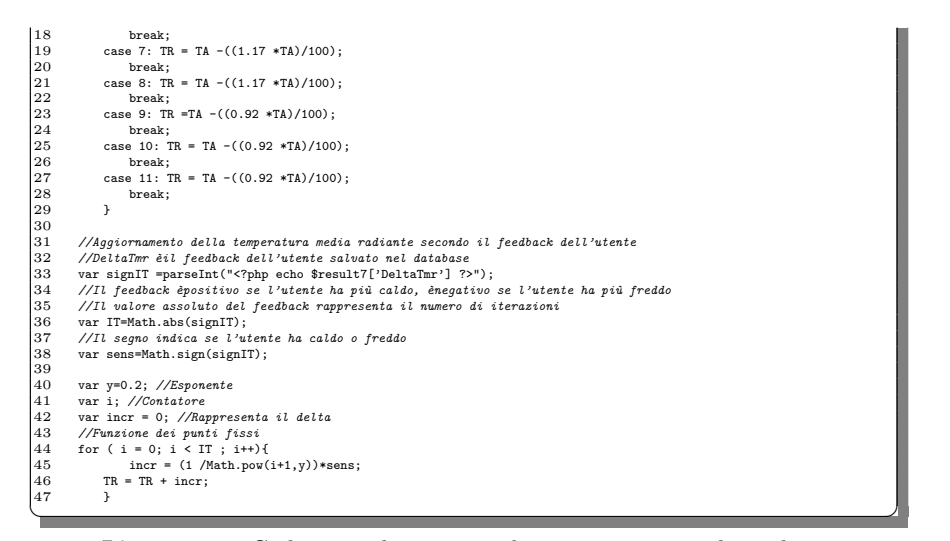

**Listato 5.1.** Codice per determinare la temperatura media radiante

Se l'utente non ha mai inserito nessun feedback, DeltaTmr è uguale a zero, e quindi, l'ultimo ciclo non viene eseguito lasciando inalterato il valore di temperatura media radiante rispetto alla prima stima.

Prima di implementare nel codice l'Equazione [3.2,](#page-39-1) che determina il PMV, è stato necessario scomporla. Infatti, il calcolo di tale indice non è così immediato, in quanto si deve dapprima determinare la temperatura superficiale dell'abbigliamento (*tcl*). Per calcolare quest'ultimo valore, si deve risolvere l'Equazione [3.3,](#page-39-2) ovvero un'equazione di quarto grado incompleta e composta. Purtroppo, quest'ultima, non può essere risolta mediante dei metodi "diretti"; pertanto è stato necessario ricorrere al *metodo della Bisezione*, un metodo numerico che permette l'individuazione delle radici di una funzione. Tale algoritmo parte dall'ipotesi che si conoscono gli intervalli in cui si trovano le radici e che la funzione sia continua in tali intervalli.

Per esempio, se si suppone che la radice è contenuta nell'intervallo  $[a, b]$ , l'algoritmo divide quest'ultimo in due parti eguali e calcola il valore della funzione nel punto medio di ascissa, ovvero:  $\frac{a+b}{2}$ . Se risulta  $f(\frac{a+b}{2}) = 0$ , allora  $\frac{a+b}{2}$  è la radice cercata; altrimenti, tra i due intervalli  $[a, \frac{a+b}{2}]$  e  $[\frac{a+b}{2}, b]$ , si sceglie quello ai cui estremi la funzione assume valori di segno opposto. Si ripete, per tale intervallo, il procedimento di dimezzamento. Così continuando, si ottiene una successione di intervalli incapsulati (ciascuno incluso nel precedente), fino a quando non si individua la condizione  $f(\frac{a+b}{2}) = 0$ .

Essendo l'equazione per il calcolo della temperatura superficiale dell'abbigliamento un equazione composta, si è costruito il diagramma di flusso riportato in Figura [5.1,](#page-54-0) così da poterla implementare con maggiore semplicità. I dati di input necessari per risolvere tale equazione sono, ad esclusione dell'umidità relativa, tutti quelli necessari per calcolare l'indice PMV, ovvero la temperatura ambiente in ◦C (TA), la temperatura media radiante in ◦C (TR), il tasso metabolico in met (MET), il lavoro esterno in met (WME), la resistenza termica degli indumenti in clo (CLO) e la velocità dell'aria in  $m/s$  (VEL).

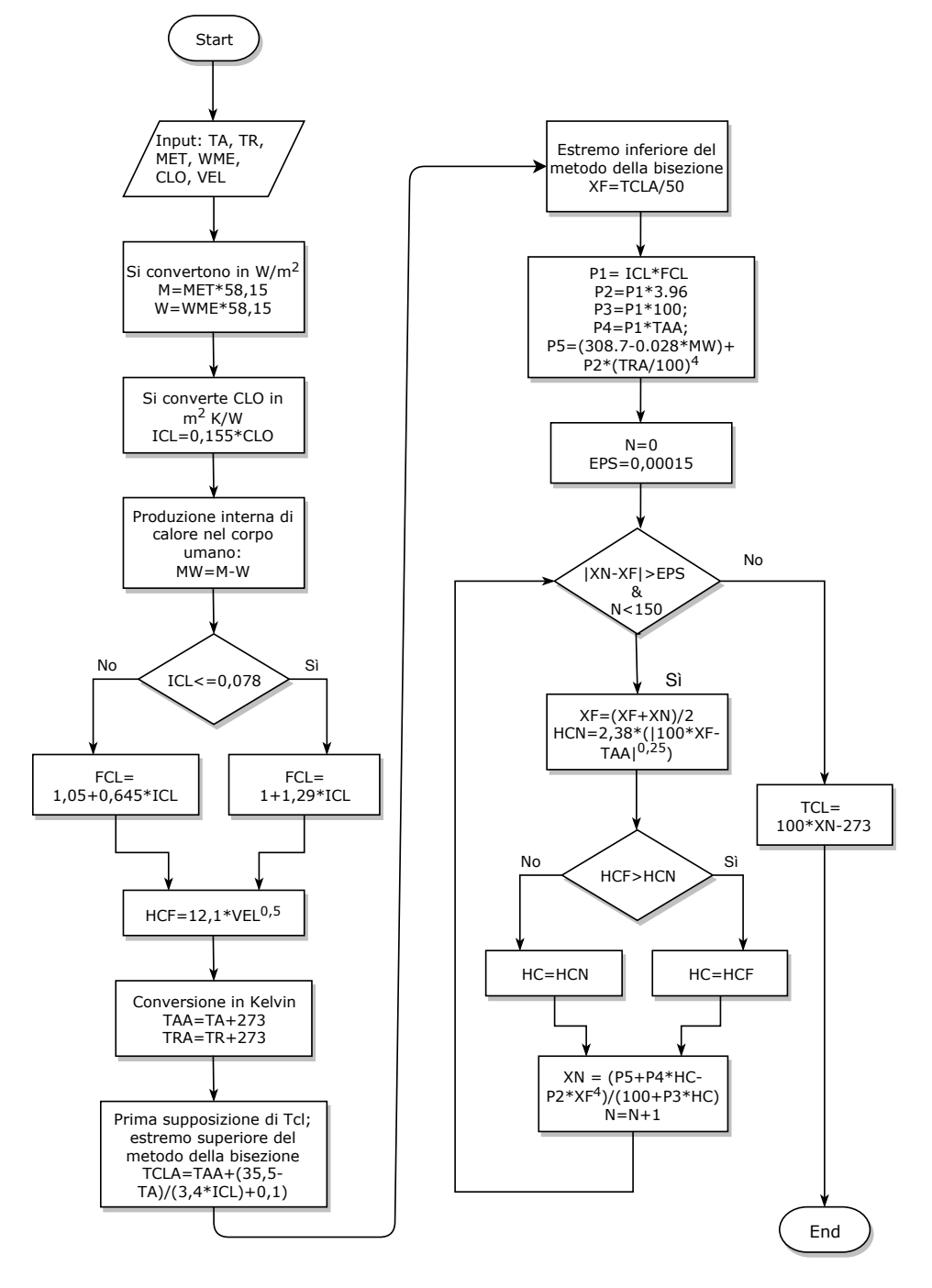

<span id="page-54-0"></span>**Figura 5.1.** Diagramma di flusso che determina la temperatura superficiale dei vestiti

Individuato il diagramma di flusso che determina la temperatura superficiale dell'abito, si può procedere con la scrittura del relativo codice (Listato [5.2\)](#page-55-0).

<span id="page-55-0"></span>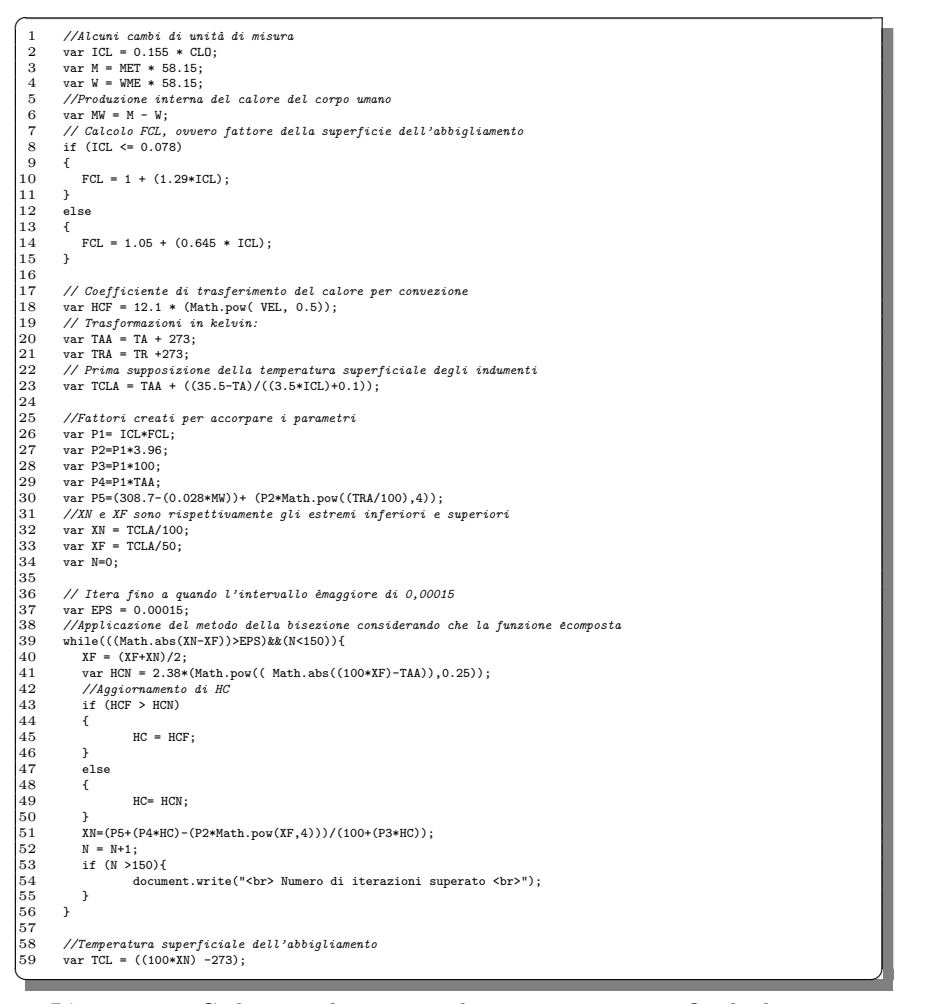

**Listato 5.2.** Codice per determinare la temperatura superficiale dei vestiti

Determinata la temperatura superficiale degli indumenti, si hanno tutti i dati necessari per individuare il livello di comfort secondo l'indice PMV. L'equazione che lo determina è composta da un prodotto in cui il primo membro è un coefficiente di trasferimento della sensazione termica (TS), mentre il secondo membro è una sommatoria composta da 7 parametri. Questi sono:

- il calore prodotto dal corpo umano (MW);
- il calore disperso mediante la pelle (HL1);
- il calore diperso per sudorazione (HL2);
- il calore latente disperso per respirazione (HL3);
- il calore secco disperso per respirazione (HL4);
- il calore disperso per radiazione (HL5);

• il calore disperso dagli indumenti (HL6).

Nella Figura [5.2](#page-56-0) è riportata l'equazione del PMV con i 7 parametri evidenziati.

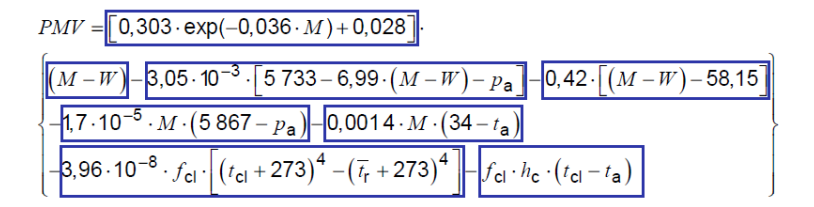

<span id="page-56-0"></span>**Figura 5.2.** Equazione del PMV

Nel Listato [5.3](#page-56-1) `e riportato il calcolo di tali parametri ed, infine, il livello di comfort termo-igrometrico, ovvero l'indice PMV.

<span id="page-56-1"></span>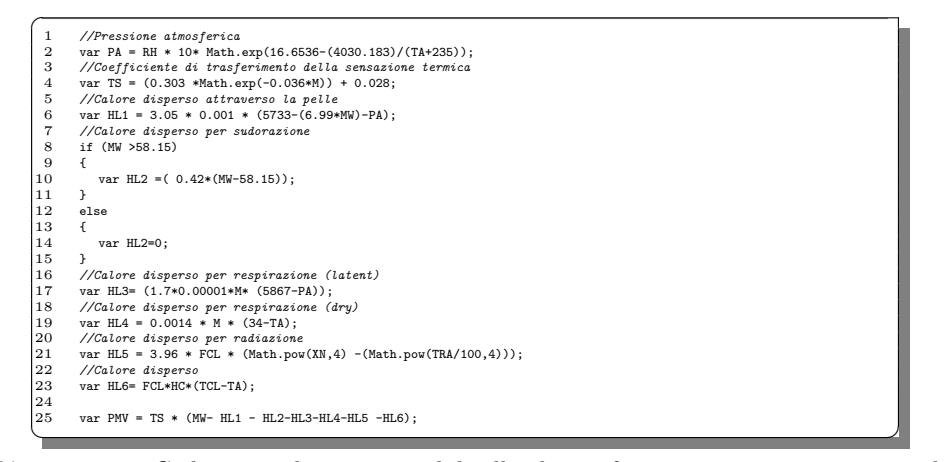

**Listato 5.3.** Codice per determinare il livello di comfort termo-igrometrico secondo l'indice PMV

# **5.2 Implementazione dell'indicatore del livello di comfort termico**

Individuato il livello di comfort si è provveduto a realizzare un'interfaccia grafica che permettesse all'utente di visualizzare in modo chiaro e veloce tale informazione. In queste applicazioni risulta molto efficace un grafico ad indicatore (più noto come gauge chart). Il diagramma realizzato è caratterizzato da una scala che va -3 a +3, e da una corona che ha colori che sfumano dal blu, per rappresentare la sensazione di freddo, al rosso, per rappresentare la sensazione di caldo, passando per la zona verde, per rappresentare la sensazione neutra.

Al fine di costruire il grafico, `e stata utilizzata la libreria *Zing Chart*. Questa permette la creazione di un grafico partendo da alcuni modelli pronti per l'uso. E` possibile creare il grafico desiderato impostando adeguatamente i parametri presenti in un file JSON. Nel Listato [5.4](#page-57-0) è riportato il codice del diagramma implementato in tale progetto.

<span id="page-57-0"></span> $\overline{a}$ 1 var myConfig = {<br>2 type: "gauge",<br>3 'scale-r': { aperture:180, 5 *//Range e scala* 6 values: "-2.5:2.5:0.5", 7 center: { size:10, 9 'background-color': "#66CCFF #FFCCFF", 'border-color': "none" }, *//Propriet`a grafiche della corona* ring: { 14 size:14, rules:  $[$  { rule: "%v < -1.5", 18 'background-color': "blue" }, { rule: "%v >= -1.5 && %v <= -0.5", 22 'background-color': "#007fff" }, **{** rule: '%v >=-0.5 <br>&& %v <= 0.5', 'background-color': "green"  $\mathcal{E}$  } , { rule: "%v >= 0.5 && %v <= 1.0", 30 'background-color': "yellow" }, { rule: "%v > 1.0", 34 'background-color': "red" }, 37 ),<br>
38 ),<br>
38 //Etichette della scala<br>
189 1 hbels: ["","", "Cold", "","", " Excellent","", "","Hot", "", "" ],<br>
40 //Stile delle etichette<br>
41 item: {<br>
'font-color': "purple",<br>
43 font-family': "Georgia, serif",<br>
44 fo  $'offset-r': -55$ } 49 },<br>
49 },<br>
50 *//Impostazioni della lancetta*<br>
52 csize: "5%",<br>
52 size: "100%",<br>
54 'background-color': "#000000", 55 valueBox: {<br>55 placement: 'center',<br>57 text:'%v', //default<br>fontSize:23,<br>59 fontColor: "purple",<br>60 fontFamily: "Century Gothic",<br>61 fontFamily: "Century Gothic",  $\qquad \qquad$   $\qquad \qquad$  rule: '%v < -2.0', 64 text: '<br><br>Too Cold'  $\frac{1}{\xi},$  { rule: '%v >= -2.0 <br>&& %v < -1.0', text: '<br/> '<br/>cold' },  $\{$  }, { rule: '%v >=-1.0 && %v < -0.2', 72 text: '<br><br>Slightly Cold ' }, 74 { rule: '%v >=-0.2 && %v <= 0.2', 76 text: '<br><br>Excellent' }, { rule: '%v >0.2 && %v <= 1.0', 80 text: '<br><br> Slightly Hot' },<br> $82$  { rule: ' $\sqrt{\mathsf{v}} \leq 2.0$  &&  $\sqrt{\mathsf{v}} > 1.0$ ',  $\begin{array}{ll} \texttt{text: '<br>  
bt>  
&Hot'\\ \{\\ \end{array}$  }, {

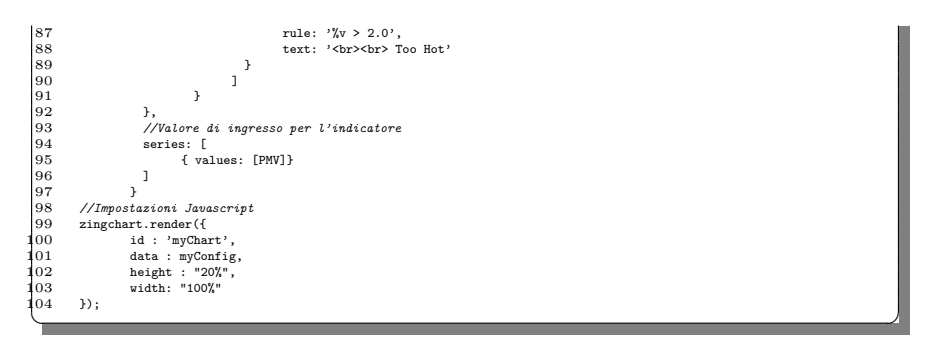

**Listato 5.4.** Codice per l'implementazione del grafico ad indicatore

# **5.3 Interfaccia grafica per monitorare il comfort termico**

In questa sezione verrà mostrato l'output delle precedenti implementazioni. L'interfaccia grafica per il controllo del comfort termico è costituita dal grafico ad indicatore, dal valore dell'indice PMV (inserito per gli utenti più esperti del settore) e dal campo per l'inserimento del feedback.

Prima di inserire tale interfaccia grafica nella pagina web denominata main.php, `e stata liberata la sezione di sinistra (la quale conteneva la presentazione del sito web, come mostrato in Figura [2.8\)](#page-35-0). Nella Figura [5.3](#page-58-0) è riportata una parte della pagina web aggiornata.

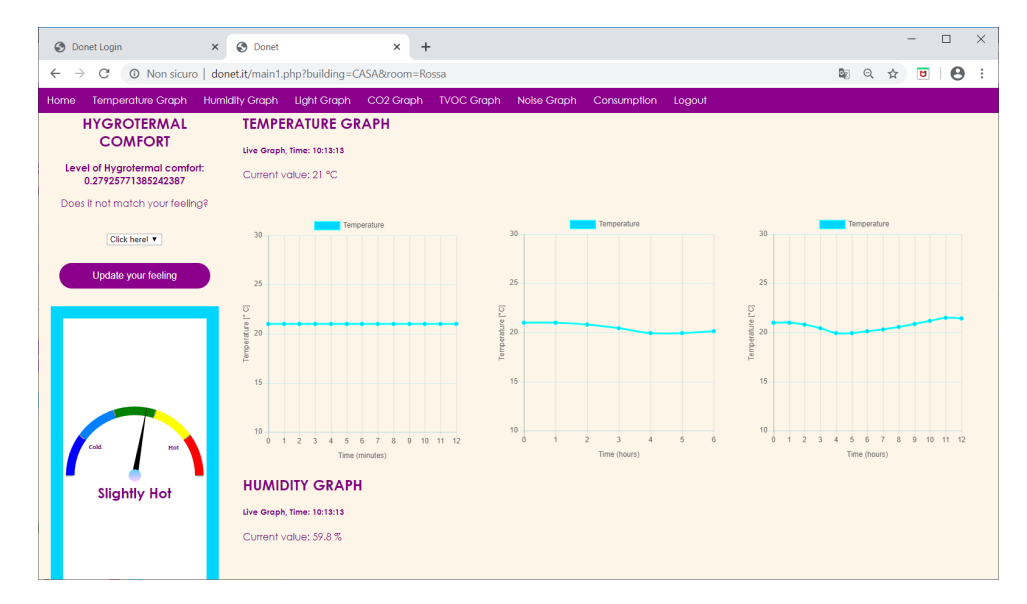

<span id="page-58-0"></span>**Figura 5.3.** Pagina web che mostra il comfort termico, main.php

# **5.4 Validazione del modello**

La norma UNI EN ISO 7730, mediante una tabella, riporta i valori di PMV in seguito a determinati valori assunti dai parametri di ingresso (ovvero, temperatura dell'aria, umidità relativa, temperatura media radiante, velocità del vento, tasso metabolico e resistenza termica degli indumenti), come mostrato in Figura [5.4.](#page-59-0)

| Run<br>no.     | Air<br>temperature | <b>Mean radiant</b><br>temperature | <b>Air velocity</b> | <b>RH</b> | <b>Metabolic rate</b> | <b>Clothing</b><br>insulation | <b>PMV</b> | <b>PPD</b>      |
|----------------|--------------------|------------------------------------|---------------------|-----------|-----------------------|-------------------------------|------------|-----------------|
|                | °C                 | °C                                 | m/s                 | %         | met                   | clo                           |            |                 |
| 1              | 22.0               | 22.0                               | 0,10                | 60        | 1.2                   | 0.5                           | $-0.75$    | 17              |
| $\overline{2}$ | 27.0               | 27.0                               | 0,10                | 60        | 1.2                   | 0.5                           | 0.77       | 17              |
| 3              | 27,0               | 27,0                               | 0.30                | 60        | 1,2                   | 0.5                           | 0.44       | 9               |
| $\overline{4}$ | 23,5               | 25.5                               | 0.10                | 60        | 1,2                   | 0.5                           | $-0.01$    | 5               |
| 5              | 23,5               | 25,5                               | 0.30                | 60        | 1,2                   | 0.5                           | $-0.55$    | 11              |
| 6              | 19.0               | 19.0                               | 0,10                | 40        | 1.2                   | 1.0                           | $-0,60$    | 13              |
| 7              | 23,5               | 23,5                               | 0,10                | 40        | 1,2                   | 1,0                           | 0,50       | 10 <sup>°</sup> |
| 8              | 23,5               | 23.5                               | 0.30                | 40        | 1,2                   | 1,0                           | 0,12       | 5               |
| 9              | 23.0               | 21.0                               | 0.10                | 40        | 1,2                   | 1.0                           | 0.05       | 5               |
| 10             | 23.0               | 21.0                               | 0,30                | 40        | 1.2                   | 1.0                           | $-0,16$    | 6               |
| 11             | 22,0               | 22,0                               | 0.10                | 60        | 1.6                   | 0.5                           | 0.05       | 5               |
| 12             | 27,0               | 27,0                               | 0.10                | 60        | 1.6                   | 0.5                           | 1,17       | 34              |
| 13             | 27,0               | 27,0                               | 0.30                | 60        | 1,6                   | 0,5                           | 0.95       | 24              |

<span id="page-59-0"></span>**Figura 5.4.** Tabella che associa i valori di PMV date le informazioni di input

Per verificare che l'algoritmo per il calcolo del PMV (implementato nella Sezione [5.1\)](#page-52-1) sia corretto, sono stati forzati i valori di ingresso, secondo quelli riportati dalla norma. Dopo aver effettuato diversi test, è stato verificato che, a parità di dati di input, il risultato dell'algoritmo coincide sempre con il valore di PMV indicato dalla norma.

## **5.4.1 Confronto con uno strumento in commercio**

Il test appena svolto ha avuto esito positivo; esso tuttavia, non fornisce un grado di correttezza di tutto il sistema realizzato, specialmente perch`e non si dispongono di tutti i sensori necessari per determinare il livello di comfort. Dunque si `e voluto verificare quanto si discosta il PMV, calcolato dal sistema realizzato, da quello determinato da uno strumento in commercio, sottoposti al medesimo ambiente.

Un dispositivo con queste funzionalit`a vale, in termini economici, diverse centinaia di euro.

Ai fini del progetto di tesi, la Facoltà di architettura dell'Università degli Studi di Camerino ci ha concesso in prestito un loro strumento per la misura del comfort termico-igrometrico. Il dispositivo in questione `e l' *HD 32.3* prodotto dalla *Delta OHM*; un'azienda padovana specializzata nella realizzazione di strumenti industriali e scientifici per la misura di parametri fisici. Tale strumento viene mostrato in Figura [5.5.](#page-60-0) Come si può notare nell'immagine, esso è dotato di 3 sonde, in ordine un anenometro a filo caldo (sonda AP3203.2), un termometro ed igrometro (sonda P3217.2R) e un globotermometro (sonda TP3275). Invece, i parametri personali

(ovvero il tasso metabolico e la resistenza termica degli indumenti) devono essere inseriti mediante un'interfaccia grafica dall'utente stesso.

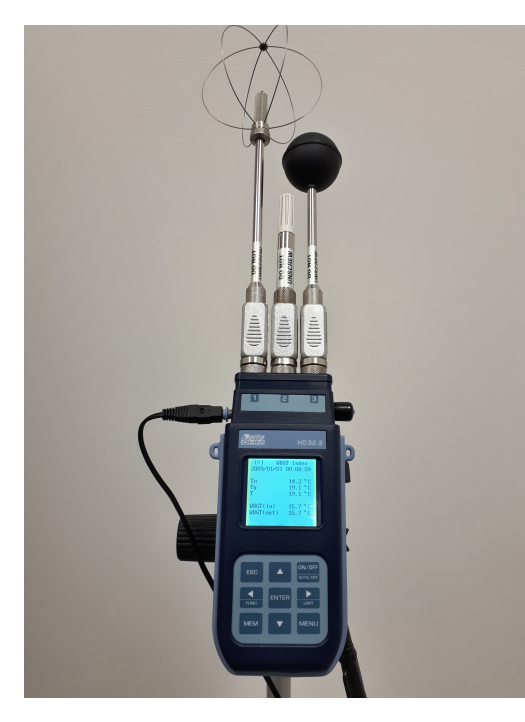

**Figura 5.5.** Delta OHM HD 32.3

<span id="page-60-0"></span>Per confrontare il sistema realizzato, rispetto al dispositivo commerciale, si sono effettuate diverse prove, durante diversi giorni, in ambienti diversi. Nello strumento di confronto si sono impostati gli stessi valori di tasso metabolico e di resistenza termica degli indumenti, stabiliti (in automatico) dal sistema realizzato. Essendo corretta l'implementazione dell'algoritmo che calcola il PMV, l'errore potrà essere causato da:

- *Differenti valori rilevati di temperatura e umidit`a relativa*, a causa del fatto che il dispositivo realizzato ha dei tempi di risposta e una precisione inferiore rispetto alle sonde di cui è dotato lo strumento della Delta OHM. Pertanto, per ridurre questo errore, le misurazioni verranno eseguite solo dopo un intervallo di tempo, che va tra i 5 e i 20 minuti, in cui i dispositivi sono presenti nella stanza. L'intervallo è condizionato dalla differenza di temperatura tra la stanza precedente e quella in cui si faranno i rilevamenti.
- *Differenti valori di velocit`a dell'aria*; infatti, si ricorda che, nel sistema realizzato, questo parametro viene stimato e non misurato.
- *Differenti valori di temperatura media radiante*. Anche questo parametro nel sistema realizzato viene stimato e non misurato.

Tale analisi, oltre a verificare l'attendibilità complessiva del sistema realizzato, è utile a valutare quanto sono accurate le stime di velocit`a dell'aria e di temperatura 62 5 Implementazione dell'algoritmo di gestione del comfort termico

media radiante. In seguito a tale preambolo, viene riportata la Tabella [5.1](#page-61-0) contenente le misurazioni effettuate. La lettera D rappresenta le misure e le stime del sistema realizzato, mentre la lettera S rappresenta le misure del dispositivo prodotto dalla Delta OHM.

| Tempera- | Tempera- | Temp. m. | Temp. m.   Umidità   Umidità |      |      | Vel. dell'<br>tura D [°C] tura S [°C] rad. D [°C] rad. S [°C] rel. D [%] rel. S [%] aria D [m/s] aria S [m/s] | Vel. dell' | PMV D PMV S |         |
|----------|----------|----------|------------------------------|------|------|----------------------------------------------------------------------------------------------------|------------|-------------|---------|
| 17,5     | 17,5     | 17.3     | 17.4                         | 57.0 | 55.4 | 0.1                                                                                                    | $\Omega$   | $-0.37$     | $-0.39$ |
| 17,5     | 17,6     | 17.3     | 17,5                         | 57.3 | 55,6 | 0,1                                                                                                    | 0.09       | $-0.39$     | $-0.38$ |
| 18,6     | 18,5     | 18.42    | 17.6                         | 60.3 | 61.3 | 0,1                                                                                                    |            | $-0.17$     | $-0.21$ |
| 18,7     | 18,9     | 18,52    | 18,1                         | 60.2 | 60,3 | 0.1                                                                                                    |            | $-0.17$     | $-0.14$ |
| 18,8     | 19.4     | 18.62    | 18.7                         | 60.5 | 61.1 | 0.1                                                                                                    |            | $-0.13$     | $-0.02$ |
| 19.7     | 20.0     | 19.51    | 19.6                         | 60.7 | 59.9 | 0.1                                                                                                    |            | 0.03        | 0.09    |
| 22.1     | 22.0     | 21,89    | 21,5                         | 55,5 | 54.2 | 0.1                                                                                                    |            | 0.46        | 0.45    |
| 22,3     | 22.2     | 22.09    | 21.8                         | 54,8 | 53,8 | 0,1                                                                                                    |            | 0.50        | 0.48    |
| 22.5     | 23.1     | 22.29    | 23.1                         | 55.6 | 50.8 | 0.1                                                                                                    |            | 0.54        | 0.68    |
| 23.0     | 23.1     | 22.78    | 22.7                         | 54.0 | 50.3 | 0,1                                                                                                    | 0.11       | 0.63        | 0.60    |

<span id="page-61-0"></span>**Tabella 5.1.** Analisi PMV tra il sistema realizzato e un dispositivo commerciale.

Il tasso metabolico, per tutte le misurazioni, è pari a 1.2 met, in quanto le stanze in cui esse sono state effettuate prevedevano la stessa attività del soggetto. Inoltre anche l'isolamento termico degli indumenti `e pari a 1*.*3 clo per tutte le misurazioni, infatti, nonostante sono state fatte in giorni diversi, l'algoritmo prediceva gli stessi valori di tale parametro.

In Figura [5.6](#page-61-1) sono riportati gli andamenti dei due PMV calcolati mediante i due strumenti e l'errore in valore assoluto commesso dal sistema creato rispetto allo strumento di riferimento.

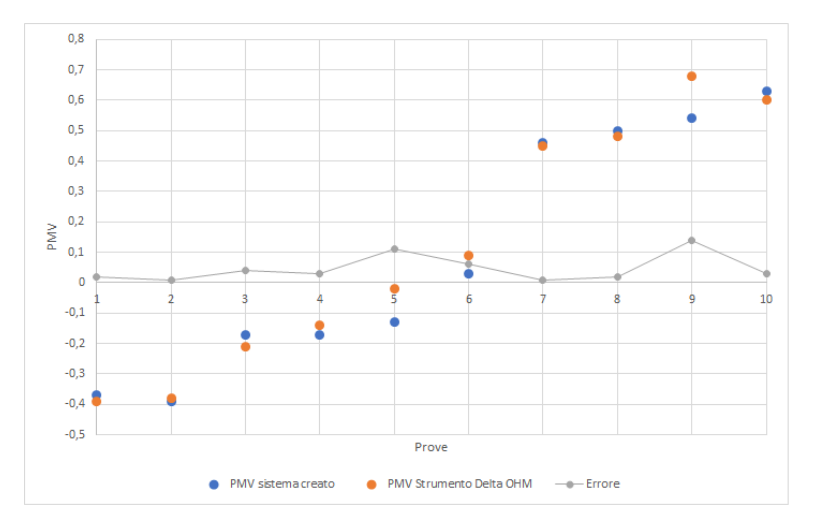

<span id="page-61-1"></span>**Figura 5.6.** Confronto del PMV tra il sistema creato e il dispositivo commerciale

### **Analisi dei risultati**

Per quanto concerne la stima della temperatura media radiante, in queste 10 prove, rispetto al valore misurato dal dispositivo della Delta OHM, si è commesso un

errore medio di 0*.*32 ◦C e un errore percentuale medio del 1*.*6%; nel caso peggiore si `e commesso un errore di 0*.*82 ◦C e un errore percentuale del 4.6%. L'errore medio `e piuttosto piccolo ma, se si considera l'errore nel caso peggiore, esso `e al limite della trascurabilità. Tuttavia, nell'ambito di questa analisi, non si deve considerare questo parametro (l'errore della stima della temperatura media radiante) in modo assoluto, ma si deve considerare di quanto questo errore influisce nel calcolo del comfort termico. In seguito all'analisi riportata nella Sezione [4.1.1,](#page-44-2) si può dedurre che la stima della temperatura media radiante è valida per il calcolo dell'indice PMV; infatti, anche nel caso peggiore, l'errore commesso (in tale ipotesi) è trascurabile ai fini del calcolo del comfort termico.

La velocità dell'aria, spesso, è stata pari a  $0$  m/s mentre quella stimata è stata pari a 0.1 m/s. Dall'analisi effettuata nella Sezione [4.1.1,](#page-44-2) si può affermare che, commettendo un errore di questo tipo, ovvero se si stima la velocità dell'aria pari a 0.1 m/s e in realtà questa è nulla, l'errore sul PMV è quasi nullo. Piuttosto, sarebbe pi`u oneroso stimare la velocit`a dell'aria pari a 0*.*1 m/s quando questa `e pari a 0*.*2  $m/s$ ; tuttavia la velocità massima dell'aria che si è verificata nelle 10 prove è stata di 0*.*11 m/s, pertanto tale situazione non si dovrebbe verificare.

Analizzando, infine, il soggetto di questa analisi, ovvero il PMV, si può notare che il sistema realizzato, rispetto allo strumento di riferimento, commette (nel determinare il PMV) un errore medio di 0.047, mentre l'errore massimo è di 0.14. L'errore medio del PMV sulla sensazione di comfort termico dell'utente è da considerarsi nullo, mentre l'errore massimo comporta un errore sulla sensazione di comfort dell'utente molto basso, ma non trascurabile. L'errore massimo si verifica quando il dispositivo creato ha rilevato una temperatura tanto più differente da quella misurata dal dispositivo della Delta OHM. Aumentando il tempo di risposta e la precisione del termometro installato in Donet, si possono ottenere dei valori di temperatura migliori, e quindi un valore di PMV praticamente identico a quello del dispositivo della Delta OHM.

# **Monitoraggio dei consumi energetici**

*In questo capitolo si discuter`a la progettazione, l'implementazione e la validit`a di un algoritmo per rilevare i consumi energetici legati al sistema di riscaldamento e di raffreddamento negli edifici. Verranno, infatti, monitorati l'ambiente interno e le condizioni metereologiche esterne alla struttura.*

# **6.1 Raccolta dei requisiti**

La raccolta dei requisiti si è basata sulla ricerca di metodi che, mediante le informazioni sui dati ambientali interni all'edificio e le informazioni metereologiche esterne ad esso, permettessero di monitorare i consumi energetici causati dal sistema di riscaldamento. Non monitorando direttamente i consumi della fonte energetica (quale, per esempio, il metano), per tenere traccia di questi si deve discernere se il sistema di riscaldamento è attivo oppure meno. In base al tempo in cui l'impianto di riscaldamento è in funzione, alla classe energetica dell'edificio e alla sua dimensione, si pu`o stimare un costo economico o per lo meno un indice di consumo. Un semplice metodo per rilevare se l'impianto è attivo (in inverno) consta nel verificare gli aumenti di temperatura; ogni volta che la temperatura interna dell'edificio aumenta si può supporre che il sistema di riscaldamento è attivo. Però questo non è sempre valido, in quanto la temperatura interna dell'edificio dipende anche da altri fattori interni e dalle condizioni metereologiche.

L'identificazione di questo algoritmo si è basata sull'analisi degli andamenti delle informazioni appena citate, poich´e non `e stato trovato un algoritmo in grado di rilevare i consumi energetici a partire da questi dati. La stesura di tale capitolo proseguirà con l'analisi di alcuni andamenti temporali dei seguenti fattori:

- temperatura interna;
- temperatura esterna;
- condizioni meteo;
- $\bullet$  luminosità nella stanza;
- $\bullet$  CO<sub>2</sub>.

Si ricorda che le condizioni meteo vengono salvate nel database come un numero intero; esso viene posto uguale a 100 se il cielo `e completamente limpido, mentre viene posto ad un numero inferiore all'aumentare della nuvolosità; infine, viene posto uguale a 0 se ci sono delle precipitazioni.

In particolare, l'obiettivo di questa analisi è individuare le correlazioni tra la temperatura interna, i fattori interni ed esterni alla struttura (citati precedentemente), in modo da poter redigere un algoritmo capace di a rilevare quando l'impianto di riscaldamento è attivo.

### **Analisi del primo edificio**

Si sono analizzati gli andamenti nel tempo della temperatura interna ed esterna dell'edificio, considerando, anche, le condizioni meteo. In Figura [6.1](#page-65-0) viene mostrato un estratto di tali evoluzioni relativo a 55 ore di monitoraggio. La linea rossa rappresenta la temperatura interna, la linea blu la temperatura esterna e la linea azzurra le condizioni meteo.

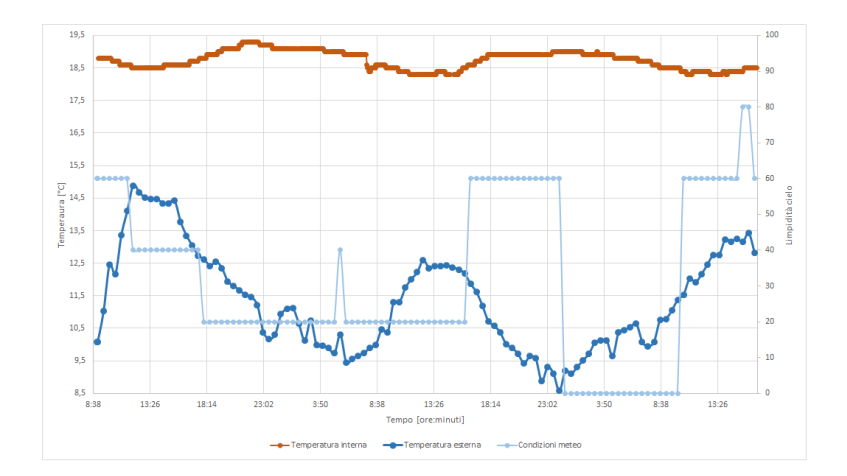

<span id="page-65-0"></span>**Figura 6.1.** Andamento nel tempo delle temperature e delle condizioni meteo del primo edificio

Analizzando anche andamenti relativi ad altri giorni si nota un aumento della temperatura a partire dalle ore 14 fino alle ore 23 circa. E possibile che ci sia un ` aumento della temperatura interna a causa dell'aumento della temperatura esterna, che si verifica poco prima; si `e, per`o, a conoscenza che in tale edificio viene attivato il sistema di riscaldamento da dopo pranzo fino a tarda serata.

#### **Analisi del secondo edificio**

Si è a conoscenza che in tale edificio il sistema di riscaldamento viene attivato dal tardo pomeriggio fino alla tarda serata. In Figura [6.2](#page-66-0) è riportato l'andamento della temperatura dell'edificio, della temperatura esterna e delle condizioni meteo relative ad un intervallo di tempo di 60 ore.

Osservando tale andamento si nota facilmente quando il sistema di riscaldamento viene attivato; tuttavia, non si sono rilevate correlazioni tra temperatura interna e fattori esterni.

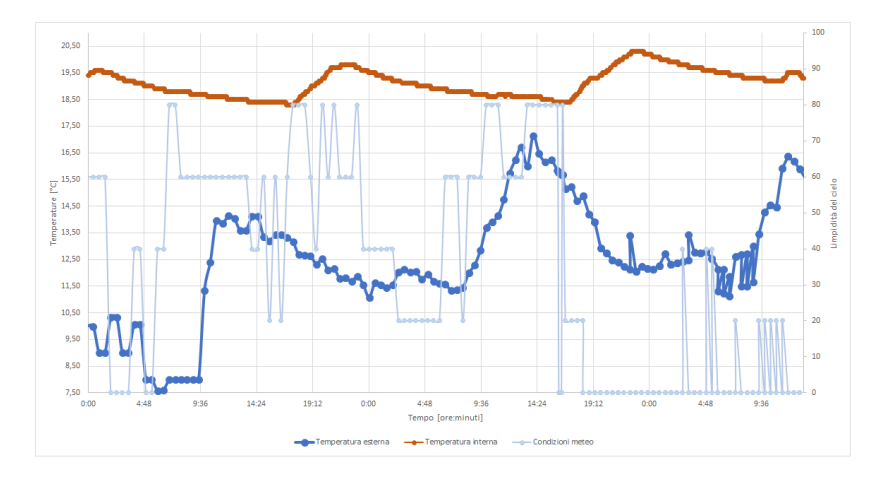

<span id="page-66-0"></span>**Figura 6.2.** Andamento nel tempo delle temperature e delle condizioni meteo del secondo edificio

Dall'analisi di queste due strutture è possibile dedurre che se la temperatura aumenta i riscaldamenti sono accesi.

### **Analisi del terzo edificio**

In tale edificio i riscaldamenti sono programmati per attivarsi automaticamente al raggiungimento di una certa temperatura minima. Si conosce, anche, che il dispositivo è posto in un locale soggetto all'influenza del sole (è, infatti, esposto a sud). In Figura [6.3](#page-66-1) viene riportata l'evoluzione della temperatura dell'edificio, della temperatura esterna e delle condizioni meteo relative ad un intervallo di tempo di 60 ore.

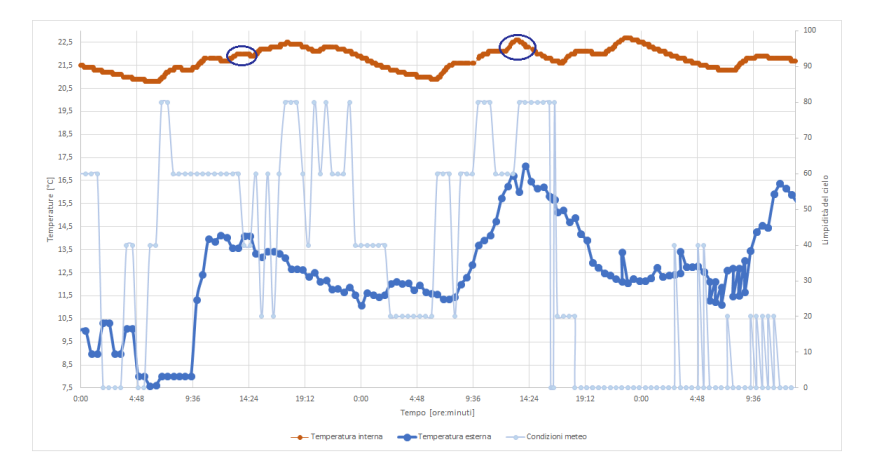

<span id="page-66-1"></span>**Figura 6.3.** Andamento nel tempo delle temperature e delle condizioni meteo del terzo edificio

#### 68 6 Monitoraggio dei consumi energetici

Nella precedente figura il primo cerchio blu `e stato inserito per evidenziare che, in quel periodo temporale, la temperatura `e aumentata a causa dell'irraggiamento solare, in quanto si `e a conoscenza che il sistema di riscaldamento era disattivato. Nel secondo cerchio blu si nota che la temperatura aumenta molto rapidamente. In tal caso si è verificato che l'impianto di riscaldamento era acceso e il sole stava irraggiando l'ambiente. In questi due casi si è trovata una correlazione tra temperatura interna ed il meteo. Si analizzerà, anche, la luminosità interna (mostrata in Figu-ra [6.4\)](#page-67-0); infatti, se il sole irradia la stanza, molto probabilmente anche la luminosità subisce un aumento.

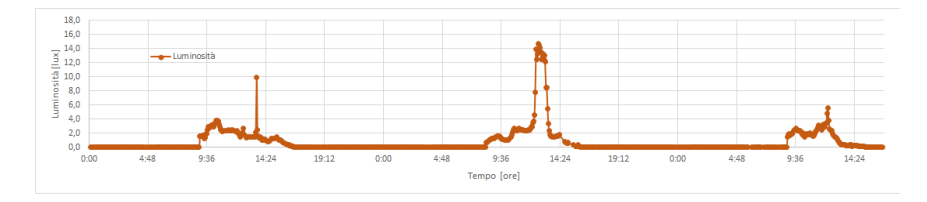

<span id="page-67-0"></span>Figura 6.4. Andamento nel tempo della luminosità

Dall'analisi della Figura [6.4](#page-67-0) è possibile notare un picco di luminosità nelle ore principali della giornata, quando il meteo era soleggiato. Invece, il picco di luminosità non si è verificato quando il cielo era coperto. Il grafico conferma che, in concomitanza degli aumenti di temperatura segnalati in precedenza, il sole ha irradiato la stanza.

Infine, si vuole verificare se i soggetti occupanti l'ambiente possono causare un aumento di temperatura, dovuto ad un incremento di  $CO<sub>2</sub>$ . In Figura [6.5](#page-67-1) viene riportata l'evoluzione di tale parametro nel tempo.

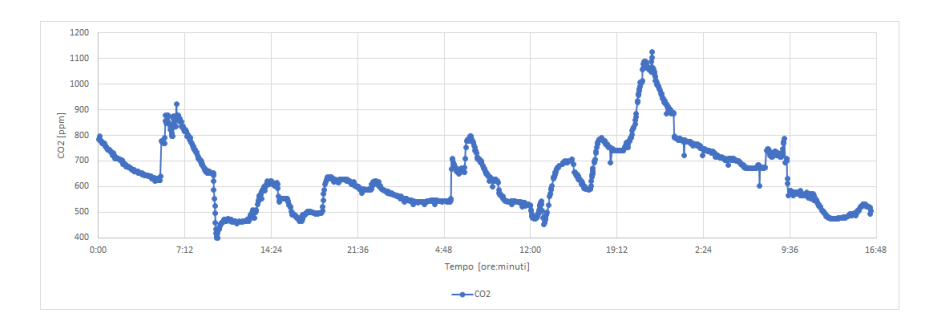

<span id="page-67-1"></span>**Figura 6.5.** Andamento nel tempo della CO<sub>2</sub>

Dal grafico precedente si notano tre picchi principali. I primi due sono molto simili; infatti, entrambi sono preceduti da una curva molto ripida e accadono nello stesso momento della giornata, ovvero alle 5 del mattino. Il terzo picco, invece, si verifica alle ore 22 del secondo giorno, allorquando si raggiunge, anche, il massimo della CO<sup>2</sup> di tale grafico. Confrontando questo andamento con quello della temperatura dell'edificio, riportato in Figura [6.3,](#page-66-1) si nota che, in corrispondenza dei primi due picchi non si hanno aumenti di temperatura. Infatti, la temperatura aumenta soltanto verso le 6 del mattino. Per quanto riguarda il terzo picco (quello più importante), si nota che, in corrispondenza di esso, la temperatura è in aumento. Però, si `e a conoscenza che in quel momento, ovvero dalle 21 fino alle 22:30, il sistema di riscaldamento è acceso. Pertanto, in merito all'analisi della  $CO<sub>2</sub>$ , non si sono trovate delle correlazioni tra la temperatura della stanza e la CO2. Infatti, per far sì, che i soggetti causino in un ambiente chiuso un aumento di temperatura, si deve verificare un picco di  $CO<sub>2</sub>$  più elevato e duraturo nel tempo, come esposto in [\[22\]](#page-85-0).

Nella prossima sezione, si proceder`a con la stesura di un algoritmo in grado di rilevare se l'impianto di riscaldamento è acceso o spento, e si stimerà il tempo in cui quest'ultimo è acceso, monitorando la temperatura interna dell'edificio, quella esterna all'edificio, le condizioni meteo e la luminosità nella stanza.

# **6.1.1 Algoritmo per il monitoraggio del sistema di riscaldamento**

L'algoritmo che si vuole costruire deve rilevare il tempo in cui il sistema di riscaldamento è attivo durante la giornata. Tale tempo viene confrontato con il tempo medio in cui i riscaldamenti sono accesi e con i limiti giornalieri specificati dalla *legge 10-1991 e dal DPR n. 412/1993*, sulla base della zona geografica.

Prima di poter eseguire la procedura si deve verificare se la differenza tra la temperatura media giornaliera interna ed esterna all'abitazione è maggiore di 5  $\degree$ C; altrimenti si pu`o ipotizzare che i riscaldamenti siano spenti.

### **Suddivisione della giornata in intervalli temporali**

Se tale condizione è verificata, l'algoritmo divide la giornata in istanti temporali di 20 minuti e calcola la variazione di temperatura avvenuta in ciascuno di essi. Si è scelto di non eseguire questo campionamento della temperatura su tutte le 24 ore che costituiscono la giornata, perch´e, secondo i dati ISTAT, durante la notte raramente si accendono i riscaldamenti. Pertanto, si monitorano i consumi tra le ore 6 e le ore 23 a vantaggio della riduzione del tempo di calcolo.

La scelta della dimensione degli istanti temporali influisce sull'accuratezza del metodo, ovvero di quanto la stima individuata dall'algoritmo si avvicina al tempo reale. Con l'obiettivo che l'accuratezza sia la più elevata possibile, si potrebbe pensare di ridurre la dimensione temporale degli istanti di campionamento. In tal caso, potrebbe accadere che, in diversi campioni non avvenga un incremento di temperatura, nonostante i riscaldamenti siano accesi, stimando in difetto il tempo in cui questi sono in funzione. Tale riduzione, inoltre, porta all'aumento del numero di campioni e delle query da eseguire, causando un aumento del tempo di esecuzione.

I campioni di dimensione troppo grande, invece, potrebbero stimare in eccesso il tempo in cui il sistema di riscaldamento è acceso. La dimensione dei campioni, scelta per tale algoritmo, è di 20 minuti, in quanto risulta essere il giusto compromesso tra l'accuratezza e il tempo di esecuzione.

#### 70 6 Monitoraggio dei consumi energetici

### **Primo filtraggio dei campioni**

Per ogni istante di tempo si calcolano le variazioni di temperatura e si memorizzano solo i periodi in cui questa `e aumentata. Tra questi istanti di tempo, si devono eliminare quelli in cui si sono verificate piccole variazioni di temperatura, non causate dai riscaldamenti accesi, ma per esempio, dai termosifoni rimasti ancora tiepidi o da altre sorgenti di calore che non appartengono al sistema di riscaldamento. Nell'analisi effettuata si è dedotto che tali incrementi sono inferiori alla metà dell'incremento medio. Dunque, dati tutti gli incrementi positivi (*Ii*), si calcola la loro media (*Im*), e si eliminano quelli che valgono la metà dell'incremento medio, ovvero coloro che rispettano la seguente condizione:  $I_i < \frac{I_m}{2}$ .

In Figura [6.6](#page-69-0) viene riportato un esempio di filtro. I punti arancioni rappresentano gli incrementi positivi di temperatura, mentre la barra nera rappresenta il minimo incremento di temperatura, causato in 20 minuti, dal sistema di riscaldamento.

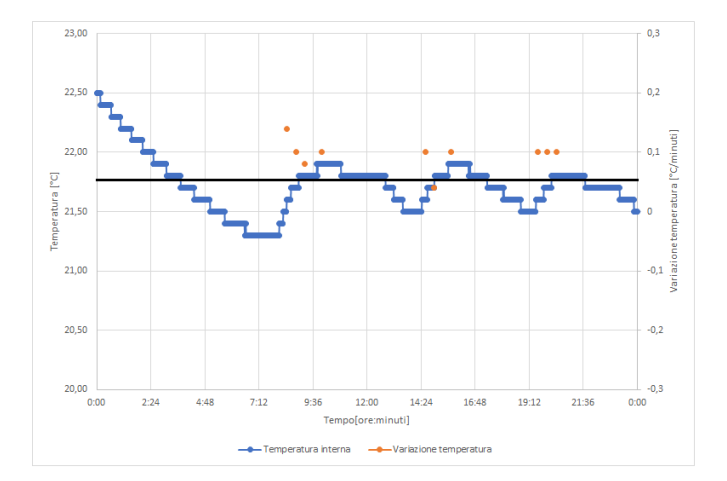

<span id="page-69-0"></span>**Figura 6.6.** Filtraggio degli aumenti di temperatura non causati dall'impianto di riscaldamento

## **Analisi degli incrementi di temperatura generati dall'irraggiamento solare**

In seguito a questo primo filtraggio, si procede individuando ed eliminando i campioni con variazioni di temperatura (positive), causate esclusivamente dall'irraggiamento solare. Dall'analisi precedente, si è notato che quest'ultimo fattore non è correlato soltanto con le condizioni metereologiche, bensì dipende anche dalla variazione della luminosità. Ciò significa che non tutte le stanze vengono influenzate dall'irraggiamento solare. Per controllare se quest'ultimo fenomeno si è verificato, si prendono in considerazione le condizioni meteo nel periodo della giornata in cui il sole irradia con più energia, ovvero tra le ore 11 e le ore 15. Se il meteo, in tale periodo, è stato pressoché soleggiato, si procede analizzando la luminosità; altrimenti, tutti gli istanti di tempo presenti in memoria vengono contrassegnati come periodi in cui il sistema di riscaldamento `e stato in funzione. Invece, nel caso in cui la condizione metereologica è stata soleggiata, si calcola la luminosità media  $(L_m)$ tra le ore 8 e le ore 17 e, qualora la temperatura fosse aumentata in presenza di un picco di luminosit`a, si pu`o ipotizzare che il sole ha irradiato la stanza. Un picco di luminosità avviene quando si registra un valore maggiore del 40% rispetto a quello medio (si ricorda che Donet ha dei problemi nel rilevare la luminosità). Durante l'irradiamento del sole, i riscaldamenti potrebbero essere stati attivi. Pertanto, si analizza anche l'incremento di temperatura; questo vale il doppio dell'incremento medio  $(I_i > (I_m \cdot 2))$  se la temperatura è aumentata, a causa dell'irraggiamento solare, e a causa dei riscaldamenti accesi. Invece, se tale parametro è inferiore al doppio dell'incremento medio, significa che i riscaldamenti sono stati spenti. In Fi-gura [6.7](#page-70-0) è presente un esempio in cui il meteo è stato soleggiato e si è verificato un picco di luminosità.

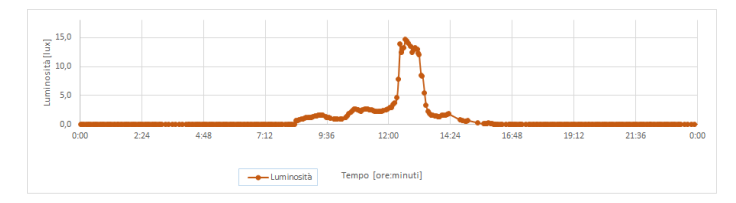

<span id="page-70-0"></span>**Figura 6.7.** Filtraggio degli aumenti di temperatura causati esclusivamente dall'irraggiamento solare

Analizzando anche la temperatura, nella Figura [6.8,](#page-70-1) si osserva che, in prossimità del picco di luminosità, quest'ultima è aumentata più del doppio dell'incremento medio di temperatura, rappresentato dalla barra nera. Infatti, si è a conoscenza che il sistema di riscaldamento era attivo in quel momento. Pertanto, quell'istante di tempo verr`a contrassegnato dall'algoritmo come corrispondente alla situazione di riscaldamento acceso.

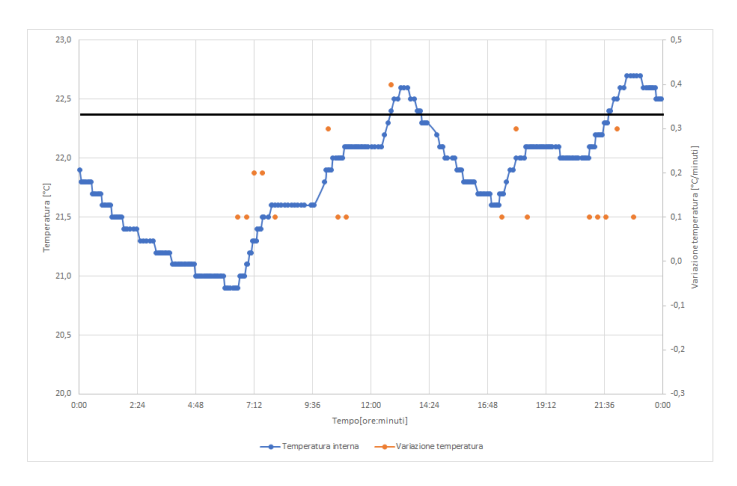

<span id="page-70-1"></span>Figura 6.8. Picco di luminosità causato dall'irraggiamento solare

# **6.1.2 Diagramma di flusso**

Per comprendere meglio l'algoritmo appena discusso si è realizzato il relativo diagramma di flusso, come in Figura [6.9.](#page-71-0)

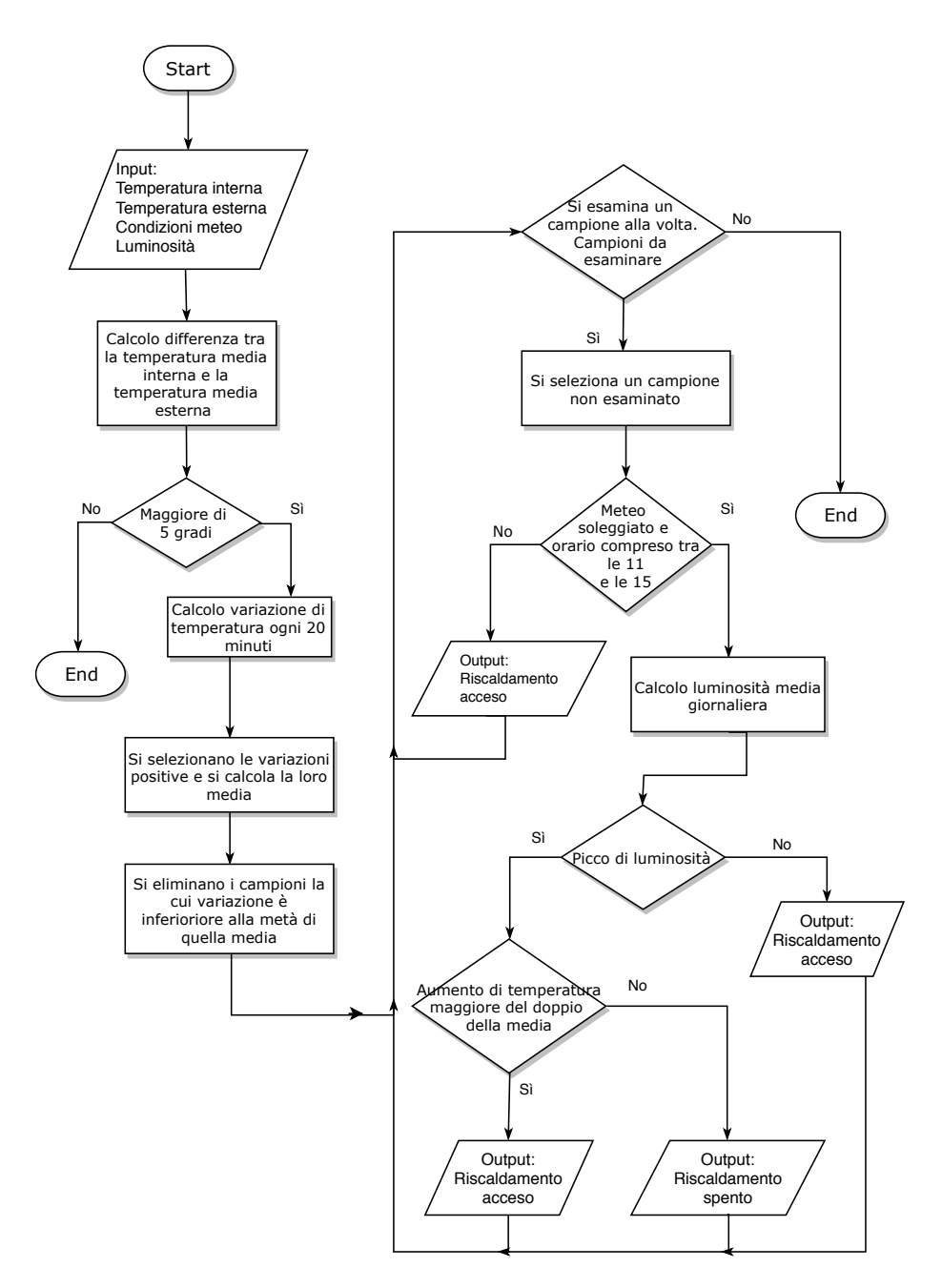

<span id="page-71-0"></span>**Figura 6.9.** Diagramma di flusso
### **6.2 Progettazione**

 $\hat{E}$  stato deciso di realizzare una nuova pagina web, denominata consumption.php, per monitorare i consumi energetici causati dai riscaldamenti. Tale pagina dovrà mostrare all'utente, mediante un grafico ad indicatore, la stima dei consumi energetici giornalieri causati dal sistema di riscaldamento. La scala dell'indicatore è basata sul tempo medio di accensione dei riscaldamenti (dati ISTAT) e sui limiti giornalieri stabiliti dalla *legge 10-1991* e dal *DPR n. 412/1993*.

Questa pagina web sarà composta essenzialmente da due parti: lato server e lato client. Il primo, si occuper`a dell'ottenimento delle informazioni dal database e dell'implementazione dell'algoritmo in questione; il secondo dovrà gestire l'interfaccia utente contente, il grafico ad indicatore, un campo che permette all'utente di selezionare il giorno di cui si vogliono visualizzare i consumi e lo stato attuale (acceso o spento) dell'impianto di riscaldamento. In Figura [6.10](#page-72-0) viene riportato il diagramma UML, esteso al web (Web Application Extension, WAE), di tale pagina.

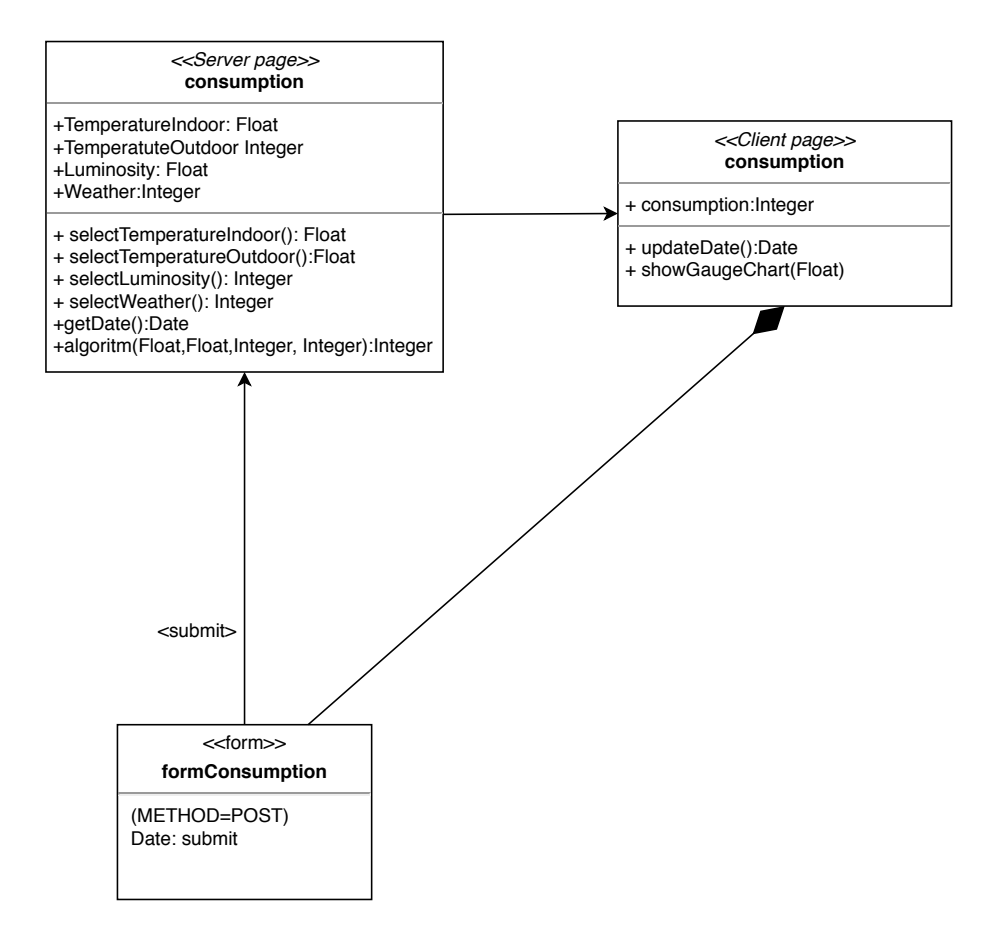

<span id="page-72-0"></span>**Figura 6.10.** Diagramma WAE della pagina web consumption.php

### **6.3 Implementazione**

In questo capitolo verranno illustrati i principali frammenti di codice della pagina web consumption.php; in particolare, verranno presentate le parti principali del codice dell'algoritmo per monitorare i consumi energetici.

Per implementare tale algoritmo, in primo luogo, è necessario istituire la connessione con il database ed effettuare una serie di query per determinare le variazioni di temperatura. Come si pu`o osservare nel Listato [6.1,](#page-73-0) si preleva la temperatura a inizio e a fine campione; tuttavia, per evitare eventuali sbalzi di temperatura causati da correnti d'aria, si estrae la temperatura media di un intervallo temporale di 5 minuti, piuttosto che quella relativa ad un certo istante di tempo.

<span id="page-73-0"></span>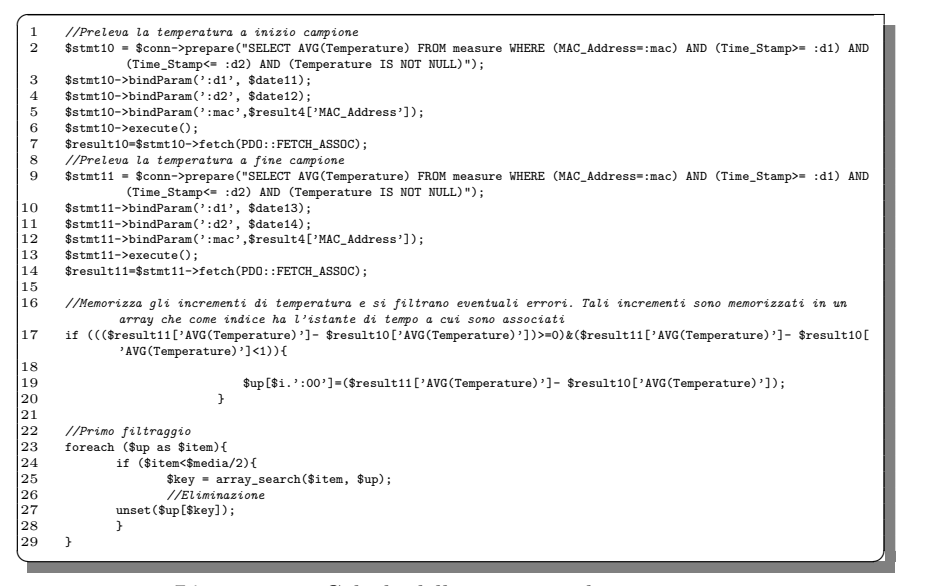

**Listato 6.1.** Calcolo delle variazioni di temperatura

Nel Listato [6.2](#page-73-1) si estraggono dal database i dati relativi alle condizioni meteo tra le ore 11 e le ore 15.

<span id="page-73-1"></span>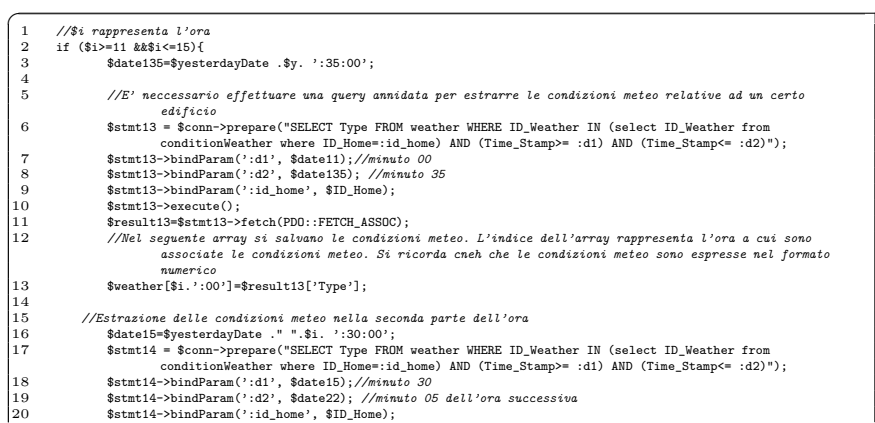

```
21 $stmt14->execute();
22 $result14=$stmt14->fetch(PDO::FETCH_ASSOC);
23 $weather[$i. ':20']=$result14['Type'];
\begin{bmatrix} 21 \\ 22 \\ 23 \\ 24 \end{bmatrix}✝ ✆✌
```
**Listato 6.2.** Estrazione dal database dei dati relativi alle condizioni meteo

Infine, se il tempo è stato soleggiato e la temperatura è aumentata, si deve verifi-care se il sole ha irradiato l'ambiente (Listato [6.3\)](#page-74-0). Dunque, si calcola la luminosità media tra le ore 8 e le ore 17 e si rilevano eventuali picchi di luminosit`a. Se questi si sono verificati, si controlla la temperatura e, sulla base del suo incremento, si valuta se i riscaldamenti erano funzionanti (l'incremento deve essere almeno il doppio rispetto a quello medio).

<span id="page-74-0"></span>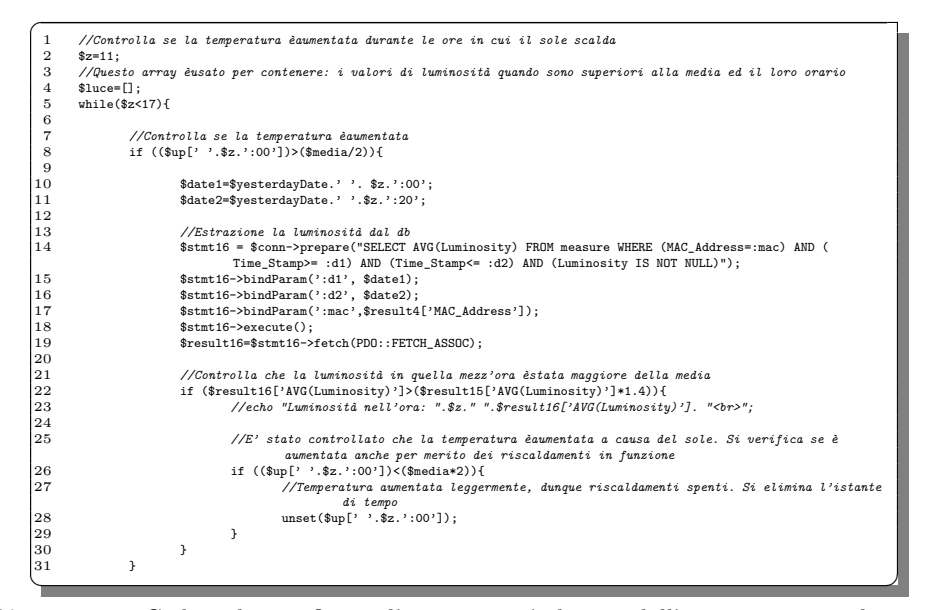

Listato 6.3. Codice che verifica se l'incremento è dovuto dall'irraggiamento solare o ai riscaldamenti

Il numero degli istanti temporali rimasti all'interno del vettore denominato up[], rappresenta il tempo in cui i riscaldamenti sono stati accesi durante la giornata.

L'implementazione del grafico ad indicatore non viene riportata in quanto è molto simile a quella presentata nel Listato  $5.4$ . Ciò che cambia, rispetto ad esso, è la scala dell'indicatore, discussa in fase di progettazione.

Per visualizzare i consumi di un determinato giorno è stato implementato un campo HTML di tipo date, il quale, con un click eseguito dall'utente, fa apparire il calendario. Selezionando il giorno desiderato, l'URL si aggiorner`a con la data scelta (come nel seguente esempio: http://donet.it/consumption.php?building=Idea& room=Openspace& date=2020-01-08) e la pagina si ricaricherà.

Di questo algoritmo è stata implementata anche una versione in tempo reale, la quale permette di determinare se il sistema di riscaldamento attualmente è in funzione.

76 6 Monitoraggio dei consumi energetici

## **6.4 Interfaccia grafica**

L'interfaccia grafica, presentata in Figura [6.12,](#page-76-0) permette di:

- $\bullet$  Monitorare se i riscaldamenti sono in funzione, mediante un bollino. Questo è di colore rosso se l'impianto di riscaldamento è spento, verde se è acceso.
- Monitorare la stima dei consumi energetici giornalieri generati dai riscaldamenti, per mezzo di un grafico ad indicatore. I consumi sono minori nella zona di sinistra, maggiori nella zona di destra.
- Cambiare il giorno di cui si vogliono visualizzare i consumi energetici.
- Collegarsi mediante dei pulsanti alle altre pagine web; se l'utente vuole può, comunque, disconnettersi direttamente dal portale web.

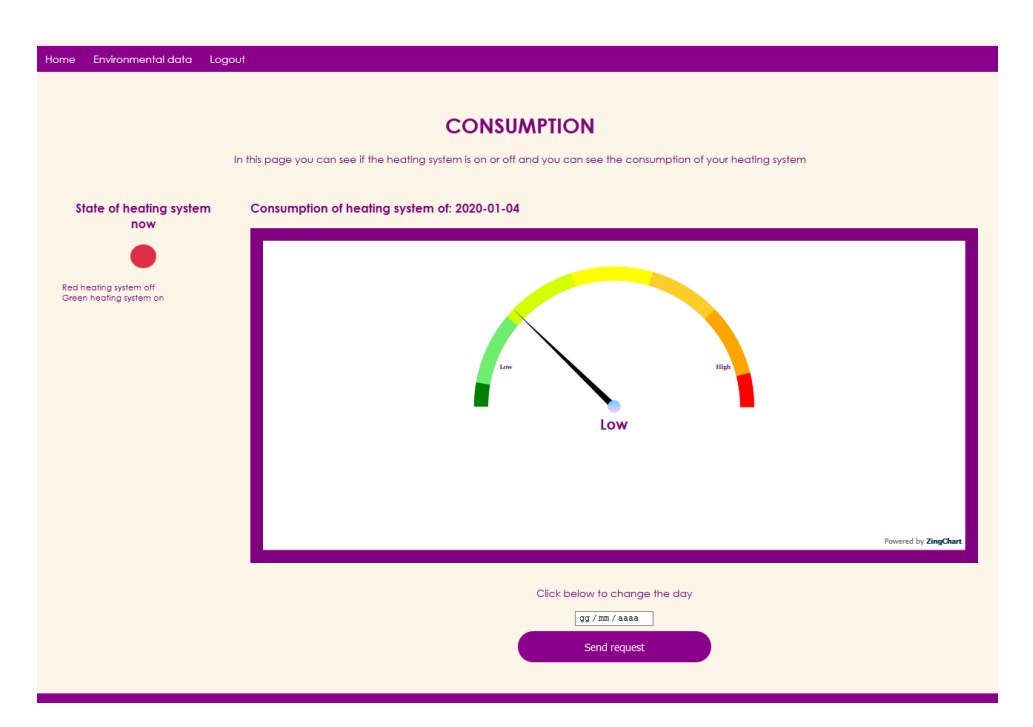

**Figura 6.11.** Interfaccia grafica della pagina web consumption.php

## **6.5 Validazione**

Per effettuare un'idonea validazione si deve disporre di un sensore che, installato nell'impianto di riscaldamento, permette di registrare quando quest'ultimo è stato in funzione e i relativi tempi. Purtroppo non si possiede un dispositivo di questo tipo e la validazione si è limitata a delle prove. Da queste si è osservato che, nei periodi

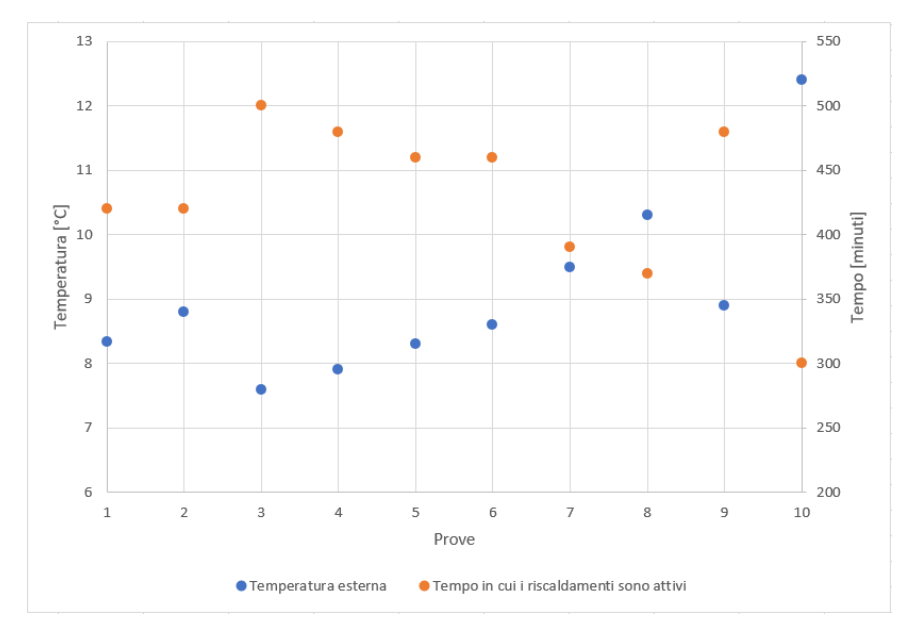

pi`u freddi, l'indicatore mostra un tempo di accensione dei riscaldamenti maggiore rispetto ai periodi più caldi, come riportato in Figura [6.12.](#page-76-0)

<span id="page-76-0"></span>**Figura 6.12.** Tempo di accensione dei riscaldamenti in relazione alla temperatura esterna

Si può dedurre che la stima effettuata dall'algoritmo realizzato, anche se in modo grossolano, è corretta. Questa dipende molto dalla posizione del Donet rispetto alla sorgente di calore più vicina del sistema di riscaldamento. Infatti, tanto più Donet `e lontano dalla fonte di calore e tanto meno `e in grado di rilevare le variazioni di temperatura. Per ridurre questo problema si potrebbe posizionare il dispositivo vicino alla fonte di calore, oppure si potrebbe modificare la forma della custodia del dispositivo in modo da aumentare i flussi convettivi al suo interno.

Sicuramente, tale sistema di monitoraggio non è pensato per gli ambienti riscaldati da sistemi che causano piccoli incrementi di temperatura e che sono accesi per diverse ore al giorno, come, per esempio, i termosifoni a pavimento.

## **Letteratura correlata**

*Nel capitolo corrente viene confrontato il lavoro svolto rispetto alla letteratura attuale relativa alla tematica del monitoraggio del comfort termico-igrometrico.*

### **7.1 Analisi della letteratura**

I progetti che si sono esaminati non mirano alla realizzazione di dispositivi che misurano il comfort termico-igrometrico fine a se stessi, come, per esempio, il dispositivo da laboratorio *HD 32.3* della *Delta OHM*. In realtà, si sono analizzati progetti caratterizzati da una peculiarità in più, come dei dispositivi wireless, oppure dei sistemi in grado di determinare un livello comfort a seconda del soggetto.

Gli articoli scientifici esaminati sono i seguenti:

- *Indoor Thermal Comfort Environment Monitoring System Based on Architecture of IoT*, redatto da Wen-Tsai Sung e Jing-An Shih [\[23\]](#page-85-0);
- *Thermal Comfort Specific Conditions in Vehicles and Real-Time Calculation of PMW and PPD Thermal Comfort Indices*, redatto da Ana-Maria Lovin, Stefan Silion e Ana-Maria Nicuta [\[18\]](#page-84-0);
- *IoT-based Temperature Monitoring for Buildings Thermal Comfort Analysis*, redatto da Estephany Paniagua, Jhonatan Macazana, Joshi Lopez e Jimmy Tarrillo [\[19\]](#page-84-1);
- *Sensor Network for Detecting Human's Thermal Comfort Considering of Individuals*, redatto da: Kazuyuki Kojima [\[17\]](#page-84-2).

#### **Indoor Thermal Comfort Environment Monitoring System Based on Architecture of IoT**

Lo scopo di questo articolo è quello di misurare il comfort termico dei soggetti all'interno di un edificio al fine di gestire il sistema di riscaldamento sulla base di questo fattore. Il comfort termico viene determinato facendo uso del microcontrollore Arduino UNO con il chip ESP8266 (lo stesso utilizzato in questa tesi), e con i sensori di temperatura (radiante e dell'aria), umidità relativa e velocità dell'aria. I dati rilevati vengono memorizzati in un database per individuare il livello di comfort.

#### 80 7 Letteratura correlata

Quest'ultimo viene mostrato all'utente mediante un software realizzato appositamente dal quale si pu`o comandare il sistema di riscaldamento impostando il grado di benessere che si vuole ottenere, piuttosto che il livello di temperatura (come si fa solitamente). Ci`o permette di bilanciare i consumi energetici sulla base del livello di comfort desiderato.

La funzionalità aggiunta risiede nella comunicazione tra il sistema per la misura del comfort e l'impianto di riscaldamento. Rispetto al lavoro svolto nella presente tesi, l'articolo propone un sistema composto da un solo nodo della rete.

#### **Thermal Comfort Specific Conditions in Vehicles and Real-Time Calculation of PMW and PPD Thermal Comfort Indices**

Tale articolo scientifico mira a monitorare il livello di comfort termico nei veicoli in real-time. Il sistema realizzato è composto dai sensori di temperatura e umidità che comunicano con un software scritto in LabView, in cui è possibile inserire i parametri rimanenti e calcolare il PMV. Si parla di sistema real-time in quanto i parametri presi in esame possono variare molto velocemente nell'ambiente oggetto di studio.

L'articolo in esame si differenzia dal lavoro effettuato perch´e studia il comfort nei veicoli; e per di più, l'utente deve inserire manualmente i dati che non vengono rilevati dai sensori. Nel progetto di tesi non si può parlare di sistema real-time per determinare il livello di benessere, in quanto si prende in considerazione l'ultimo dato presente nel database che, nel caso peggiore, è relativo ai 60 secondi precedenti.

#### **IoT-based Temperature Monitoring for Buildings Thermal Comfort Analysis**

L'obiettivo dell'articolo è la progettazione e l'implementazione di una rete di sensori all'interno di un edificio per analizzare le variazioni di temperatura. L'infrastruttura `e costituita da quattro nodi e un nodo principale (un gateway). I quattro nodi sono composti da un sensore di temperatura, un microcontrollore ATmega328P e un ricetrasmettitore. Il nodo principale è composto da una Raspberry e da un ricetrasmettitore, atto ad effettuare l'analisi e il salvataggio dei dati che fluiscono nella rete mediante il protocollo MQTT.

Tale elaborato è stato preso in esame in quanto implementa un'architettura di rete molto simile a quella realizzata nel presente progetto di tesi. Tali architetture si differenziano, oltre che per la parte hardware, anche per la dimensione. Nell'articolo, infatti, la rete è limitata alla LAN dell'edificio. Tuttavia è da sottolineare che l'articolo in questione non determina il livello di comfort termico-igrometrico, ma si limita al monitoraggio della temperatura.

#### **Sensor Network for Detecting Human's Thermal Comfort Considering of Individuals**

Questo progetto si basa sostanzialmente sul concetto per cui il comfort termico, a cui fa riferimento la norma UNI EN ISO 7730, non coincide sempre con la sensazione percepita dall'utente. Tale articolo scientifico dunque, mira a costruire una rete neurale per predire la sensazione di comfort termico di ogni utente. Questa rete viene addestrata mediante le sensazioni (caldo o freddo) dei soggetti (indicati secondo la scala ASHRAE) e sulla base dei valori di temperatura rilevati nell'edificio in questione da una rete di sensori wireless. Progettata la rete neurale, la percezione termica dell'utente viene predetta considerando come input soltanto la temperatura e la sua variazione nel tempo.

Determinando il grado di benessere dei soggetti mediante un modello matematico, addestrato secondo le loro sensazioni (come eseguito in tale elaborato scientifico), si predice correttamente tale parametro per ciascun individuo. Non è necessario costruire un modello particolarmente complesso in quanto quello di Fanger copre un campione di soggetti sufficientemente elevato. Sì può realizzare una rete neurale solamente per soddisfare i cosiddetti outlier, vale a dire i soggetti calorosi o freddolosi. Tale problema, nel progetto di tesi, è stato risolto mediante la funzione dei punti fissi, come illustrato nella Sezione [4.1.2.](#page-49-0)

### **7.2 Considerazioni complessive**

In merito al lavoro svolto per determinare il comfort termico-igrometrico, nessun progetto (tra i quattro esaminati precedentemente) è identico a quello realizzato nella presente tesi. Si sottolinea il fatto che, accorpando le diverse caratteristiche degli articoli, eccetto alcune differenze, si individua un sistema molto simile a quello costruito.

Le principali discordanze consistono nell'aver realizzato una rete di dispositivi wireless distribuita geograficamente, e un sistema orientato al mondo commerciale, piuttosto che a quello scientifico. Equiparando gli articoli analizzati precedentemente, innanzitutto si è ridotta l'interazione con l'utente, in quanto vengono ipotizzati i parametri soggettivi, ovvero il livello di attivit`a fisica e la resistenza termica del vestiario. In secondo luogo, si è diminuito il costo del sistema, stimando i parametri di temperatura media radiante e di velocità dell'aria, piuttosto che installando i rispettivi sensori. Le previsioni proposte hanno, ovviamente, effetti negativi nel calcolo del benessere, ma generano un errore praticamente trascurabile.

# **Conclusioni e lavori futuri**

*In questo ultimo capitolo verranno tratte alcune conclusioni in merito al lavoro svolto ed, infine, verranno esposte eventuali migliorie da apportare in futuro.*

### **8.1 Conclusioni**

Nell'elaborato corrente `e stato presentato un sistema per il monitoraggio dei parametri ambientali, del comfort termico-igrometrico e dei consumi energetici scaturiti dal sistema di riscaldamento dell'ambiente. Partendo dal dispositivo IoT, Donet, progettato dalla ditta Idea Soc. Coop., è stata realizzata una rete wireless che interconnette i dispositivi ad un nodo centrale (gateway), il quale si occupa di smistare questi dati al sito web e al database (entrambi sviluppati appositamente per questo progetto). Nel sito web, identificato dal nome di dominio donet.it, vengono raccolti e presentati all'utente mediante dei grafici, tutti i parametri rilevati dal dispositivo elettronico (quali, temperatura, umidità,  $CO<sub>2</sub>$ , Tvoc, luminosità, rumore).

Nell'applicazione web, inoltre, è stato implementato l'algoritmo che determina il livello di comfort termico-igrometrico, a partire dai dati misurati da Donet. I risultati ottenuti da tale sistema sono ottimi, se confrontati con un dispositivo commerciale dotato di tutte le sonde necessarie per determinare l'indice di benessere termico-igrometrico. Si ricorda, infatti, che Donet non dispone di due sensori, quali l'anemometro e il globotermometro. Un piccolo difetto del dispositivo Donet, che si è notato in questo progetto, è l'elevato tempo di risposta alle variazioni della temperatura dell'aria, che si ripercuote negativamente sul calcolo del livello di benessere. Questo problema è causato dalla custodia esterna, la quale permette il passaggio di un flusso d'aria limitato.

In merito alla stima dei consumi energetici generati dal sistema di riscaldamento, si può affermare che l'algoritmo realizzato è poco accurato. Esso è stato generato a partire dall'analisi degli andamenti di temperatura, luminosità e  $CO<sub>2</sub>$  in tre edifici diversi, e dall'analisi delle condizioni metereologiche nelle città in cui sono presenti le strutture osservate. Tale algoritmo, in sintesi, è basato sugli incrementi positivi di temperatura. Non si è potuto testare adeguatamente l'algoritmo; tuttavia si è osservato che, nei periodi pi`u freddi, il sistema mostra all'utente un consumo energetico maggiore rispetto ai periodi più caldi. È da tener presente, però, che, quando

la differenza tra le due temperature (esterna ed interna) diventa rilevante, la temperatura dell'edificio rimane costante per molto tempo, nonostante i riscaldamenti sono accesi. Pertanto questo algoritmo pu`o essere utilizzato soltanto per conoscere in modo grossolano i consumi energetici.

### **8.2 Sviluppi futuri**

Il dispositivo Donet è ancora in fase di prototipazione. Le prossime migliorie riguardano la modifica della custodia e la sostituzione del microcontrollore per ridurre il consumo energetico e il calore dissipato. Mentre il dispositivo è a regime, occasionalmente accade che non riesce a riconnettersi all'access point. Il problema potrebbe essere causato dall'elevato numero di operazioni di disconnessione e di riconnessione tra Donet e l'access point. Per una futura commercializzazione del prodotto si dovrà individuare una soluzione a tale problema.

Nell'applicazione web si potrebbe implementare qualche funzionalità in più, riguardante l'analisi dei dati raccolti dai dispositivi, facente uso dell'Intelligenza Artificiale. Si potrebbe, inoltre, riprendere lo sviluppo dell'applicazione mobile, per almeno i dispositivi con sistema operativo Android.

L'algoritmo che monitora i consumi energetici deve essere rivalutato e si potrebbero realizzare procedure differenti in base alla tipologia di sistema di riscaldamento.

Infine, per completare il sistema complessivo, si potrebbe collegare l'architettura esistente al sistema di riscaldamento, in modo che l'utente comanda quest'ultimo impostando il livello di comfort desiderato, e non intervenendo, per esempio, sulla temperatura, garantendo, così, un benessere termico-igrometrico maggiore per l'utente. Ciò permette, complessivamente, la riduzione dei consumi energetici mantenendo il livello di benessere desiderato; infatti il sistema di riscaldamento può agire non soltanto sulla temperatura, ma anche sugli altri parametri che determinano il benessere termico-igrometrico.

# **Riferimenti bibliografici**

- 1. Arduino. <https://www.arduino.cc/>, 2020.
- 2. Chip ESP8266. [https://www.espressif.com/en/products/hardware/esp8266ex/](https://www.espressif.com/en/products/hardware/esp8266ex/overview) [overview](https://www.espressif.com/en/products/hardware/esp8266ex/overview), 2020.
- 3. Consumi energetici delle famiglie: Impianto riscaldamento e ore di accensione. [http:](http://dati.istat.it/Index.aspx?QueryId=22803) [//dati.istat.it/Index.aspx?QueryId=22803](http://dati.istat.it/Index.aspx?QueryId=22803), 2020.
- 4. ESP8266 Community Forum. <https://github.com/esp8266>, 2020.
- 5. Javascript tutorial. <https://www.w3schools.com/js/>, 2020.
- 6. MQTT. <http://mqtt.org/>, 2020.
- 7. MQTT Mosquitto. <https://mosquitto.org/>, 2020.
- 8. MySQL documentazione. <https://dev.mysql.com/doc/>, 2020.
- 9. Open weather library. <https://openweathermap.org/>, 2020.
- 10. Zingchart library. <https://www.zingchart.com/>, 2020.
- 11. T. Chaudhuri, Y. Chai Soh, S. Bose, L. Xie, and H. Li. On assuming Mean Radiant Temperature equal to Air Temperature during PMV-based Thermal Comfort Study in Air-conditioned Buildings. *IECON 2016 - 42nd Annual Conference of the IEEE Industrial Electronics Society*, 2016.
- 12. Presidente della Repubblica Italiana. *DPR n. 412/1993*.
- 13. Ministro della Salute e Regioni. *Linee guida per la tutela e la promozione della salute negli ambienti confinati (G.U. del 27 novembre 2001, n.276, SO n. 252)*.
- 14. Parlamento Europeo. *Energy Performance Building Directive, 2010/31/UE*.
- 15. International Organization for Standardization (ISO). *Ergonomia degli ambienti termici - Determinazione analitica e interpretazione del benessere termico mediante il calcolo degli indici PMV e PPD e dei criteri di benessere termico locale, UNI EN ISO 7730:2006*.
- 16. Governo Italiano. *Norme per l'attuazione del Piano energetico nazionale in materia di uso razionale dell'energia, di risparmio energetico e di sviluppo delle fonti rinnovabili di energia, Legge 9 gennaio 1991 n. 10*.
- <span id="page-84-2"></span>17. K. Kojima. Sensor Network for Detecting Human's Thermal Comfort Considering of Individuals. *International Conference on Electronic Devices, System and Applications (ICEDSA)*, 2011.
- <span id="page-84-0"></span>18. A. Lovin, Ş. Silion, and A. Nicuţa. Thermal comfort specific conditions in vehicles and real-time calculation of PMW and PPD thermal comfort indices. *8TH International symposium on advanced topics in electrical engineering (atee))*, 2013.
- <span id="page-84-1"></span>19. E. Paniagua, J. Macazana, J. Lopez, and J. Tarrillo. IoT-based Temperature Monitoring for Buildings Thermal Comfort Analysis. *IEEE XXVI International Conference on Electronics, Electrical Engineering and Computing (INTERCON)*, 2019.
- 86 Riferimenti bibliografici
- 20. C. Peretti. *Analisi della qualità degli ambienti interni* . PhD thesis, Università degli Studi di Padova, 2015.
- 21. K. Sohraby, D. Minoli, and T. Znati. *Wireless Sensor Networks:Technology, Protocols, and Applications*. WileyInterscience, 2007.
- 22. F. Spagnolo. Progettazione di un sistema di monitoraggio ambientale tramite rete di sensori wireless. Master's thesis, Università degli studi di Padova, 2010-2011.
- <span id="page-85-0"></span>23. W. Sung and J. Shih. Indoor Thermal Comfort Environment Monitoring System Based on Architecture of IoT. 2018.
- 24. G. Viegi. *Indoor GARD, Igiene e Sanità*, 2012.

# **Ringraziamenti**

Innanzitutto ringrazio la mia famiglia, che mi ha dato la possibilità, per nulla sconta*ta, di intraprendere e portare a termine questo percorso universitario, sostenendomi nei momenti di difficolt`a e condividendo le gioie dei momenti felici.*

*Il secondo ringraziamento, ma non di meno valore, va alla mia fidanzata che ha sempre dato il massimo per sostenermi e aiutarmi in questo cammino.*

*Ringrazio immensamente il prof. Ursino per aver accettato di essere il mio relatore, per avermi aiutato nel trovare questo percorso di tirocinio ed infine per l'immensa disponibilit`a e volont`a dimostrata nel corso della stesura di questa tesi.*

*Un sincero grazie a tutti i colleghi di Idea Soc. Coop. che mi hanno supportato per i diversi mesi di lavoro. In particolare grazie al mio tutor aziendale e correlatore Gianluca.*

*Un grazie va anche ai miei nonni e ai miei zii, che hanno mostrato interesse nel mio cammino universitario.*

*In ultimo, ringrazio i compagni di corso che mi hanno accompagnato lezione per lezione in questi due (cinque) anni.*